# Lecture 16: Image formation

# Announcements

- Reminder: PS2 grades out
- Next problem sets:
	- PS7: representation learning
	- PS8: panorama stitching
- 

# Today

# • Camera models • Projection equations

## The structure of ambient light

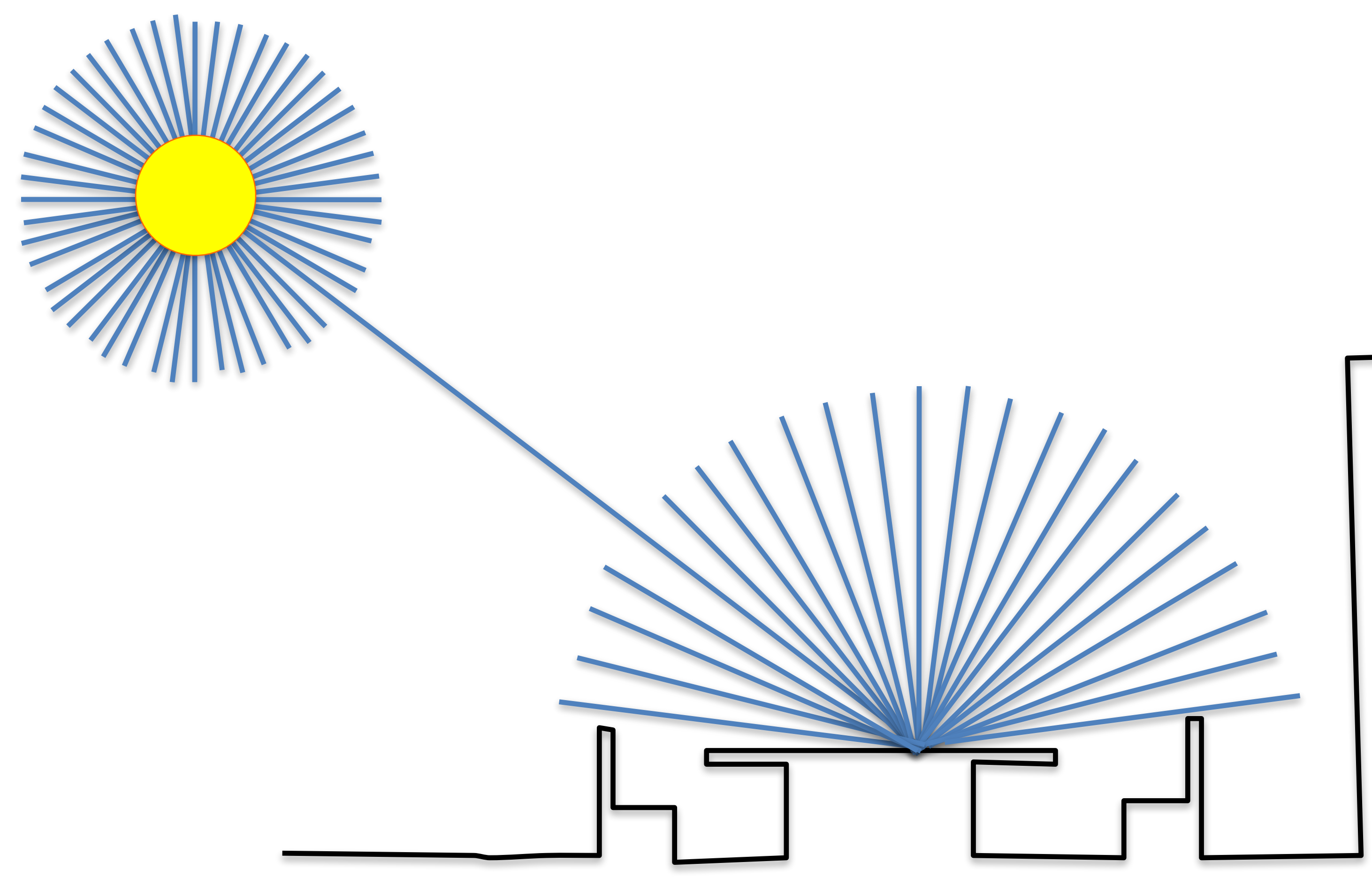

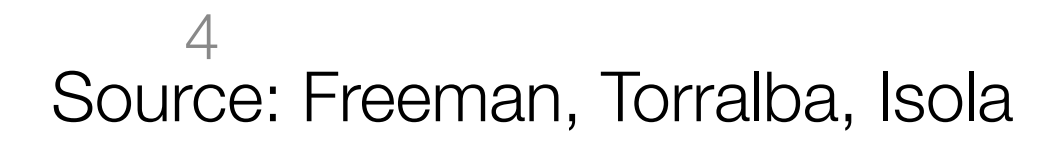

## The structure of ambient light

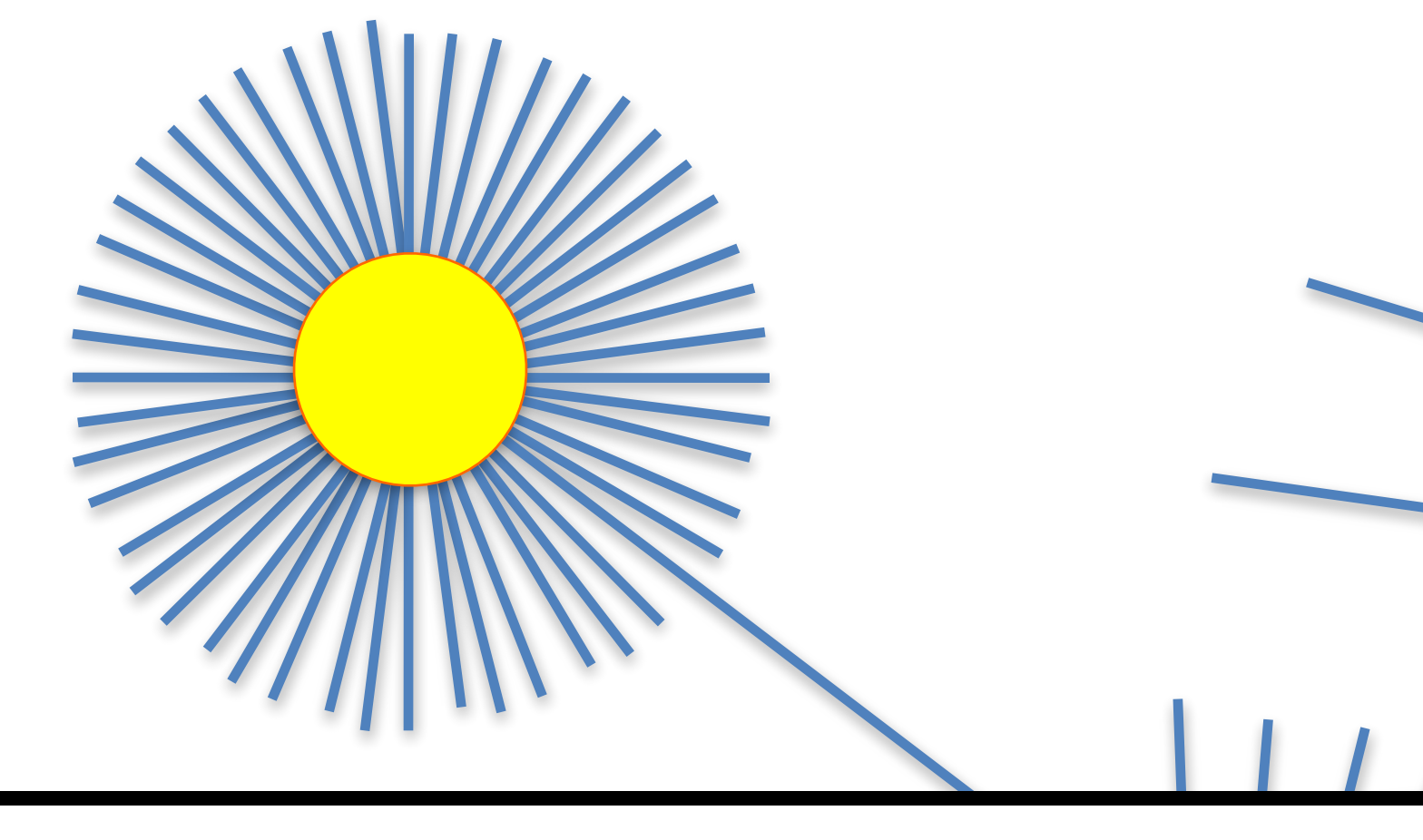

5 Source: Freeman, Torralba, Isola

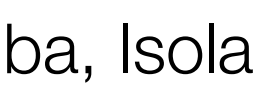

## What information does this light provide?

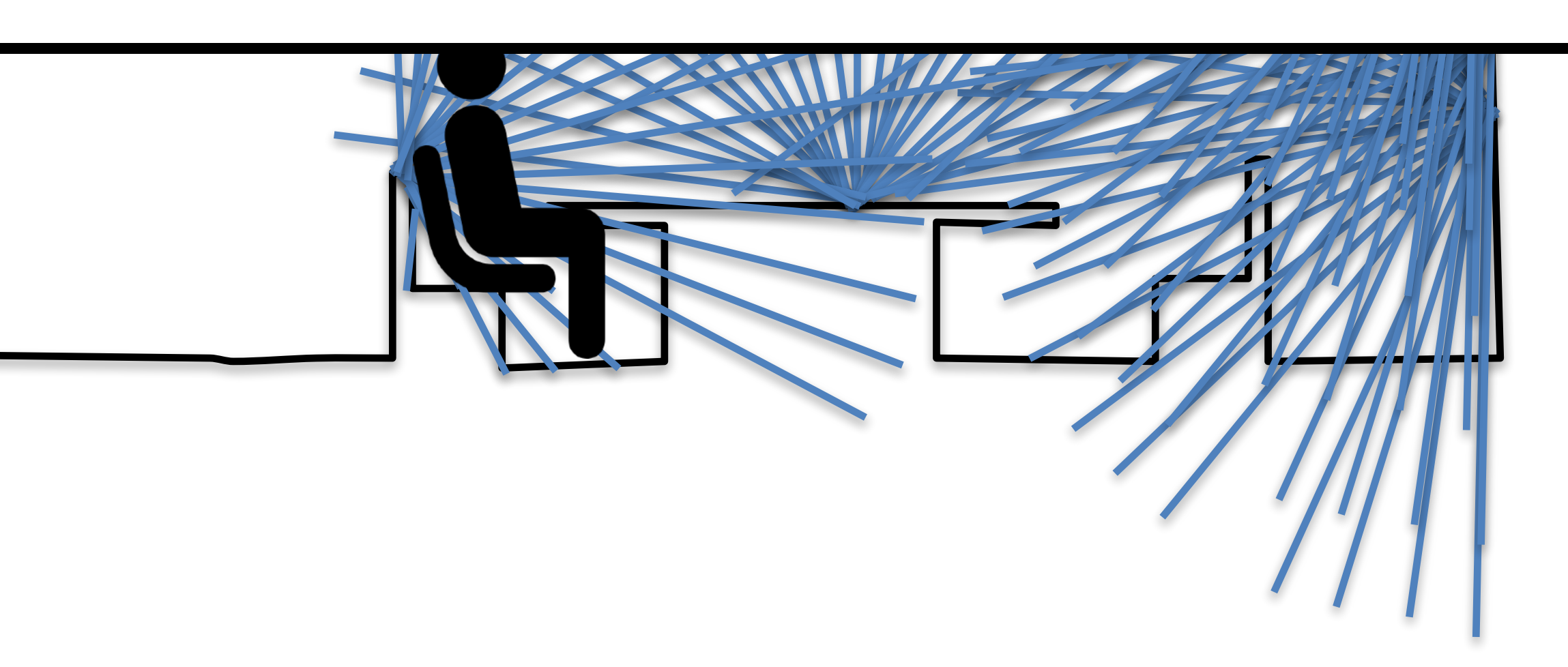

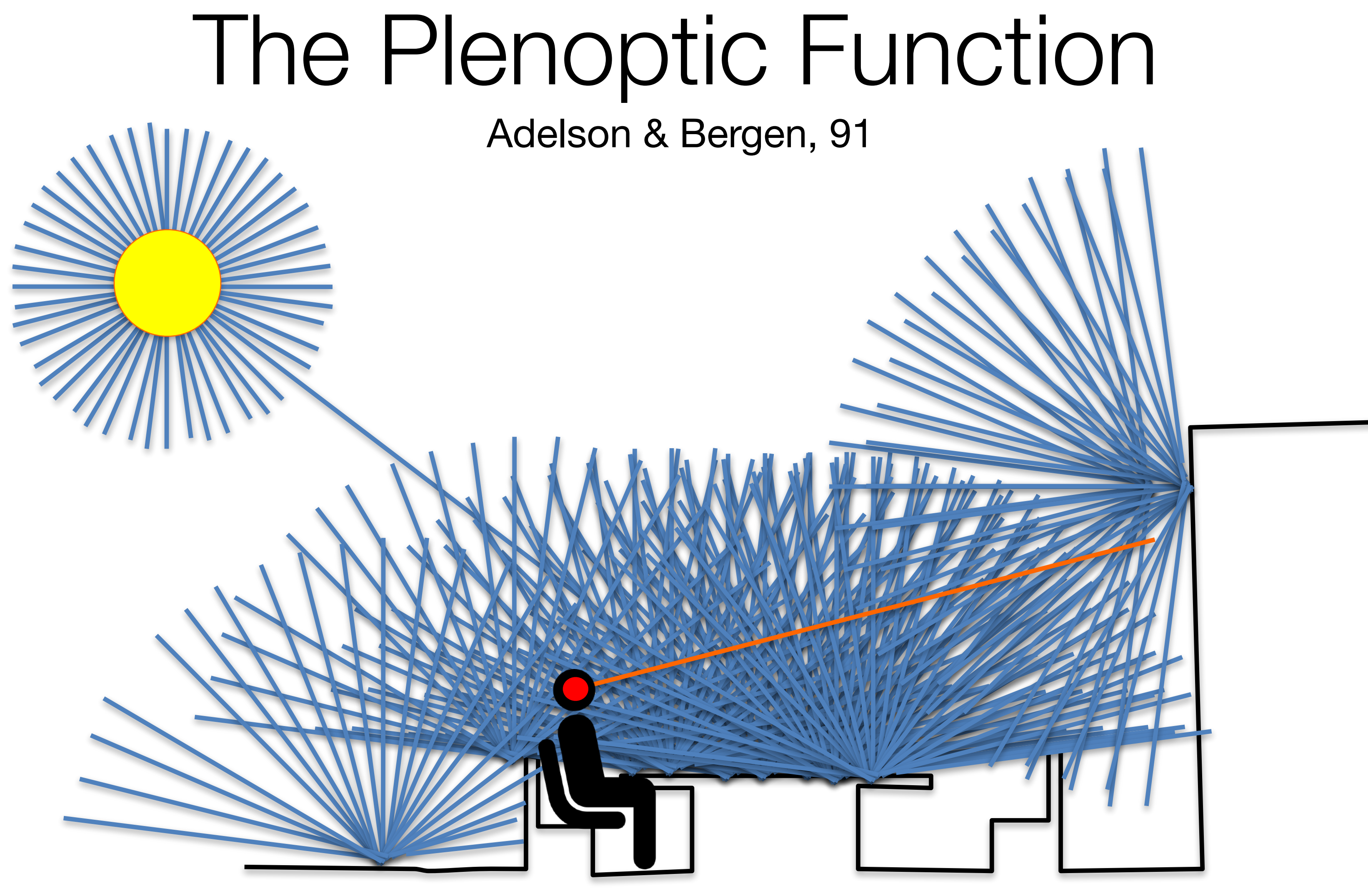

P (X, Y, Z) Eye position

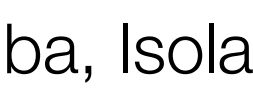

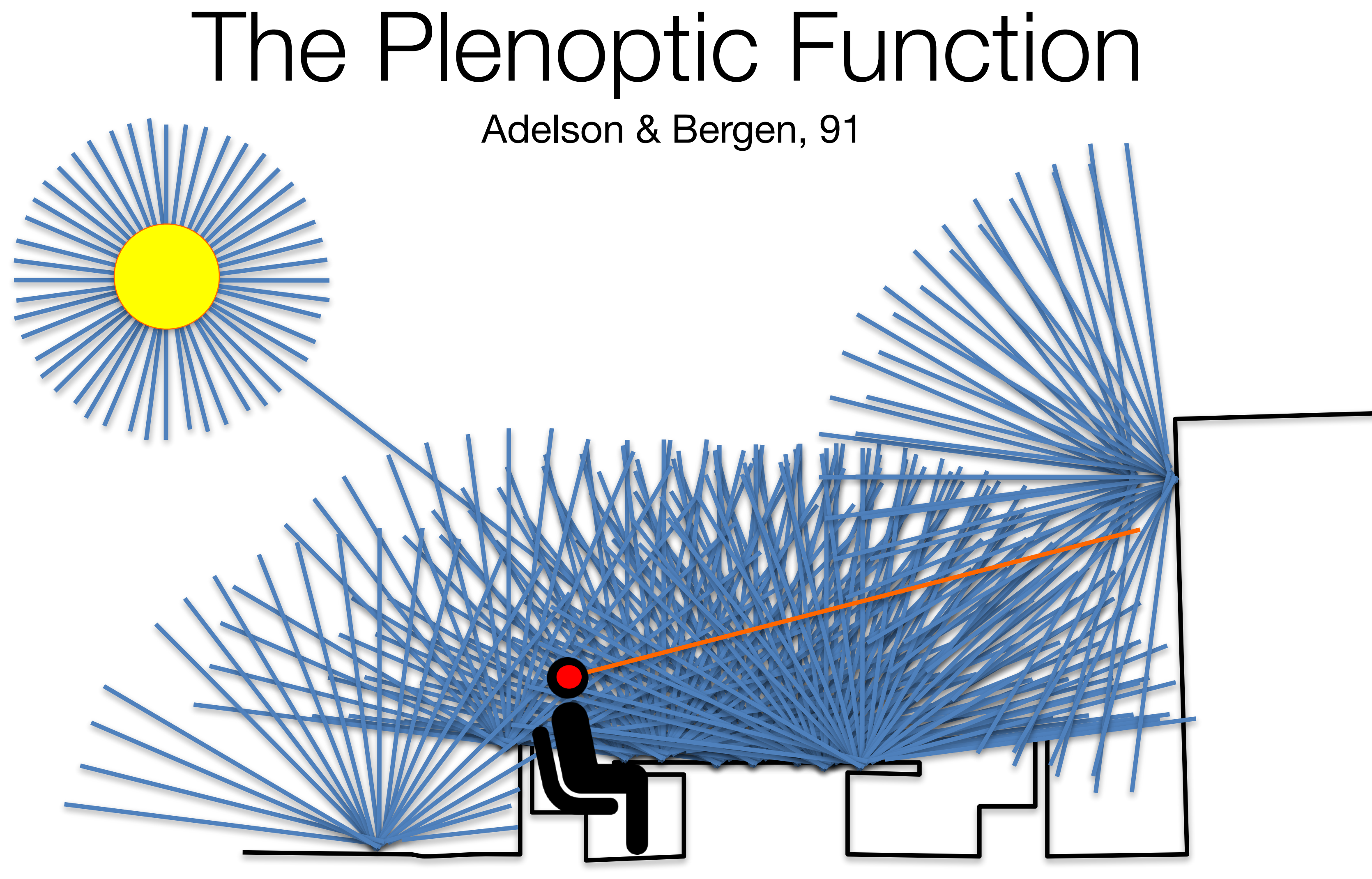

Angle

 $P(\theta, \phi, \quad X, Y, Z)$ 

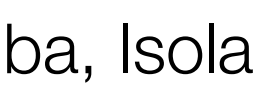

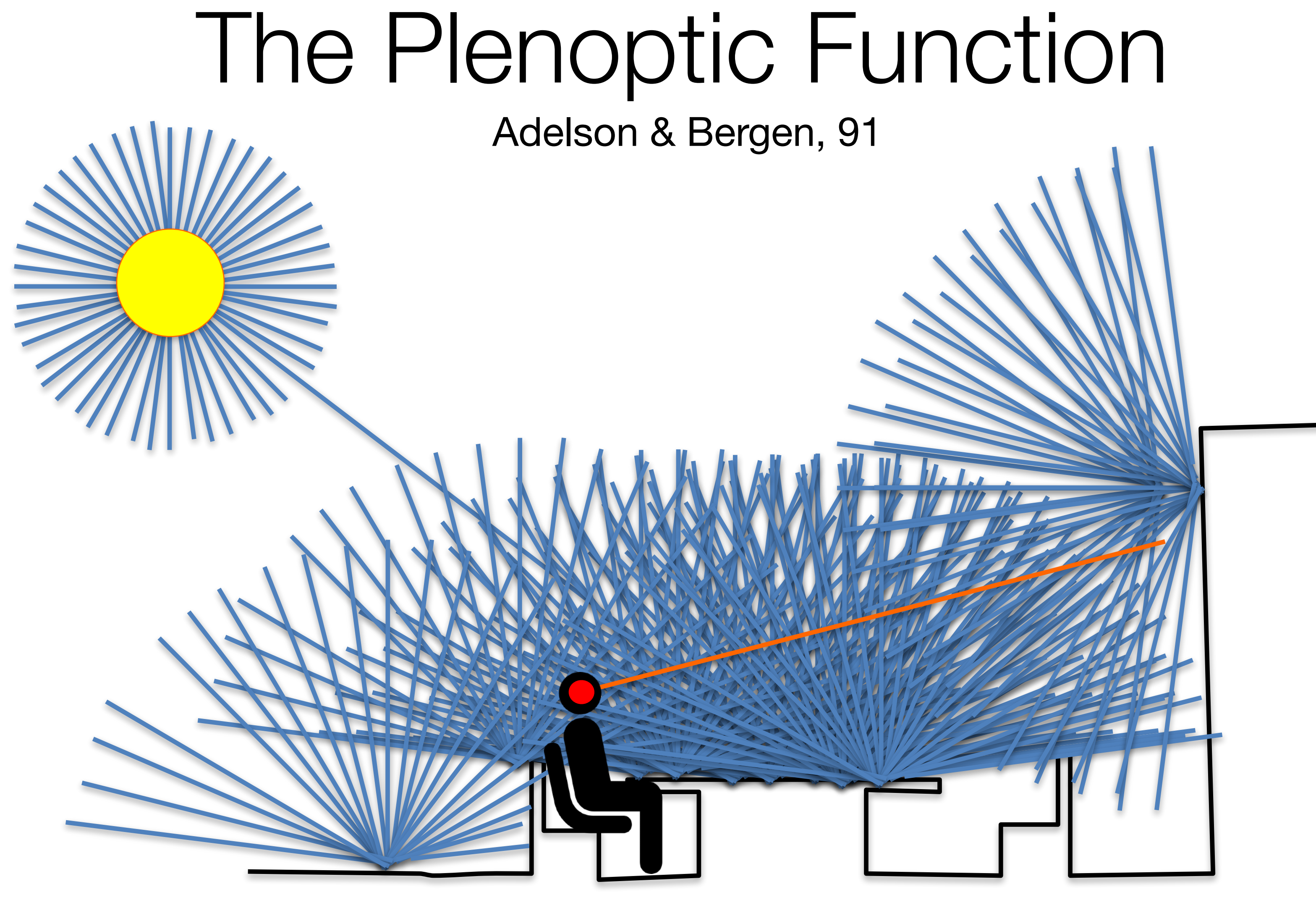

 $P$  (θ, φ, λ, t, X, Y, Z) Wavelength, time

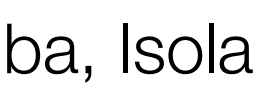

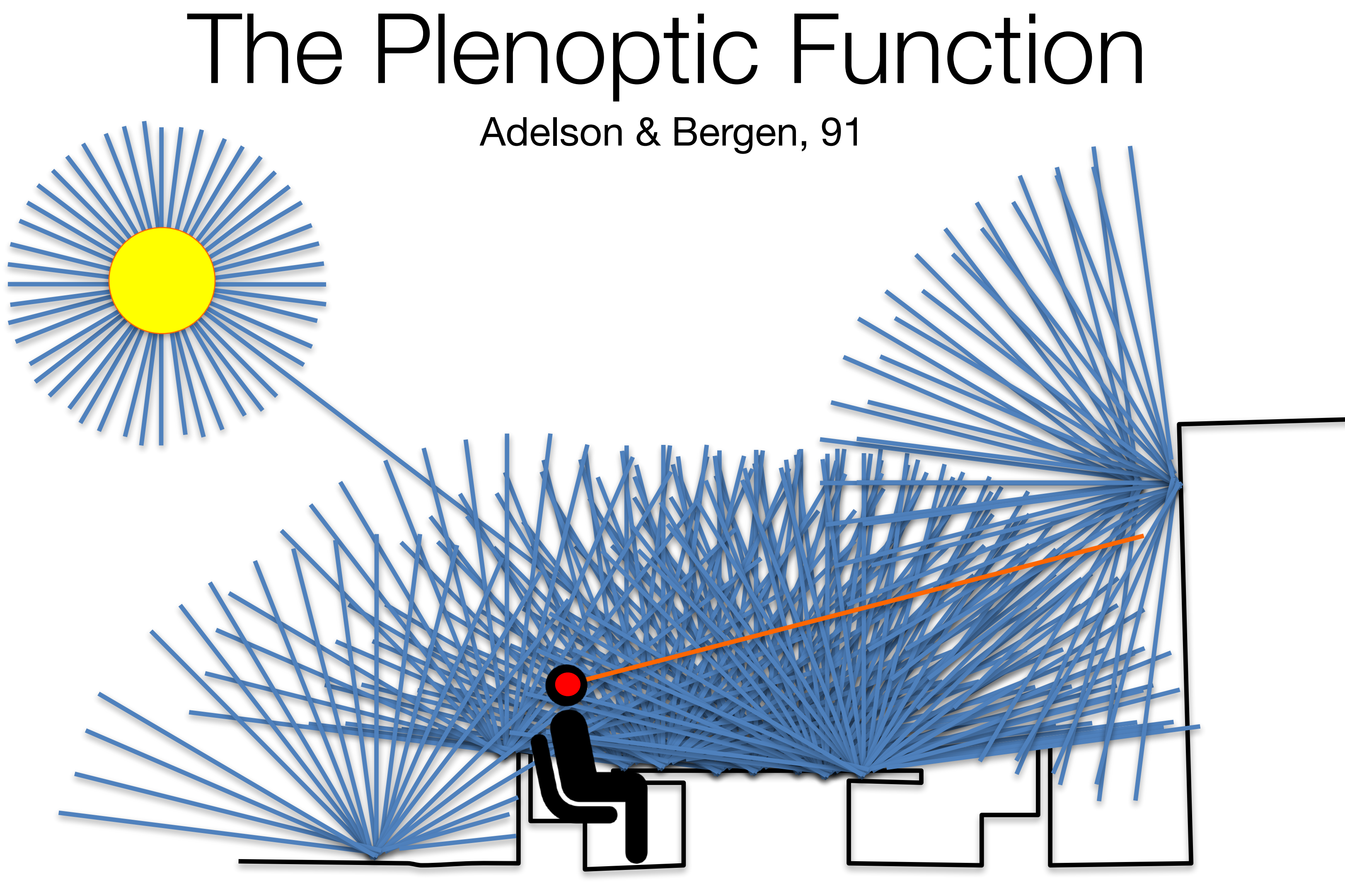

 $P$  (θ, φ, λ, t, X, Y, Z) Full plenoptic function

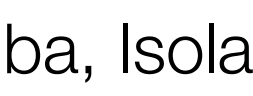

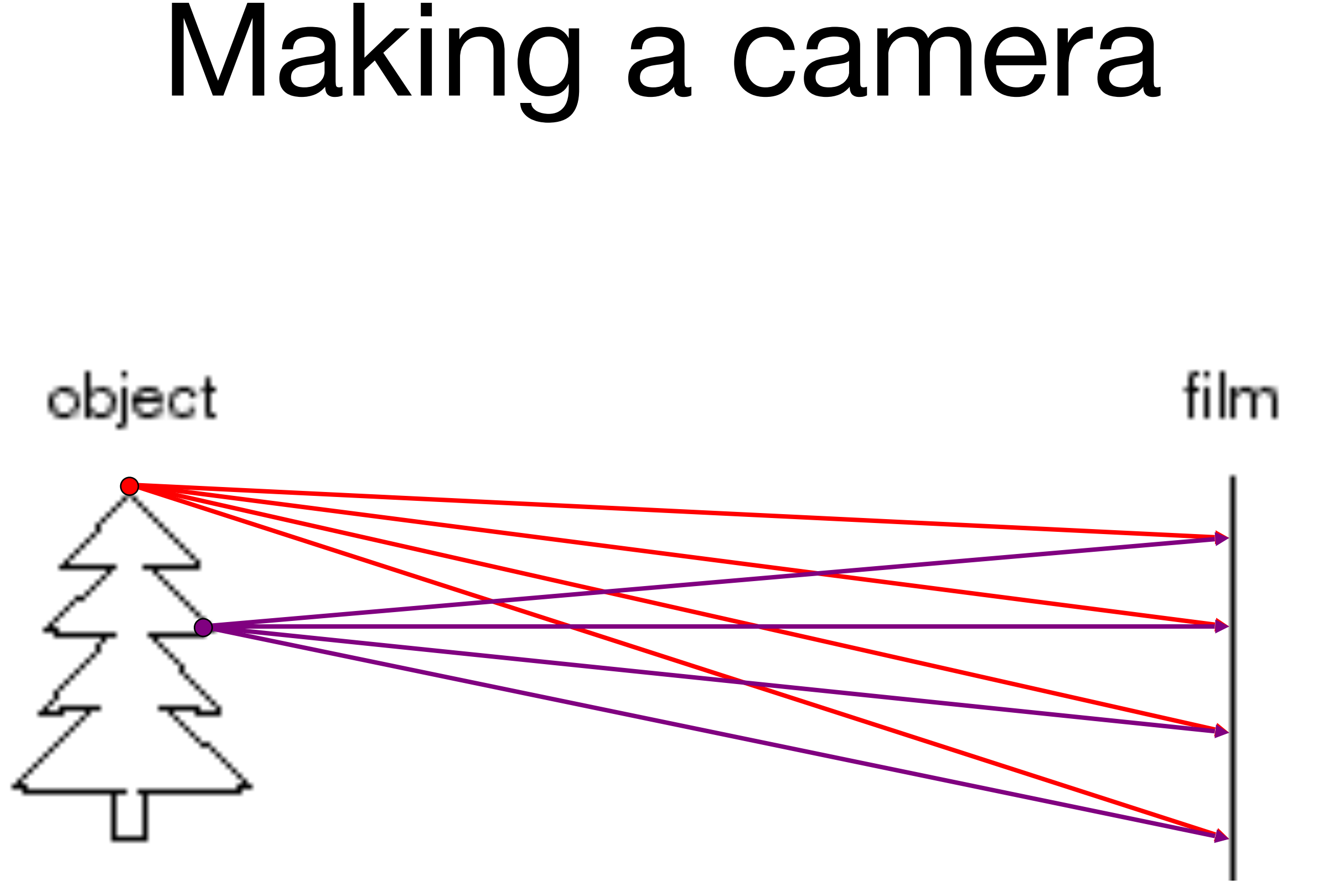

### Idea #1: put a piece of film in front of an object.

Source: N. Shavely

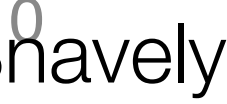

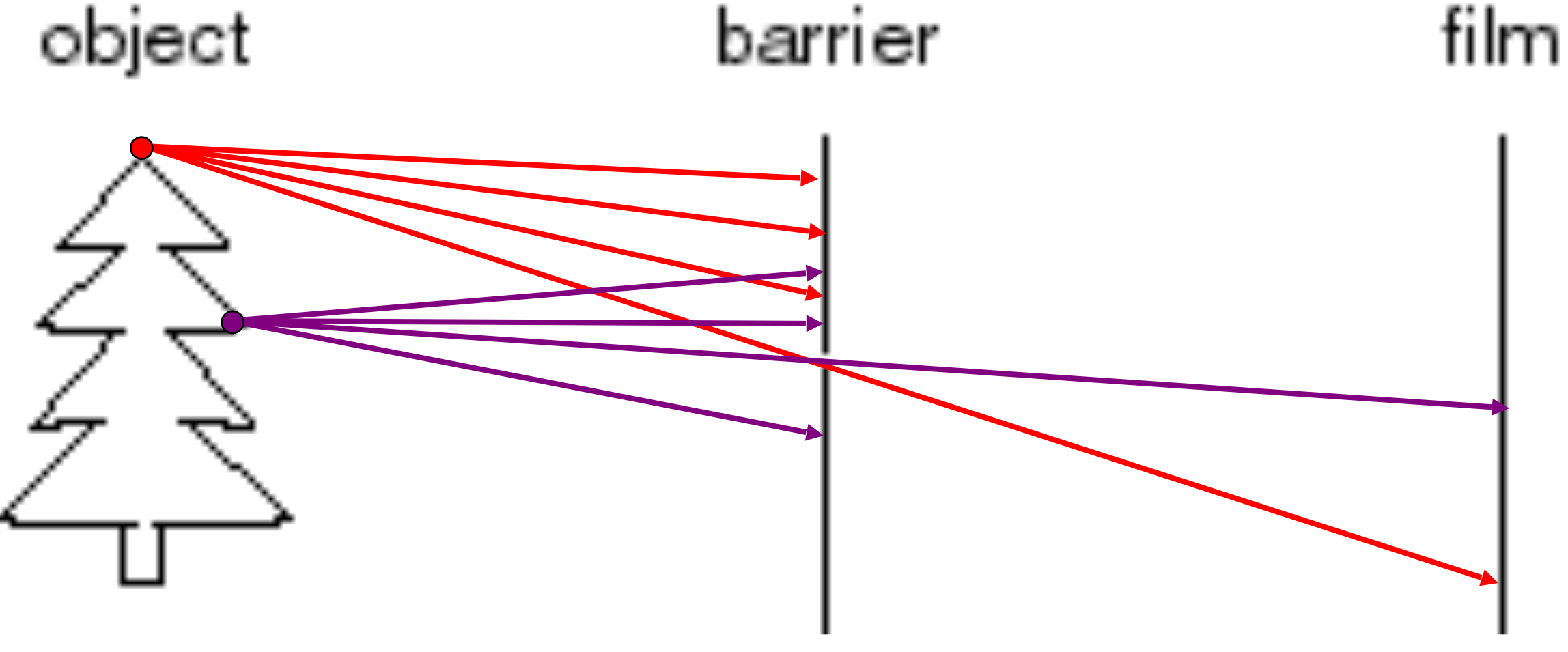

## Add a barrier to block off most of the rays

- This reduces blurring
- The opening known as the **aperture**
- 

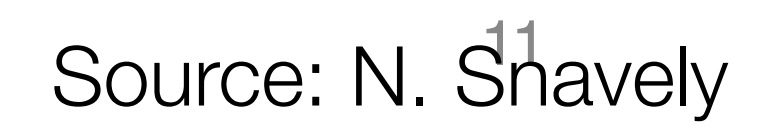

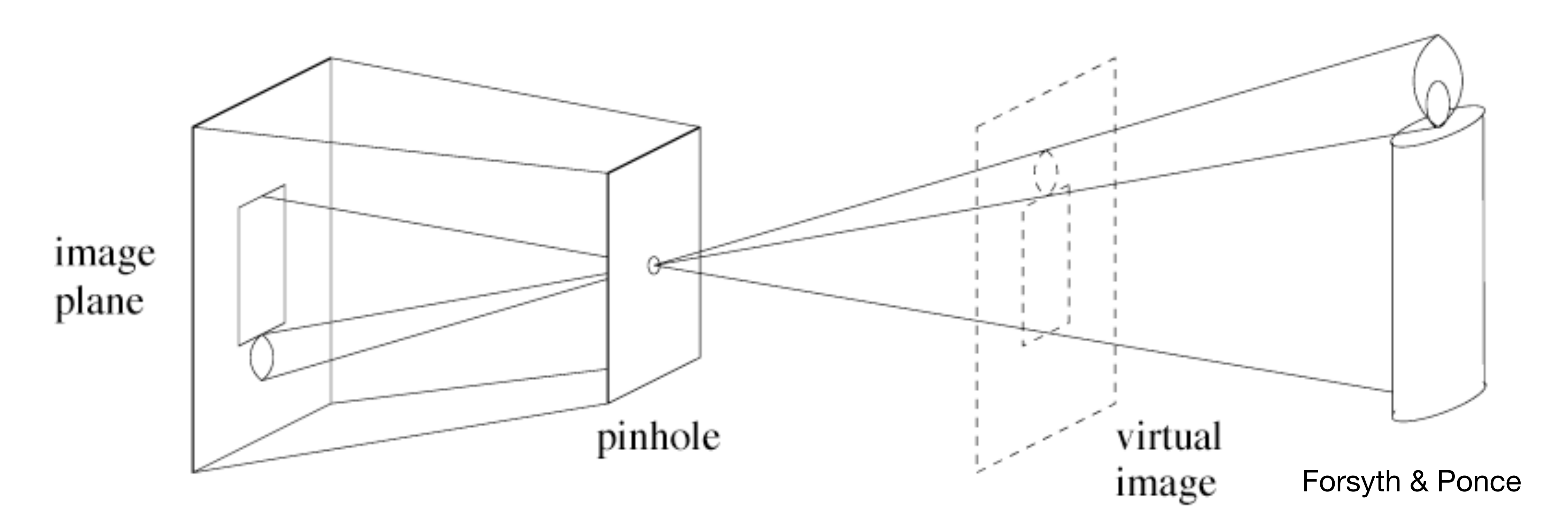

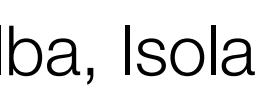

# Upside down images

#### Useful concept: virtual image

Photograph by Abelardo Morell, 1991

## Pinhole camera

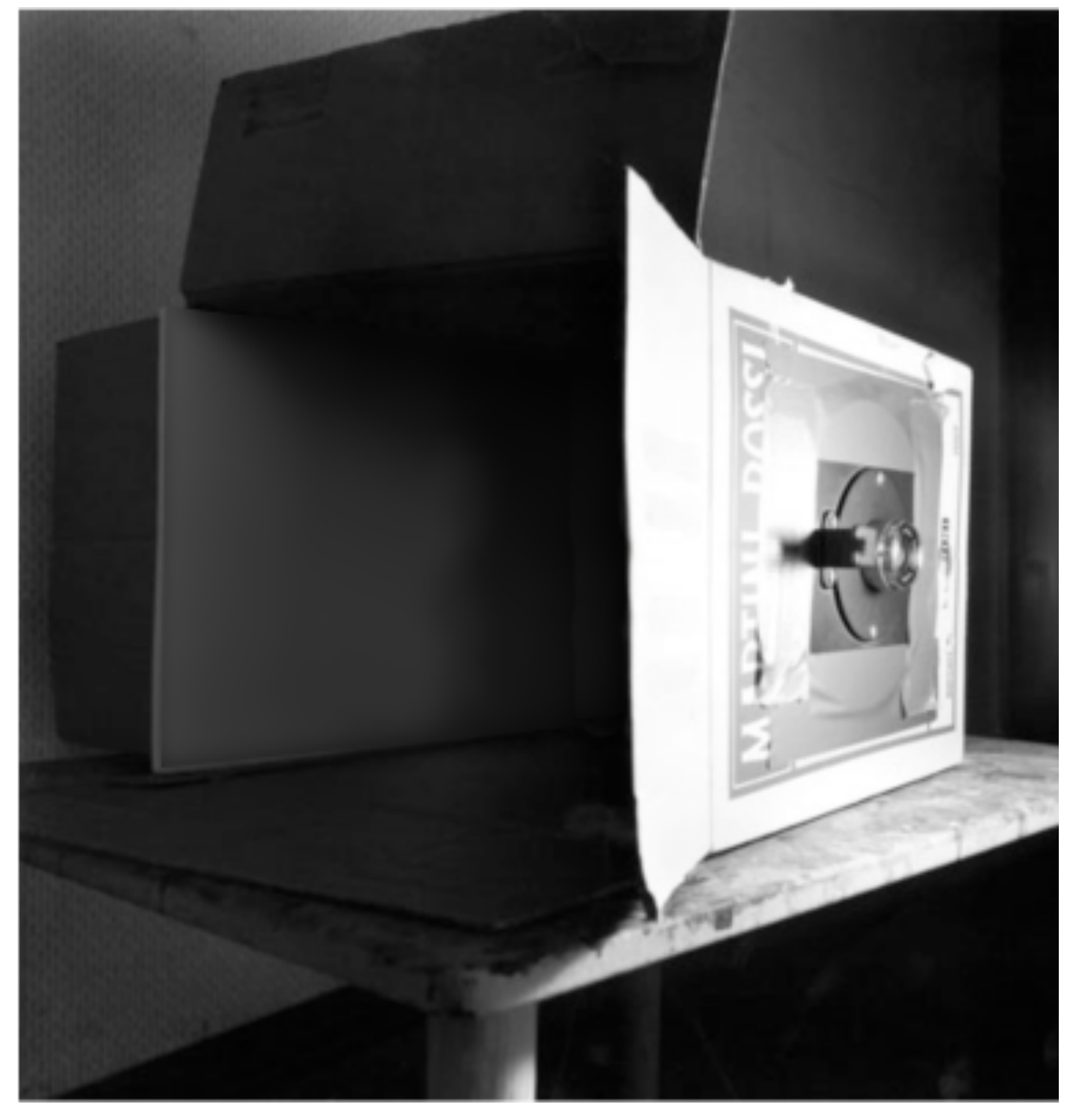

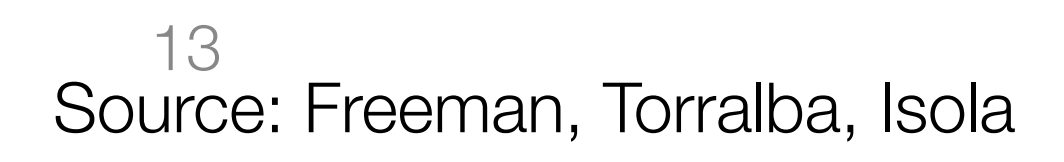

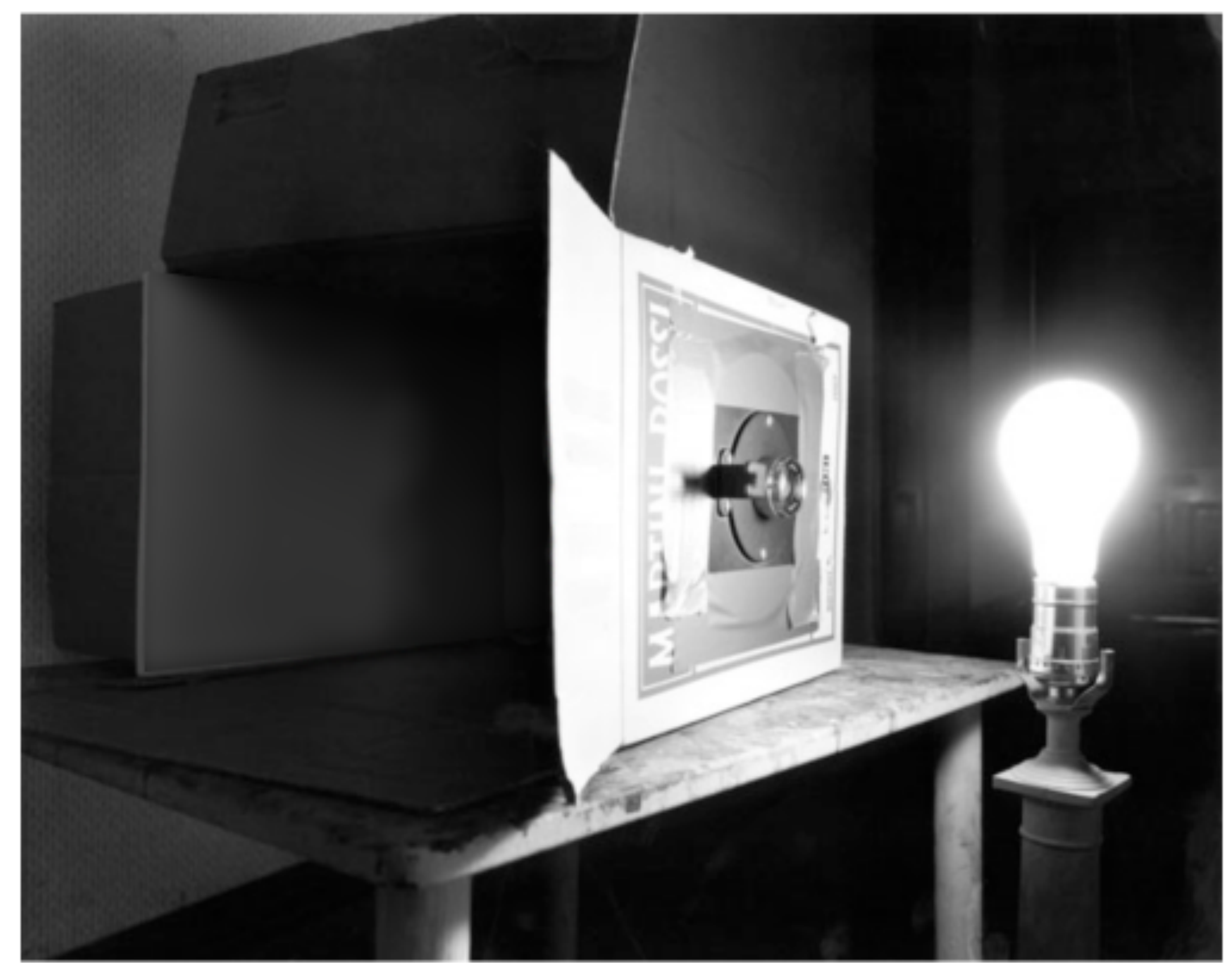

Photograph by Abelardo Morell, 1991

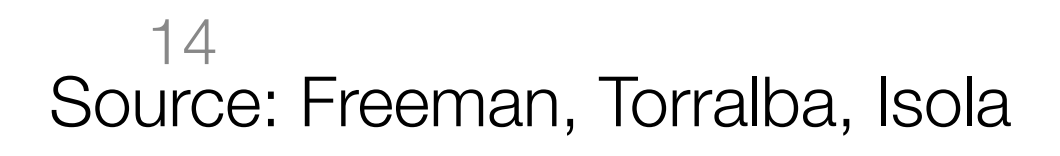

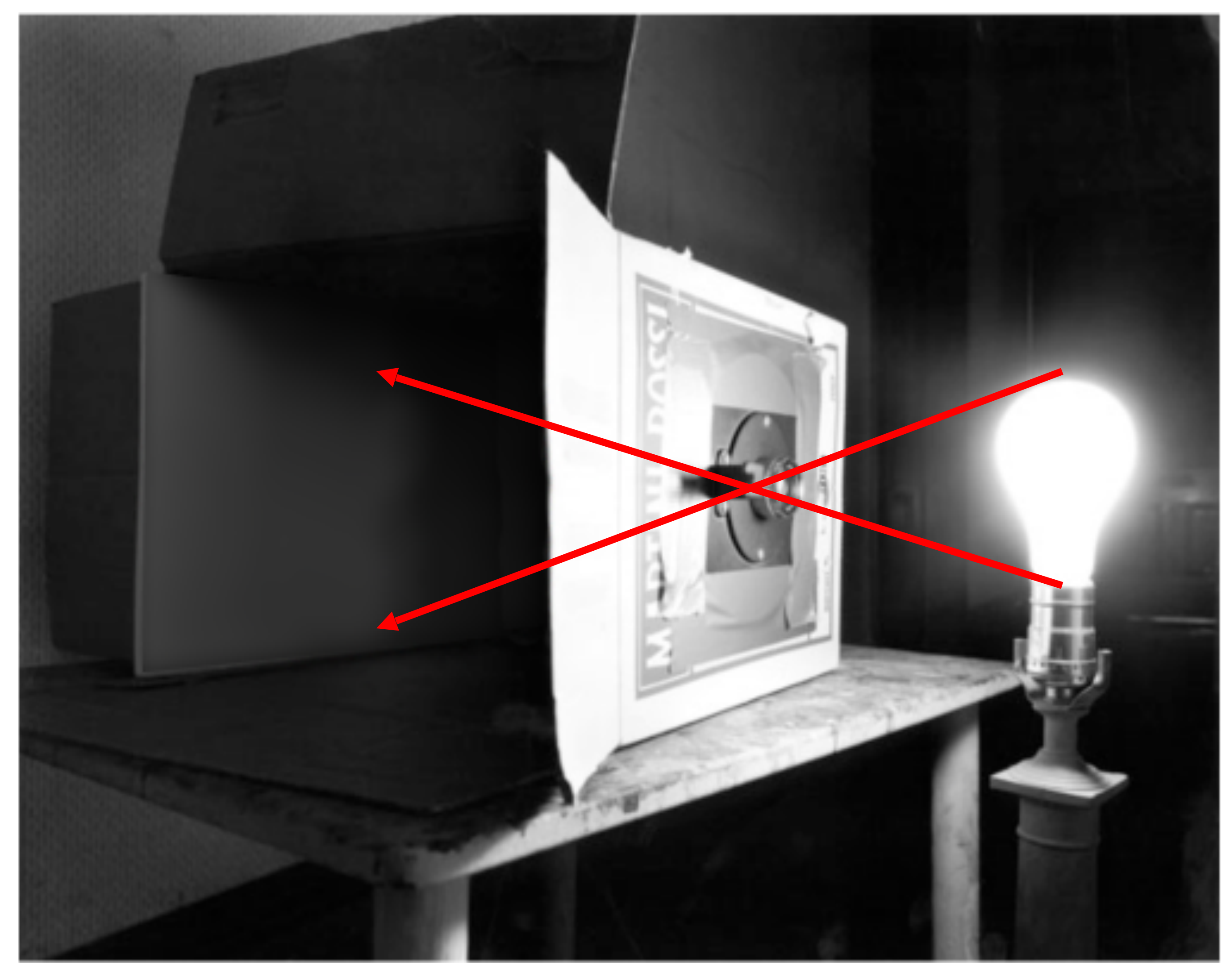

Photograph by Abelardo Morell, 1991

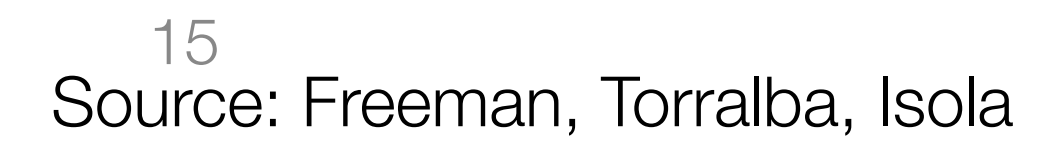

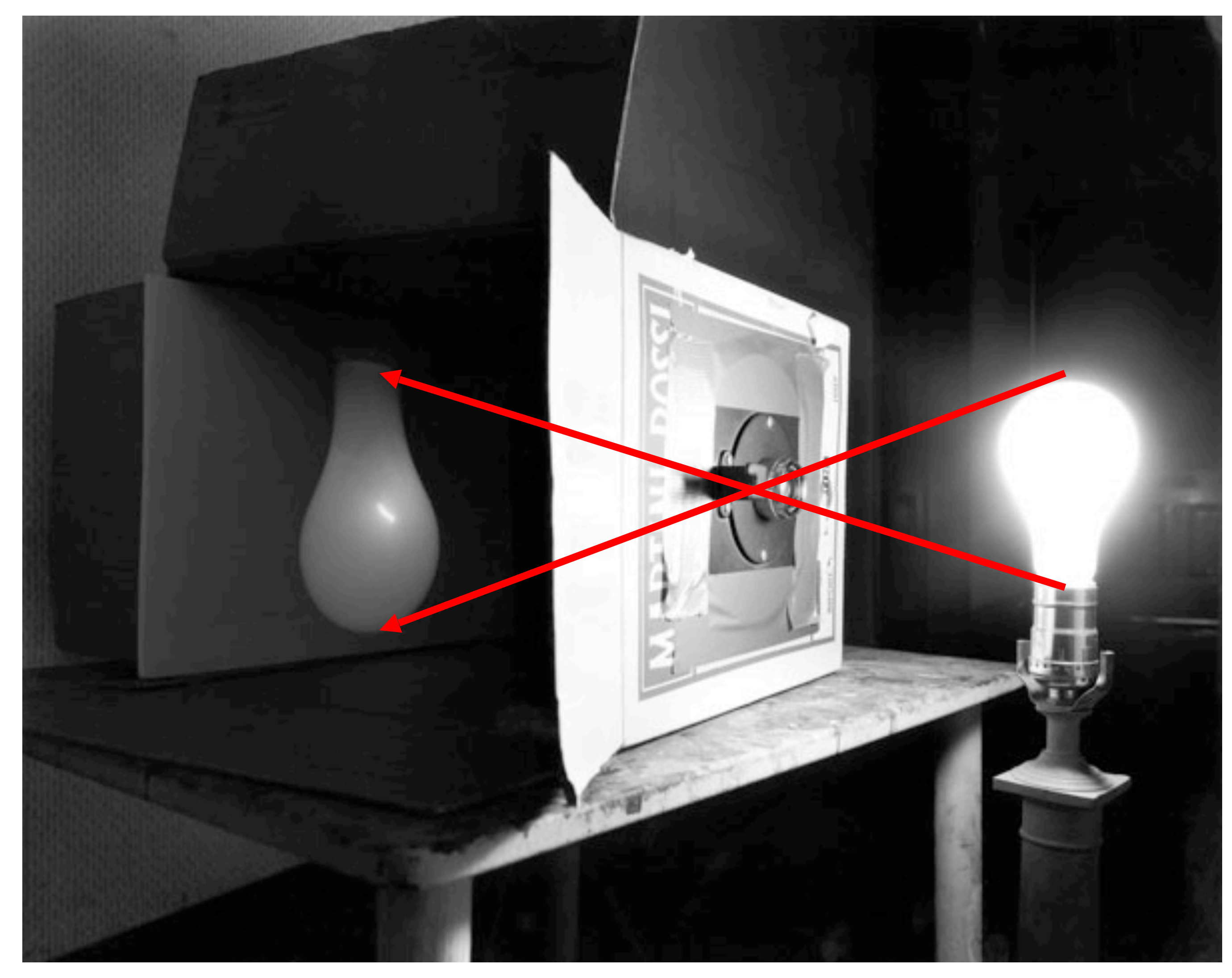

Photograph by Abelardo Morell, 1991

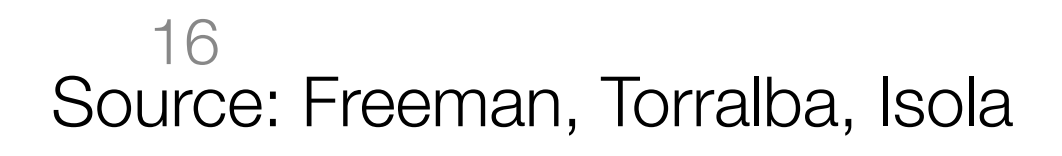

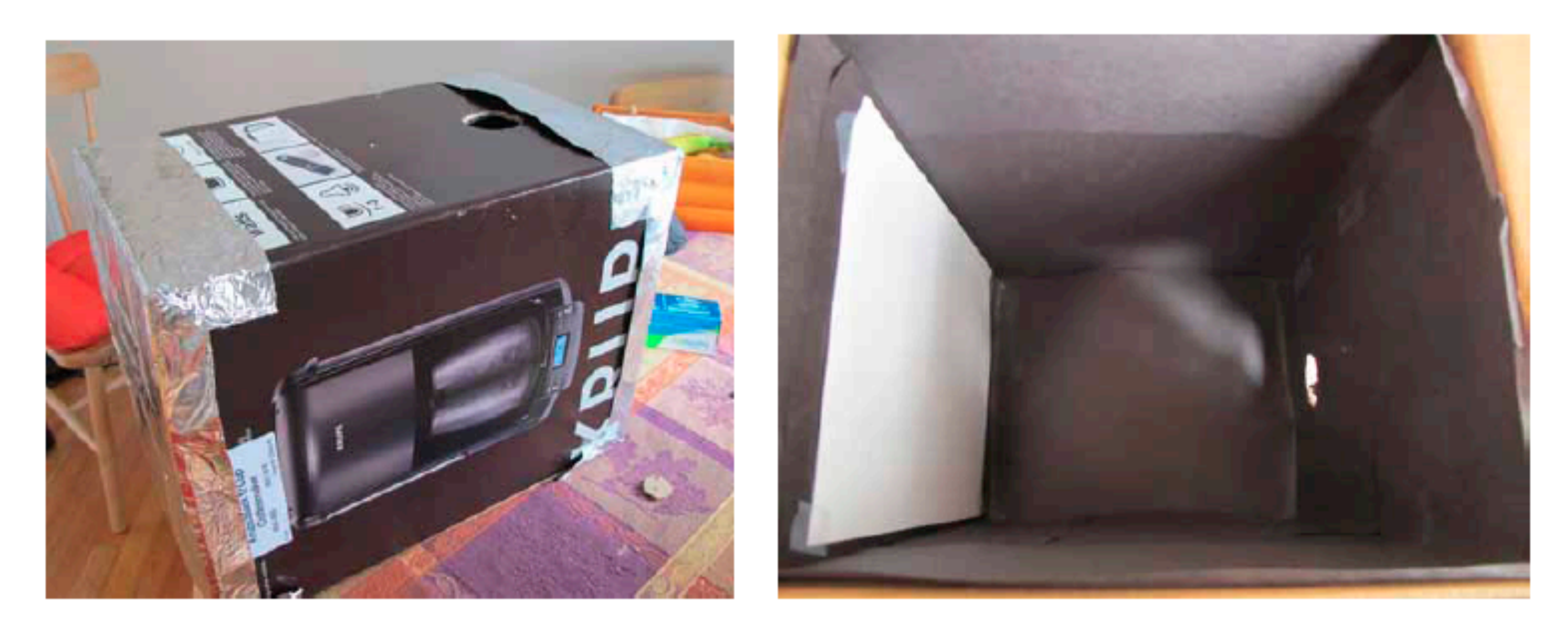

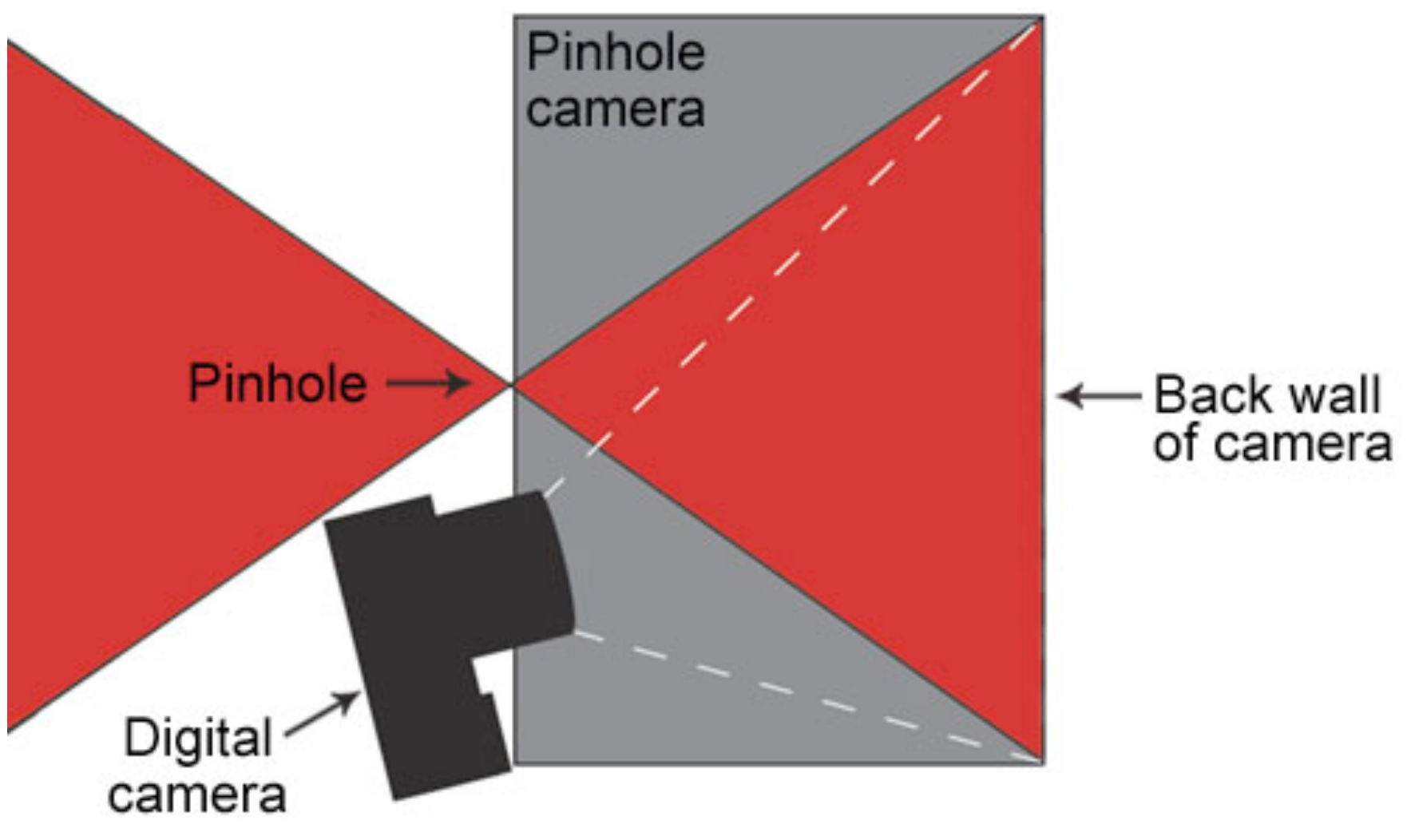

http://www.foundphotography.com/PhotoThoughts/archives/2005/04/pinhole\_camera\_2.html

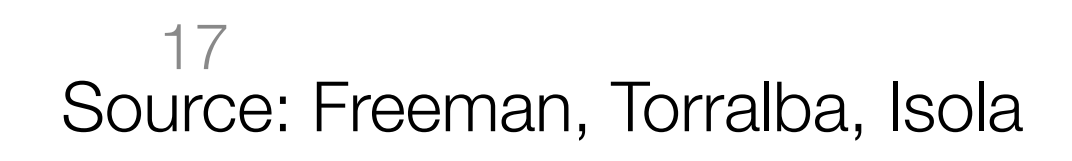

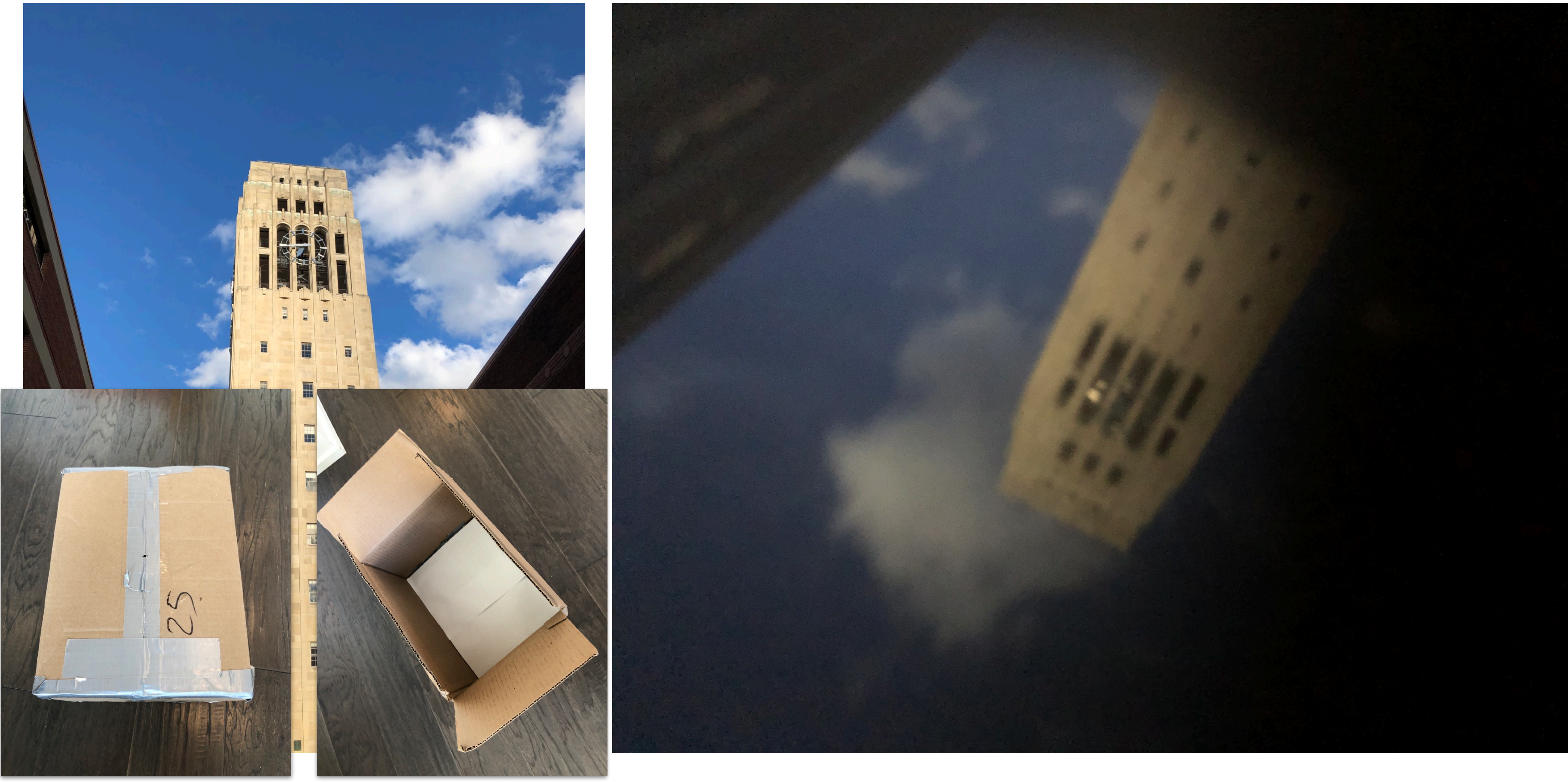

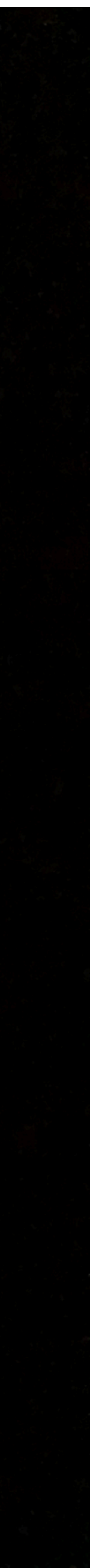

# **Shrinking the aperture**

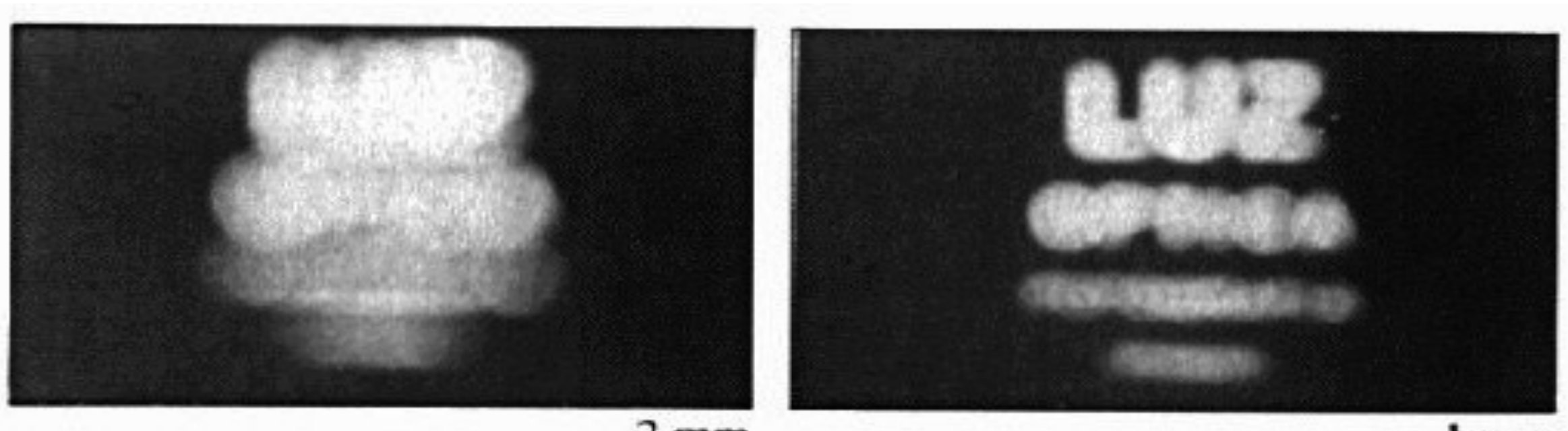

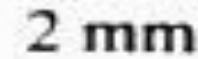

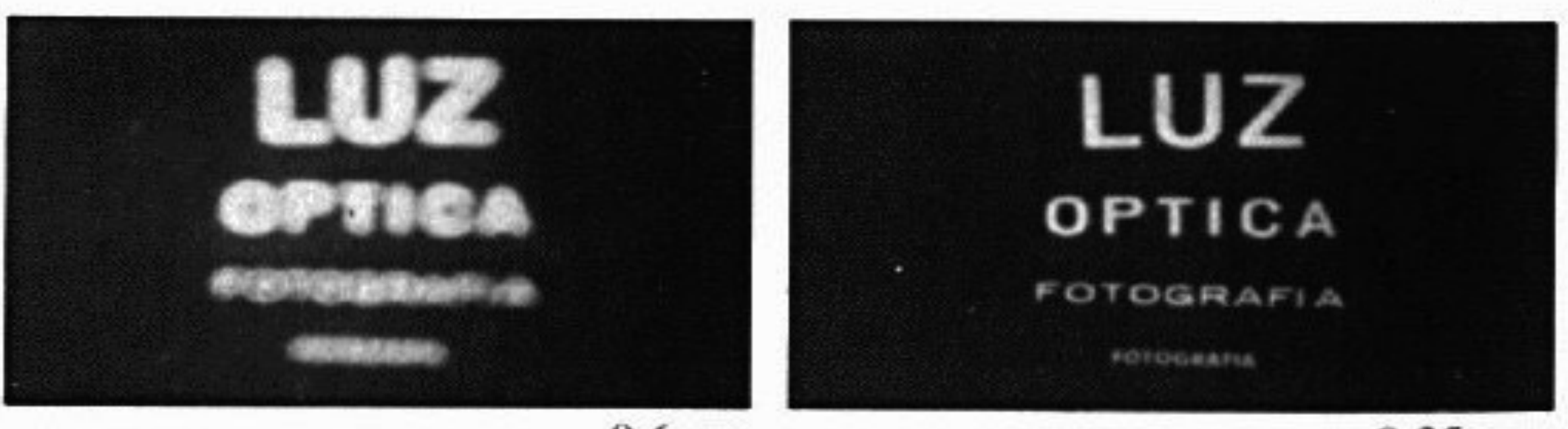

 $0.6<sub>mm</sub>$ 

# • Why not make the aperture as small as possible?

Source: N. Shavely

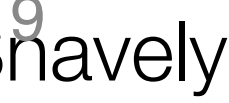

- - Less light gets through
	- *• Diffraction* effects...

 $1<sub>mm</sub>$ 

 $0.35$  mm

# **Shrinking the aperture**

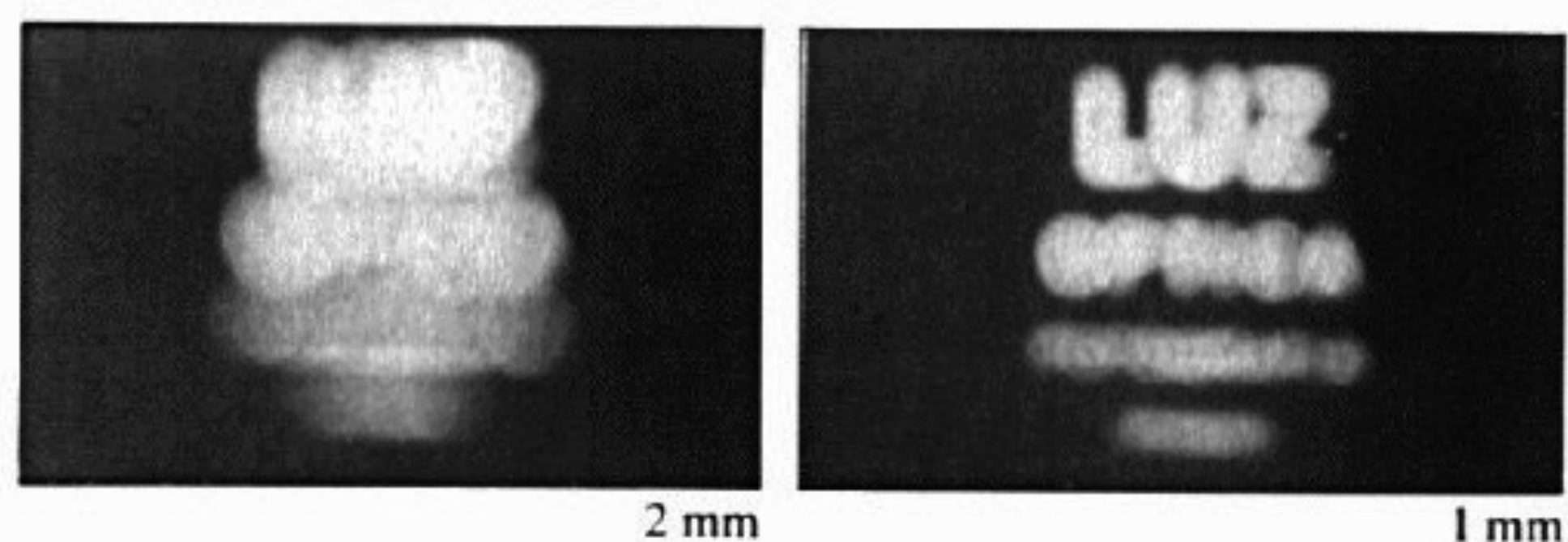

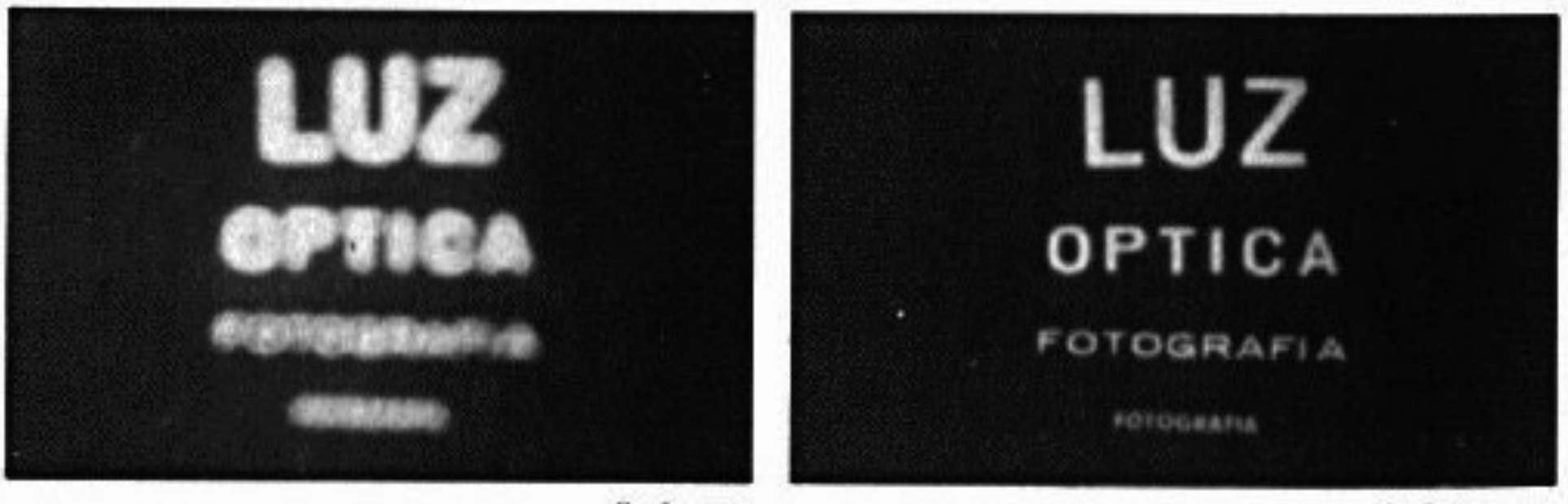

 $0.6<sub>mm</sub>$ 

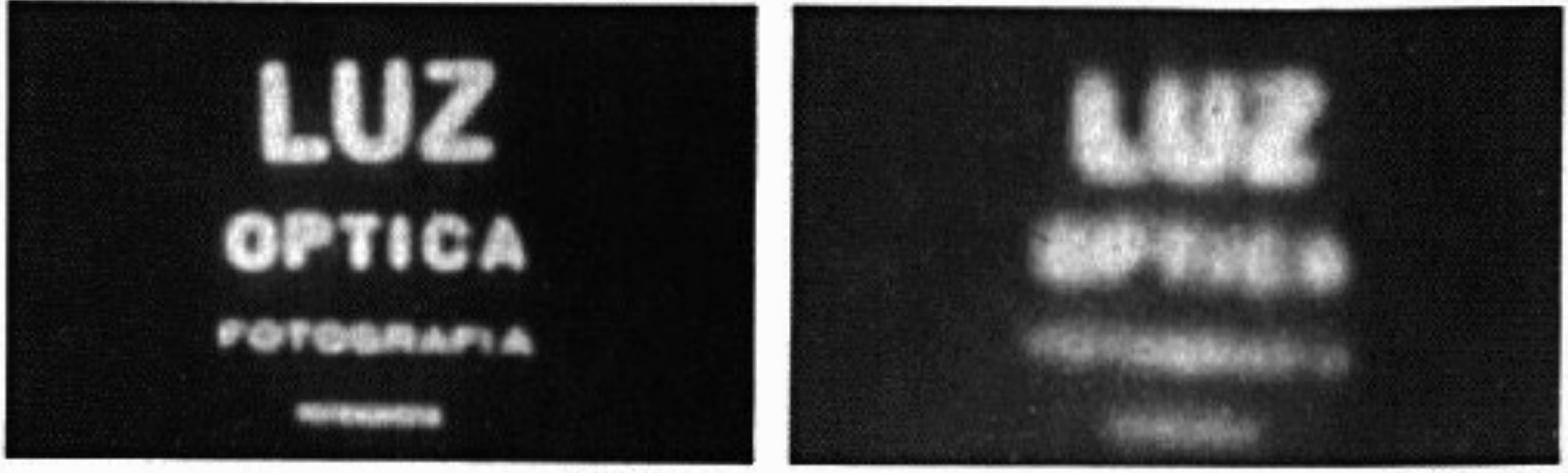

 $0.15$  mm

 $1mm$ 

 $0.35$  mm

 $0.07$  mm

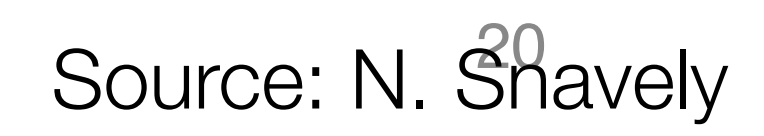

# **Adding a lens**

#### A lens focuses light onto the film – There is a specific distance at which objects are "in focus" • other points project to a "circle of confusion" in the image

- 
- 
- Changing the shape of the lens changes this distance

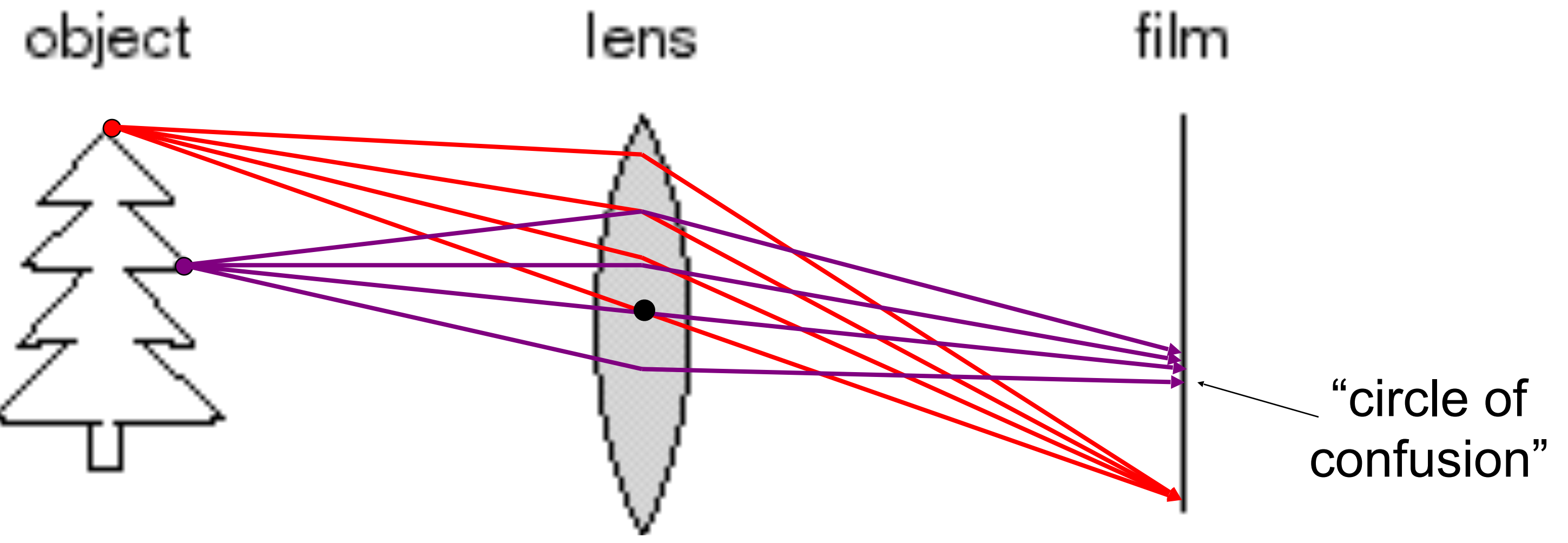

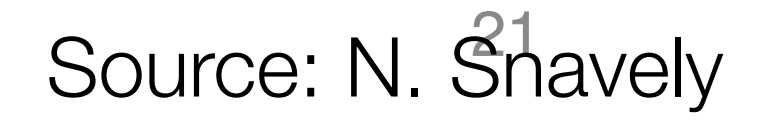

## **The eye**

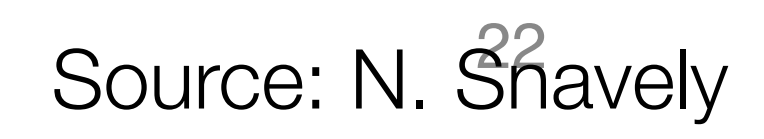

- **Iris** colored annulus with radial muscles
- **Pupil** the hole (aperture) whose size is controlled by the iris – What's the "film"?
	- Photoreceptor cells (rods and cones) in the **retina** 22 Source: N. Snavely

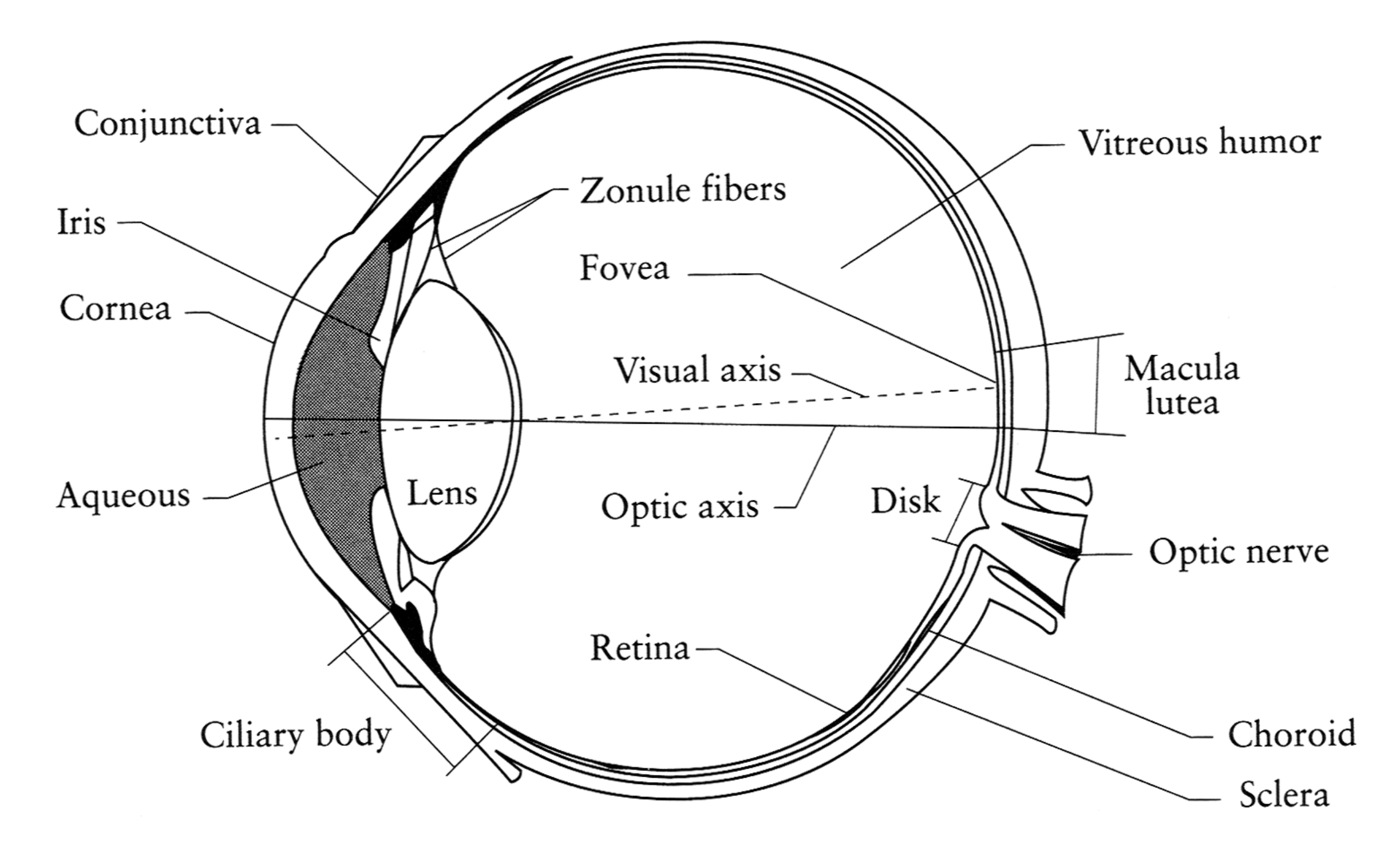

#### The human eye is a camera

#### **Eyes in nature: eyespots to pinhole camera**

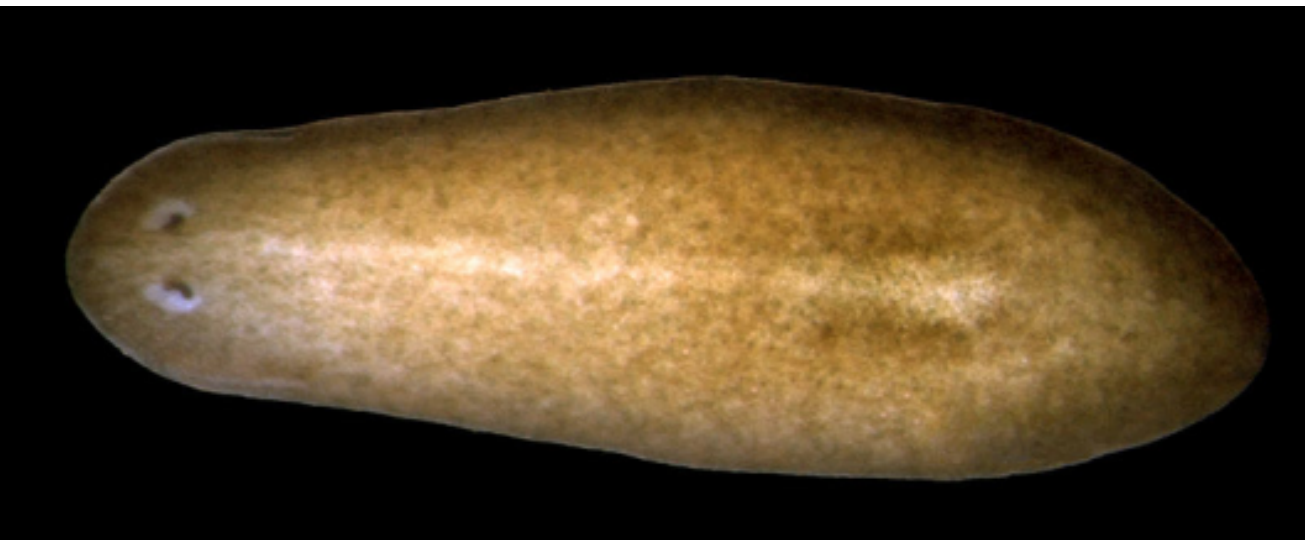

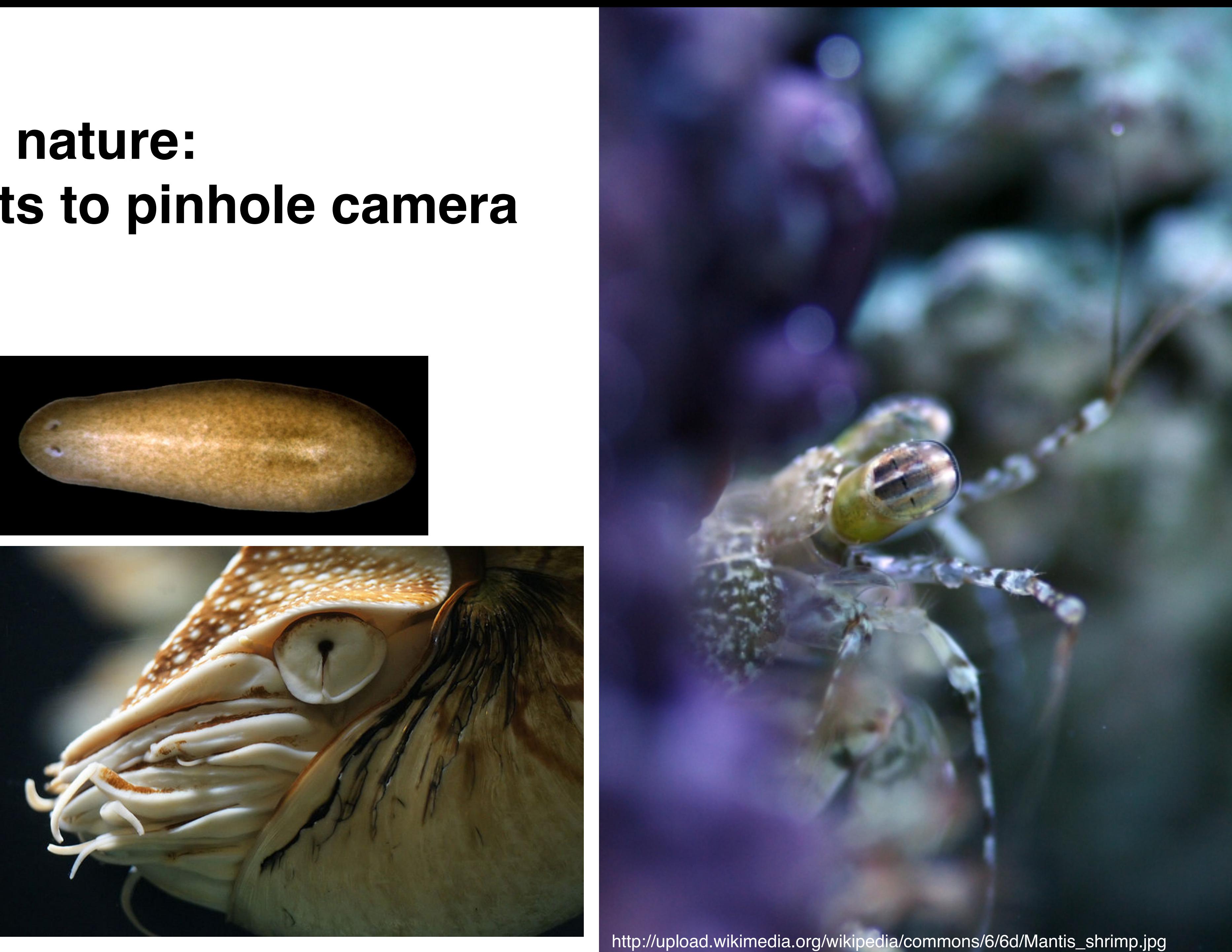

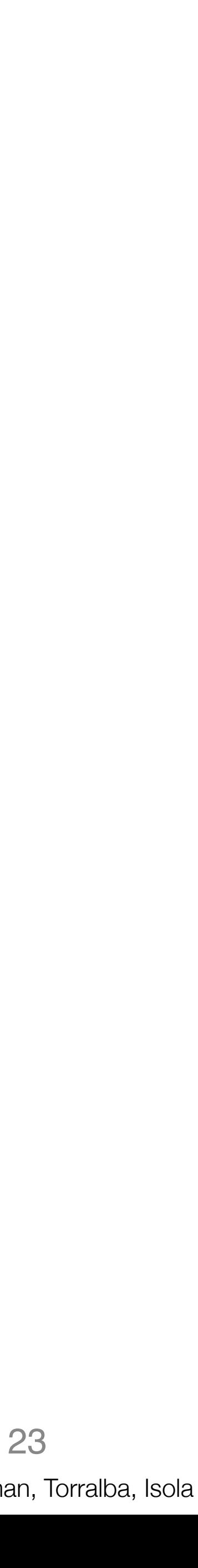

#### Tree shadow during a solar eclipse

photo credit: Nils van der Burg <http://www.physicstogo.org/index.cfm>

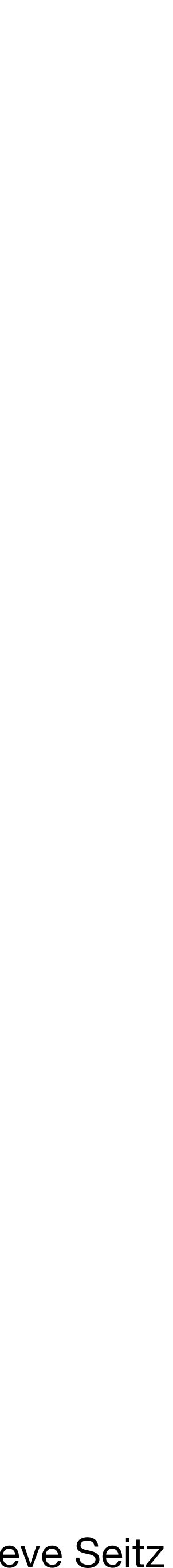

## Pinhole cameras in unexpected places

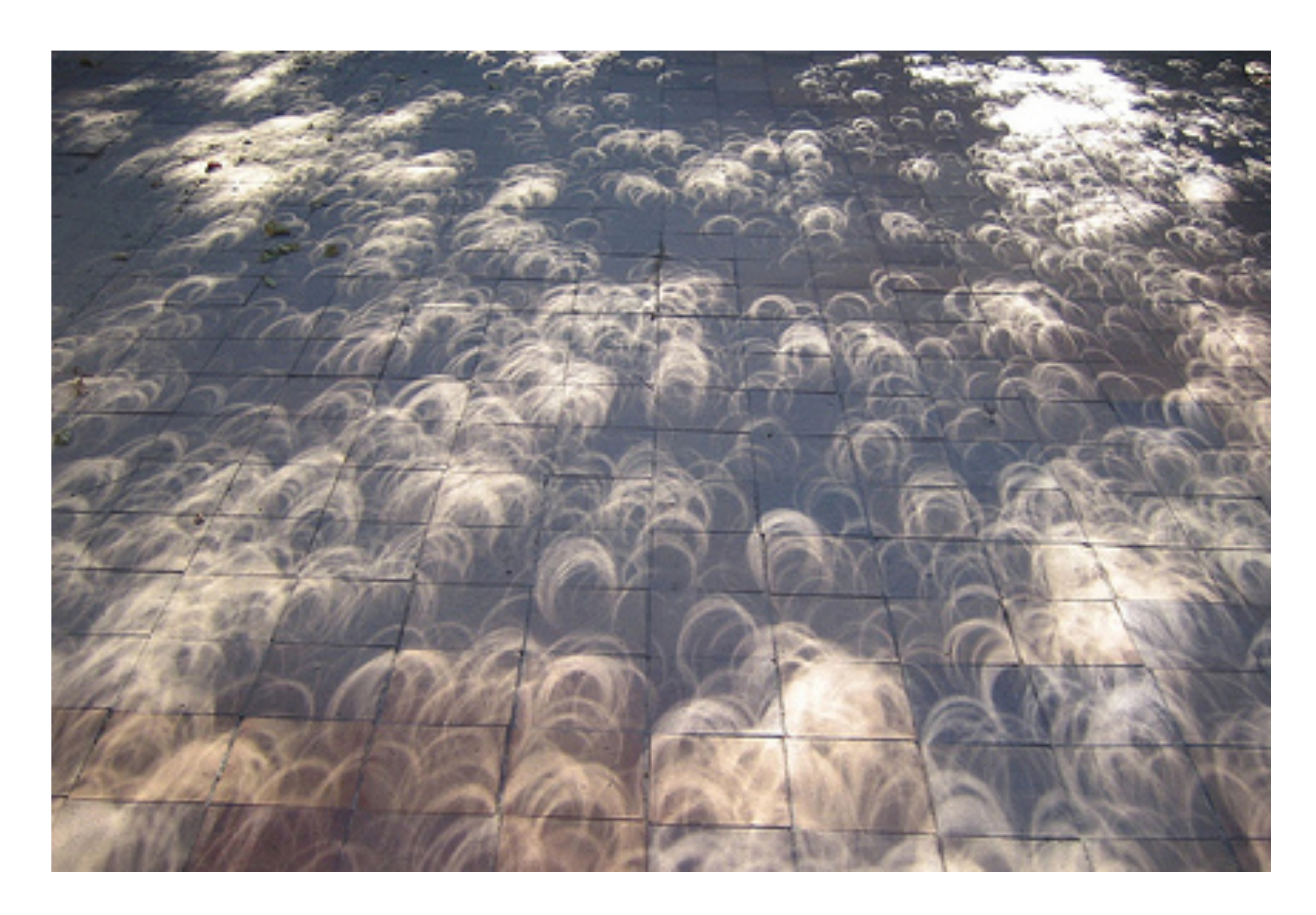

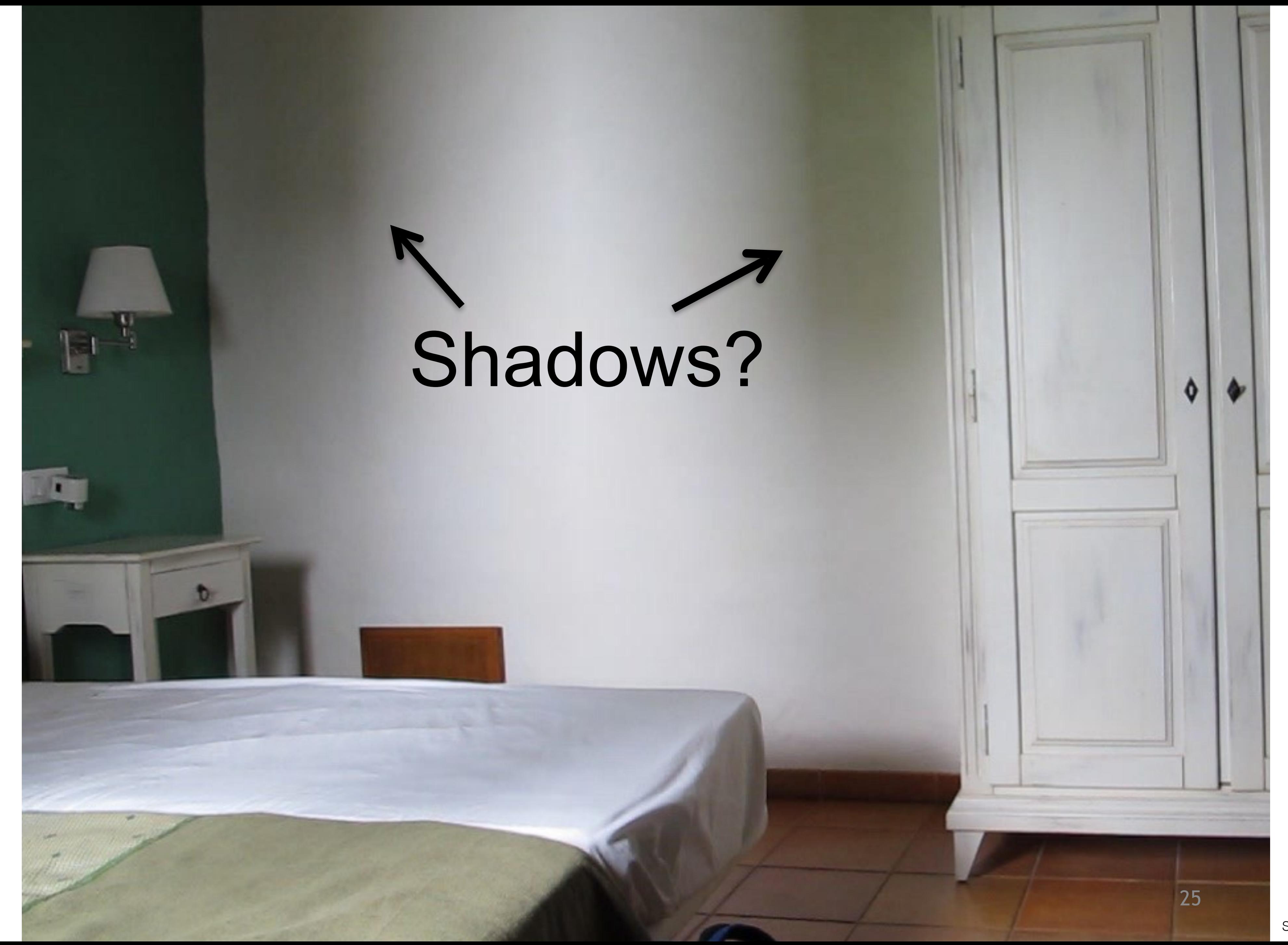

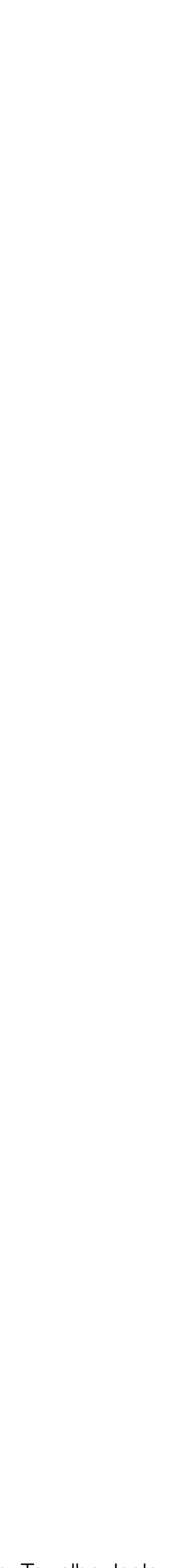

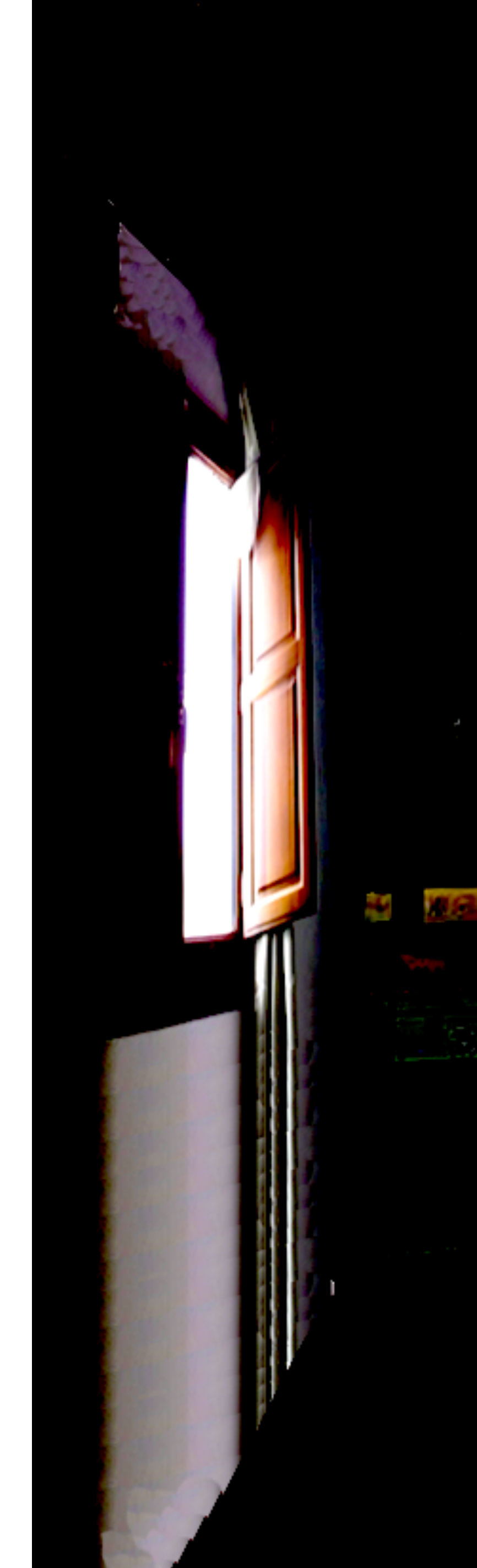

# $\sqrt{10}$

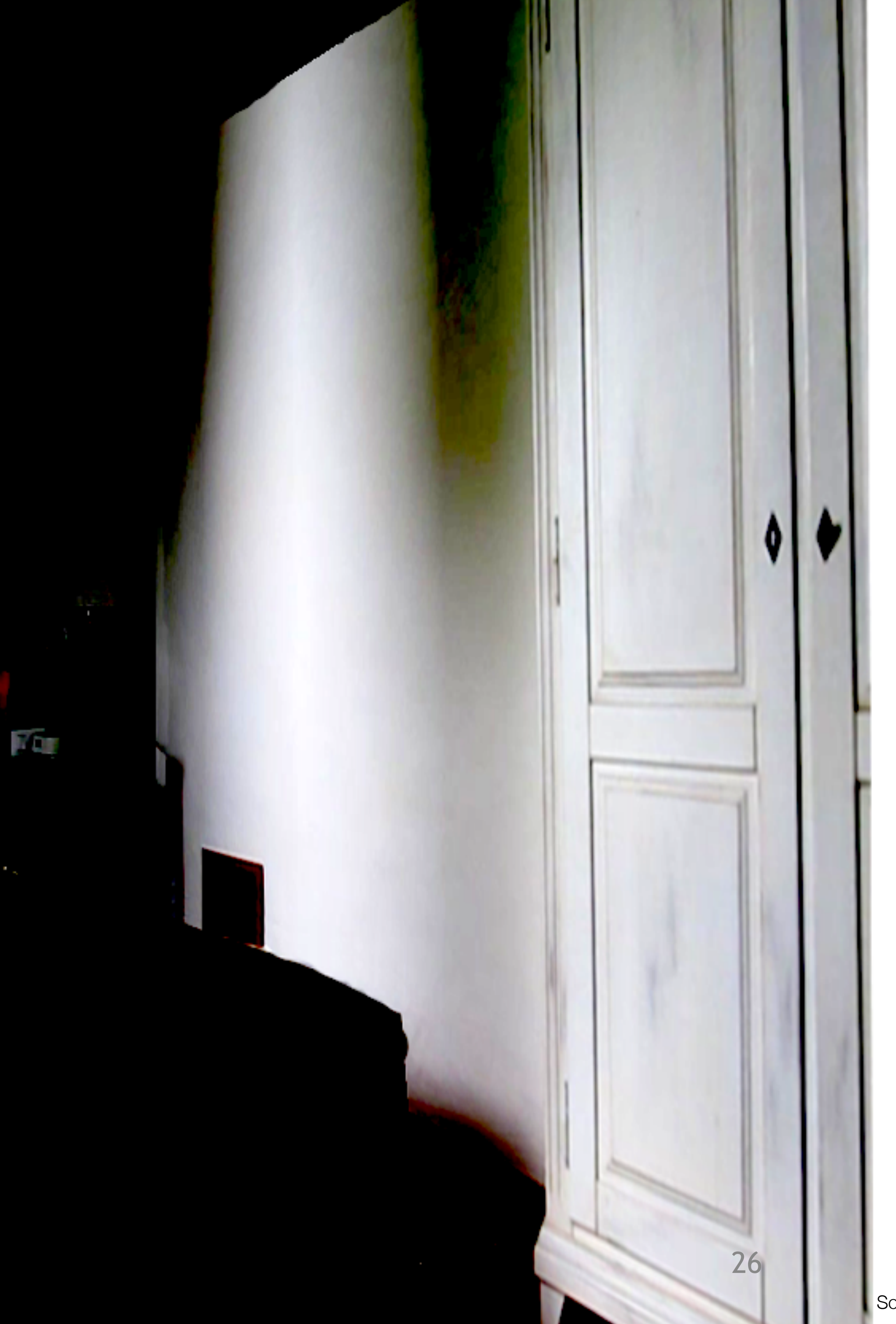

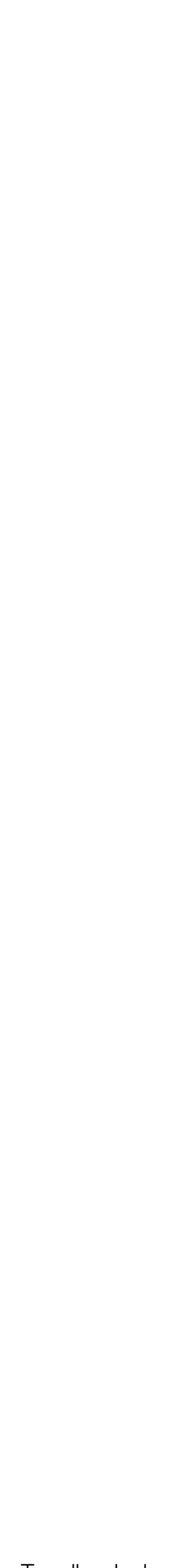

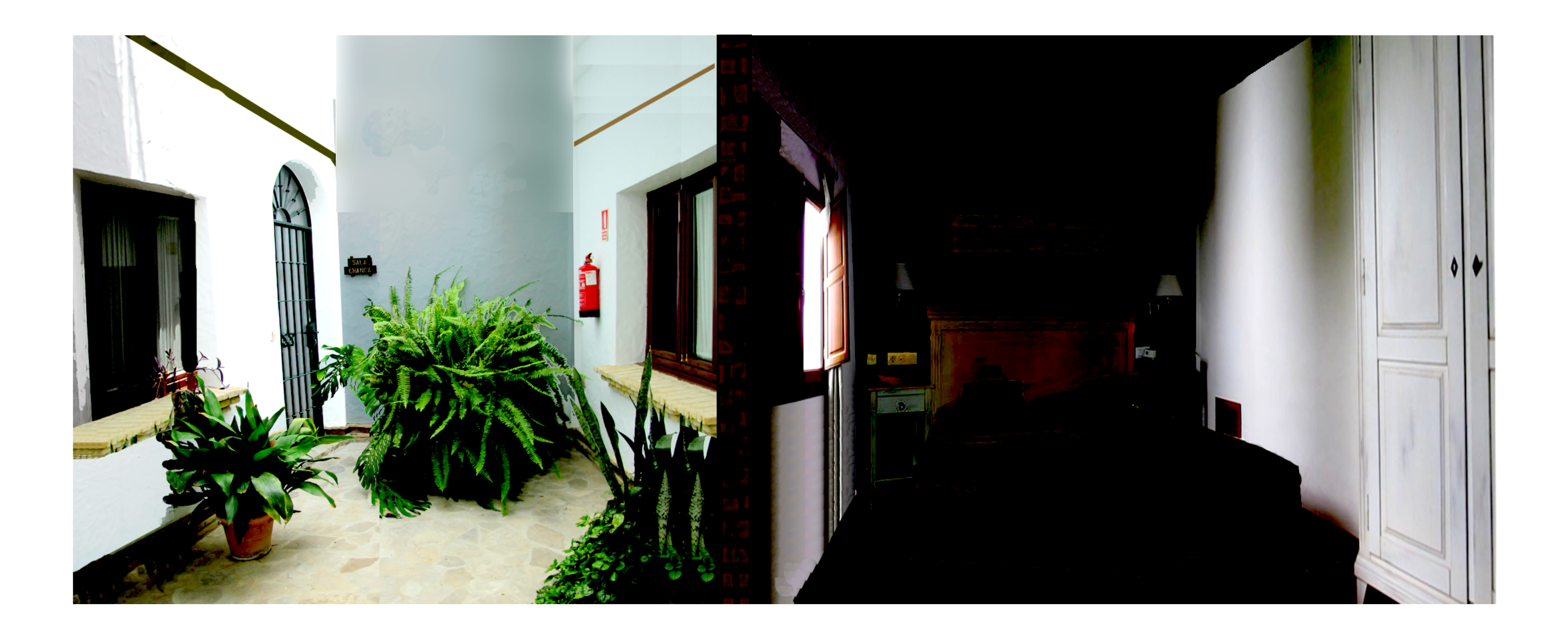

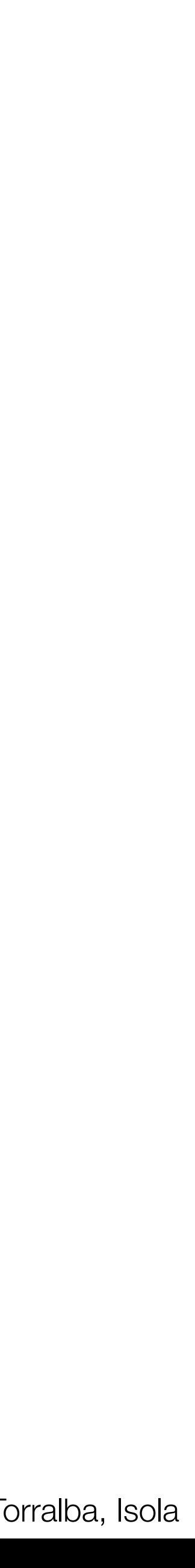

# Accidental pinhole camera

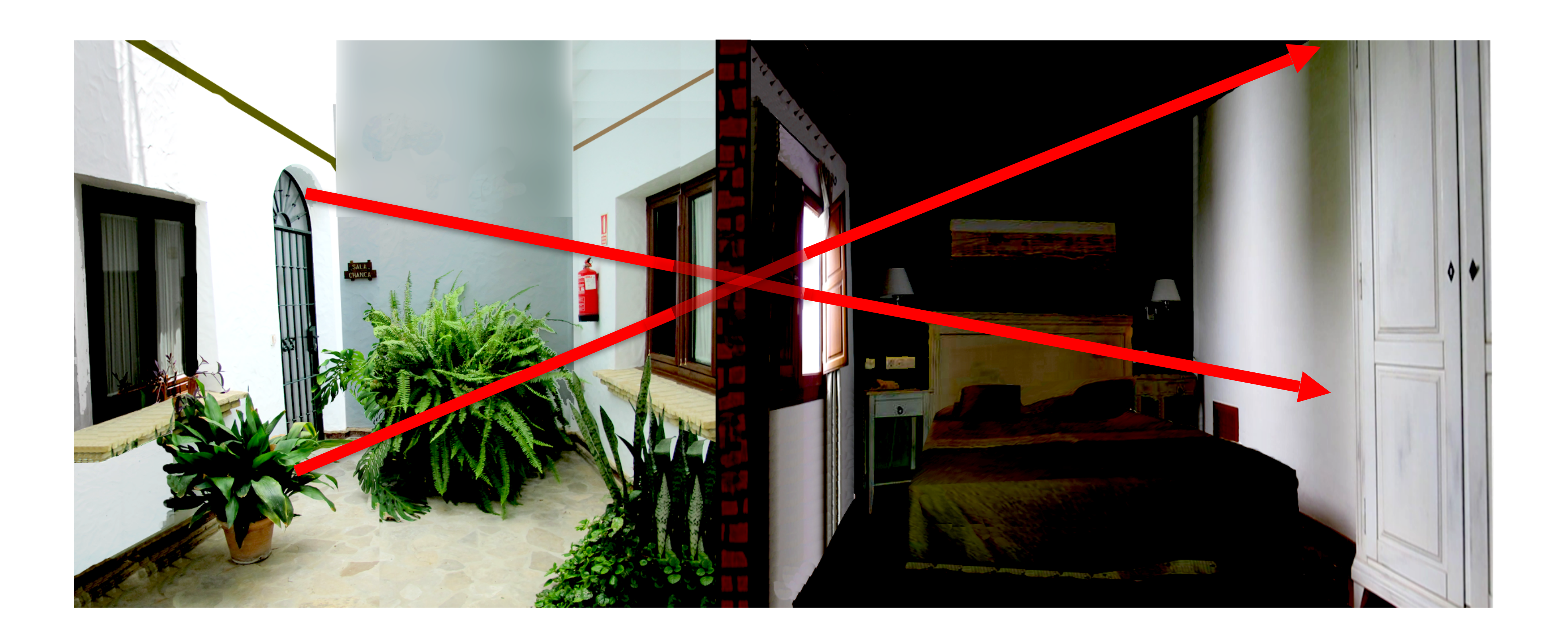

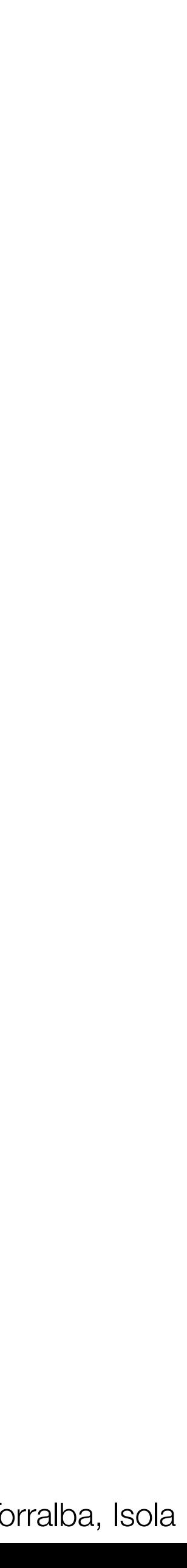

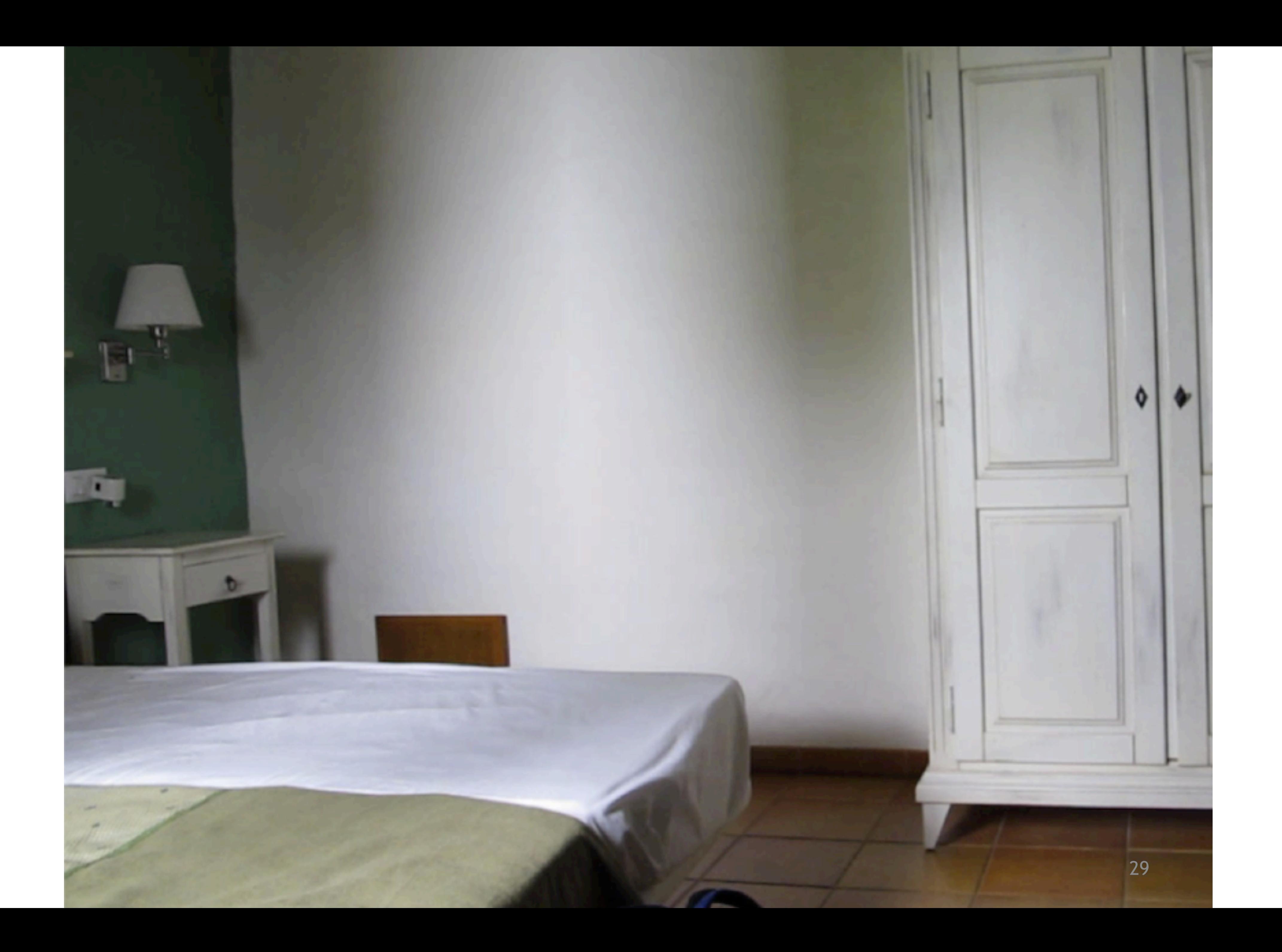

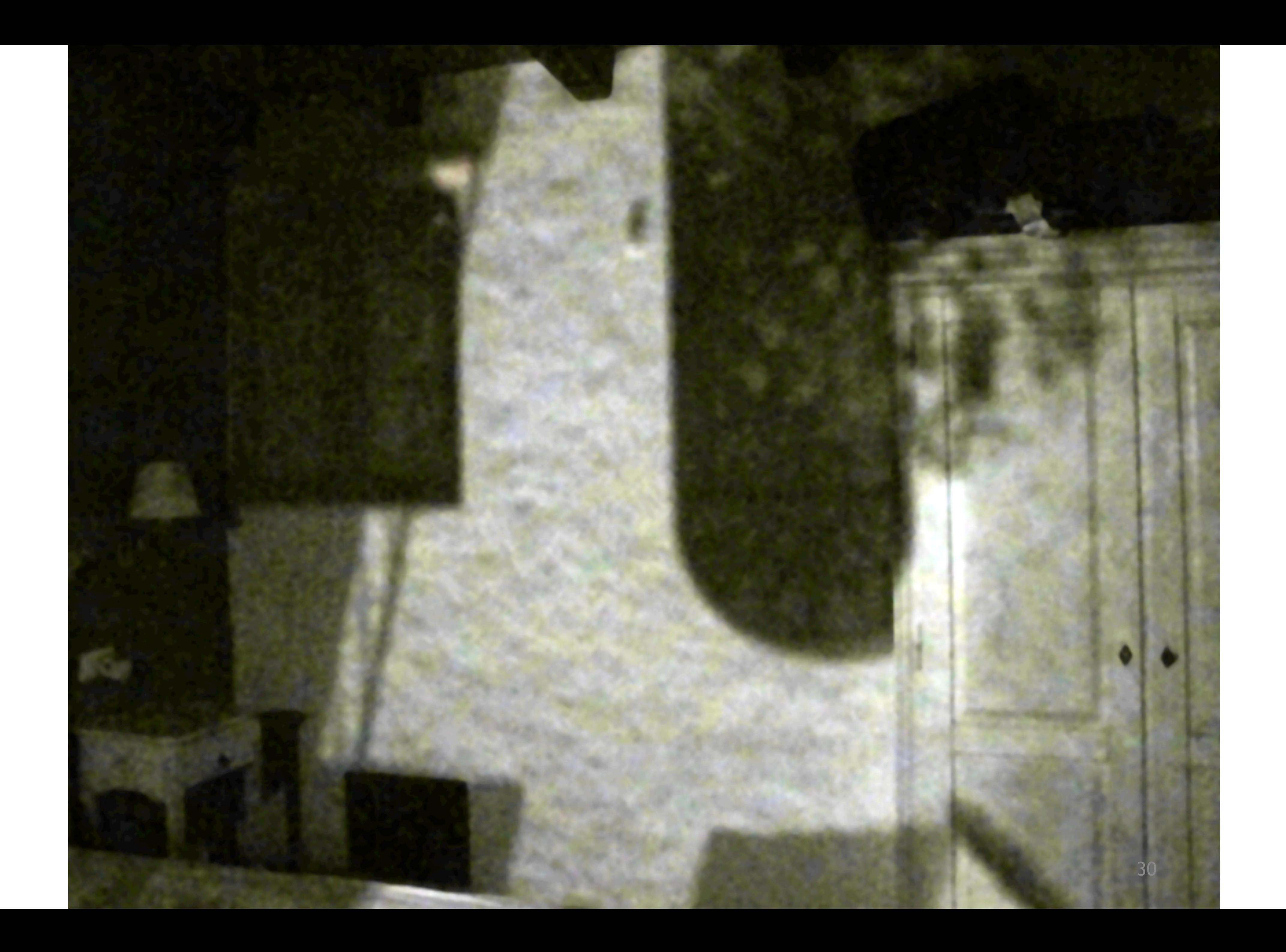

#### Window turned into a pinhole View outside

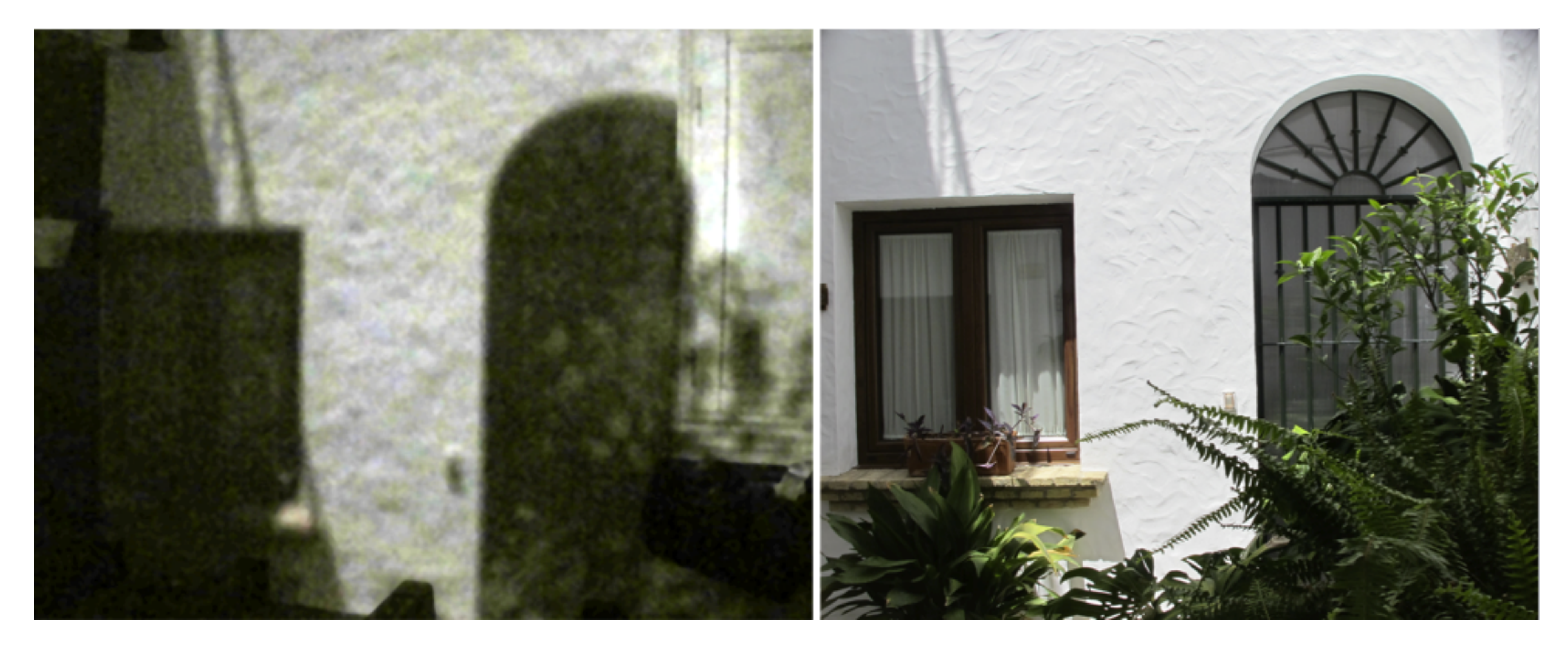

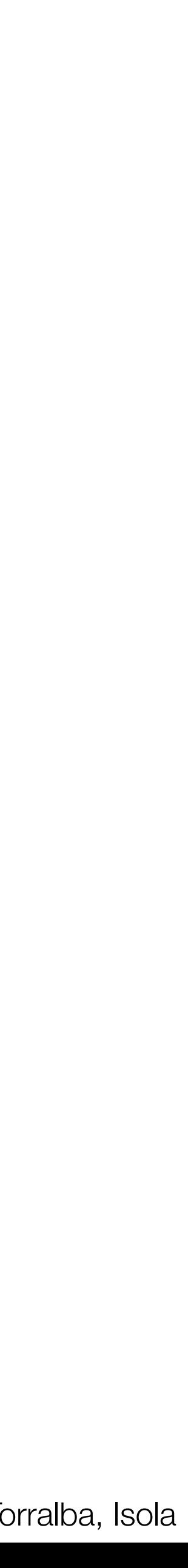

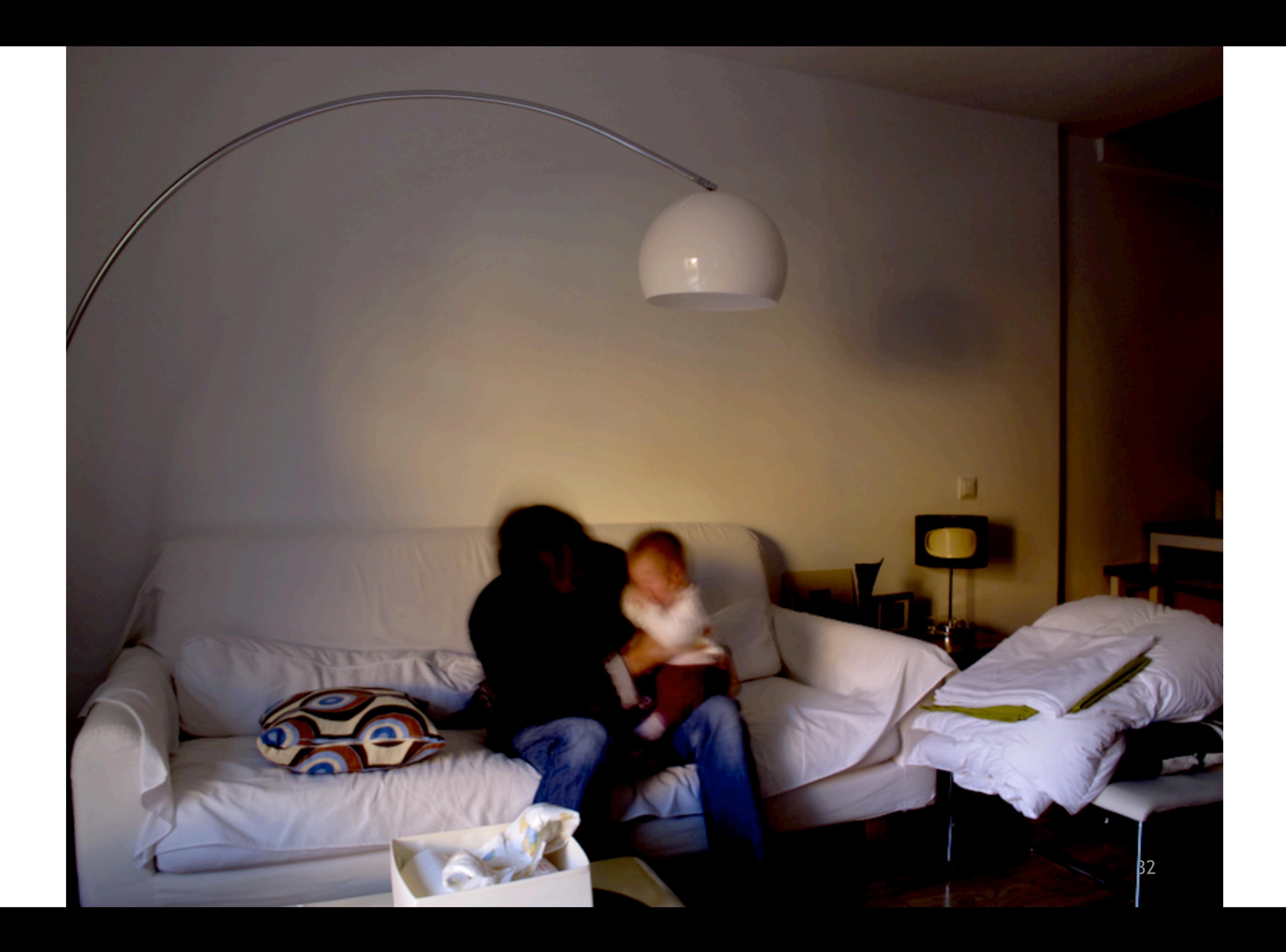

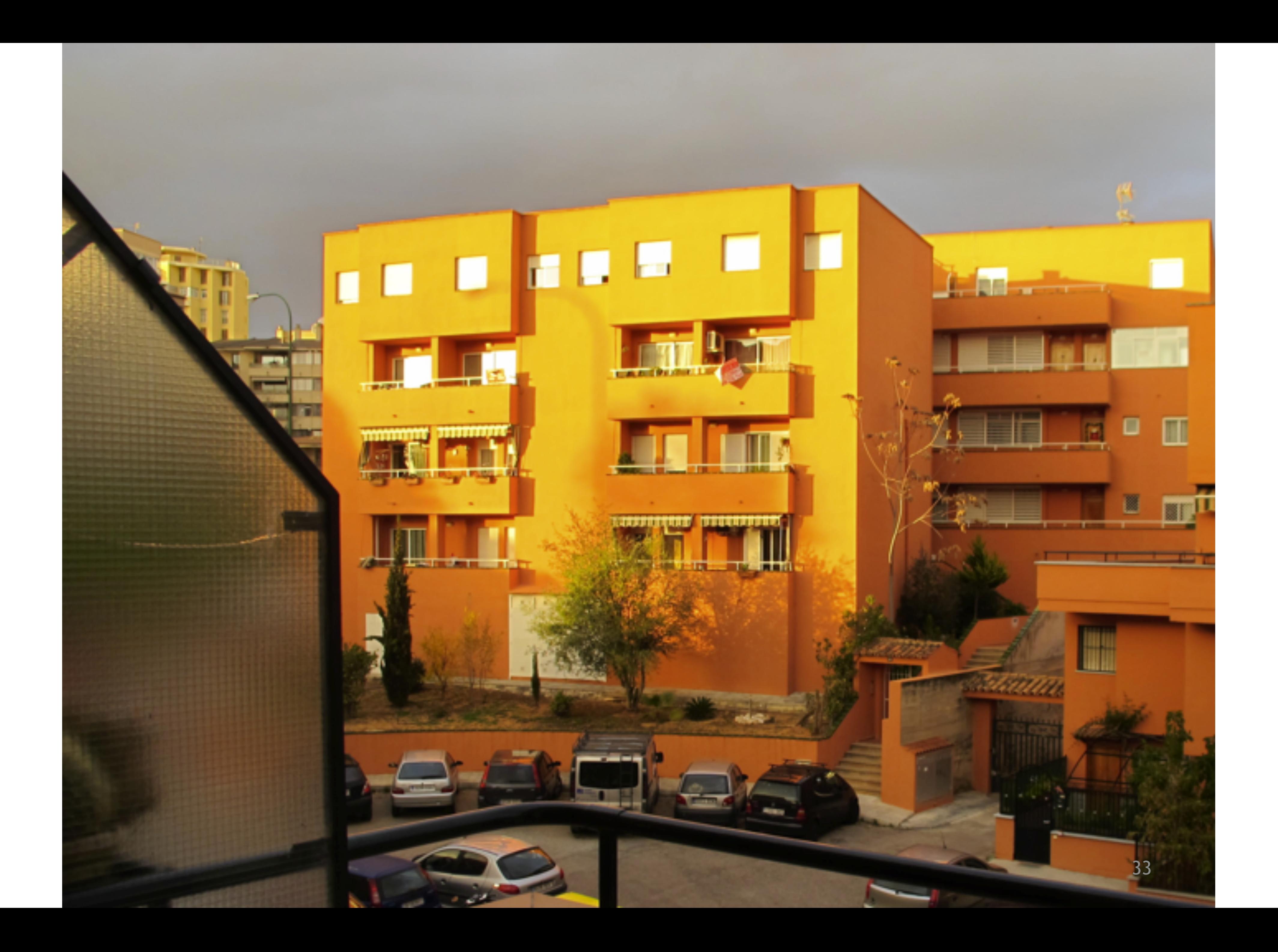

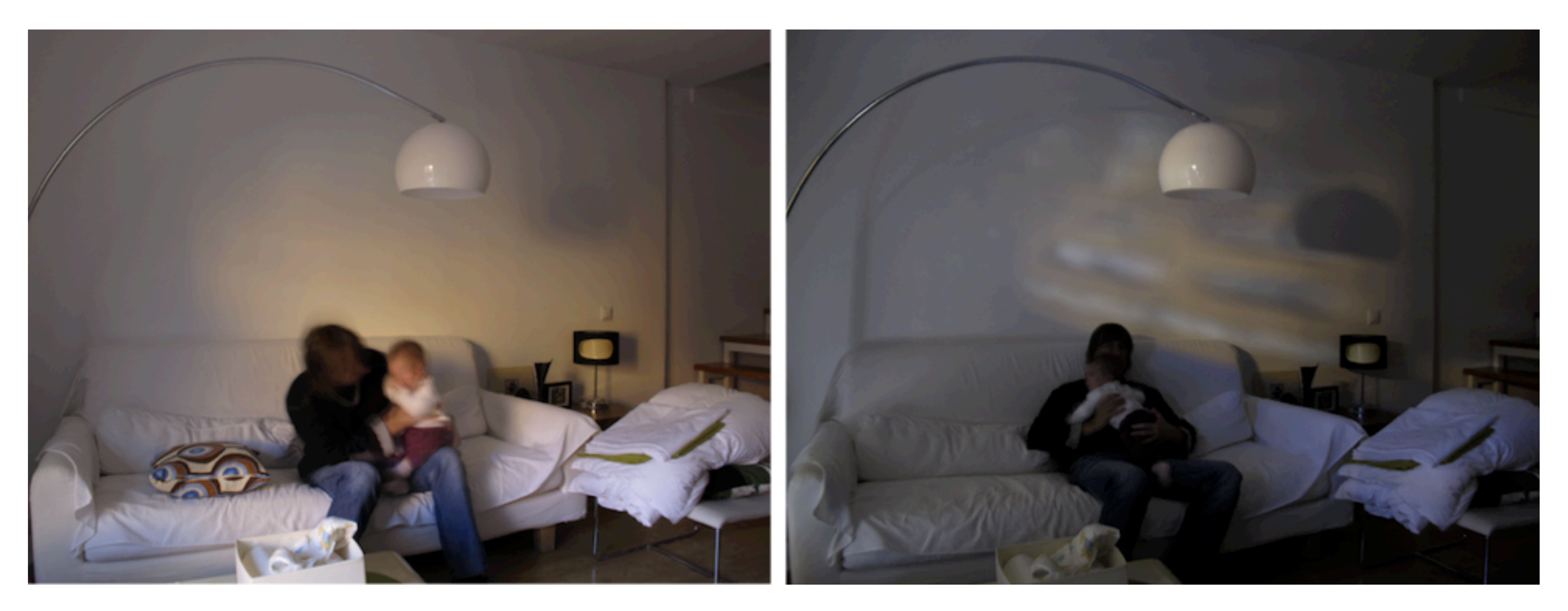

#### Window open Window turned into a pinhole

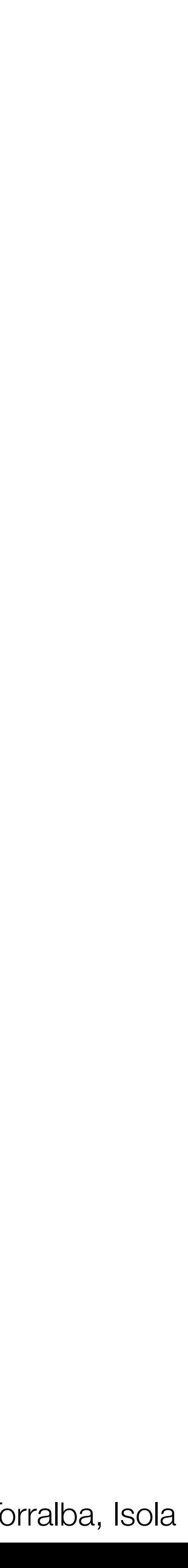

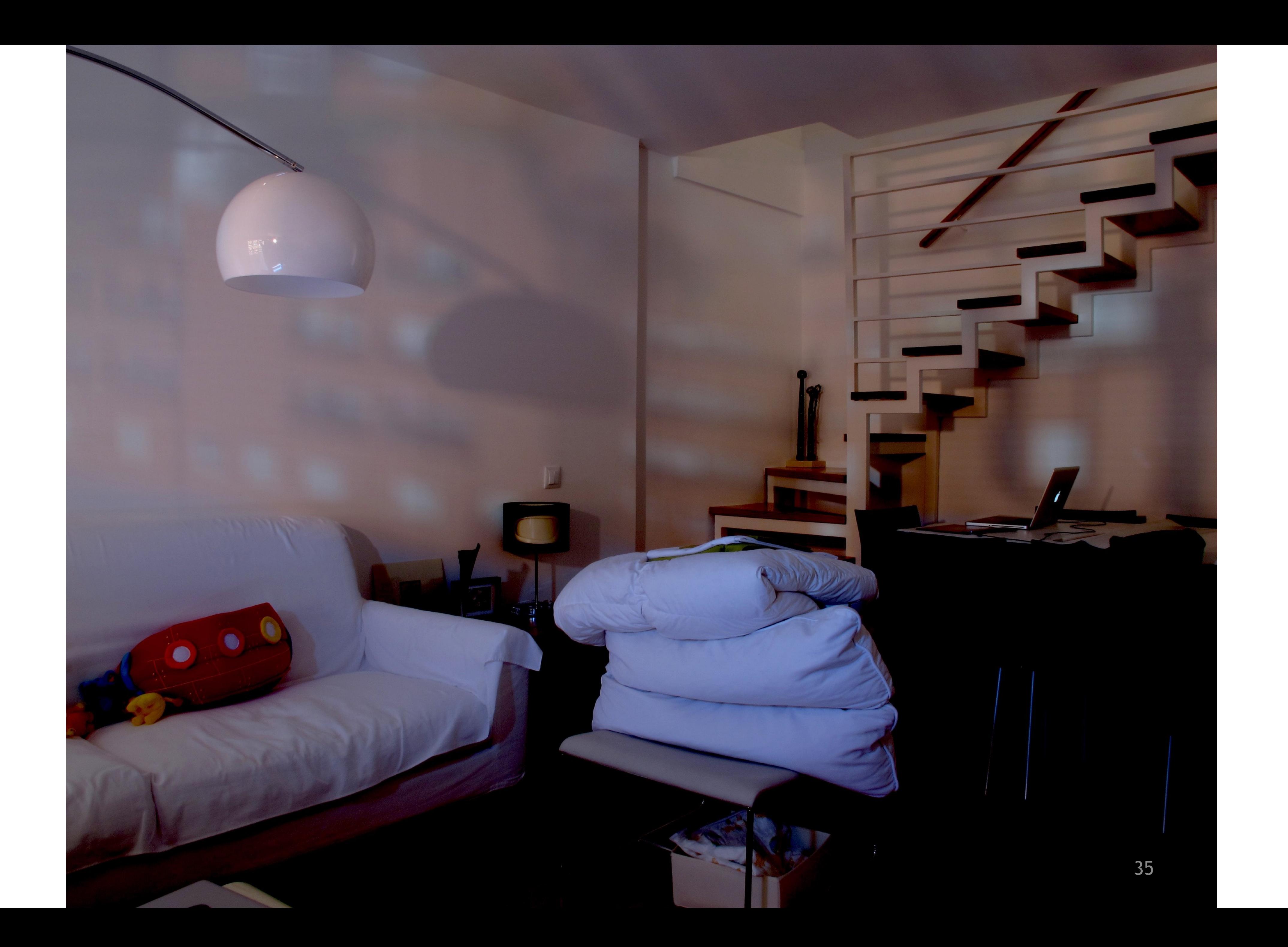

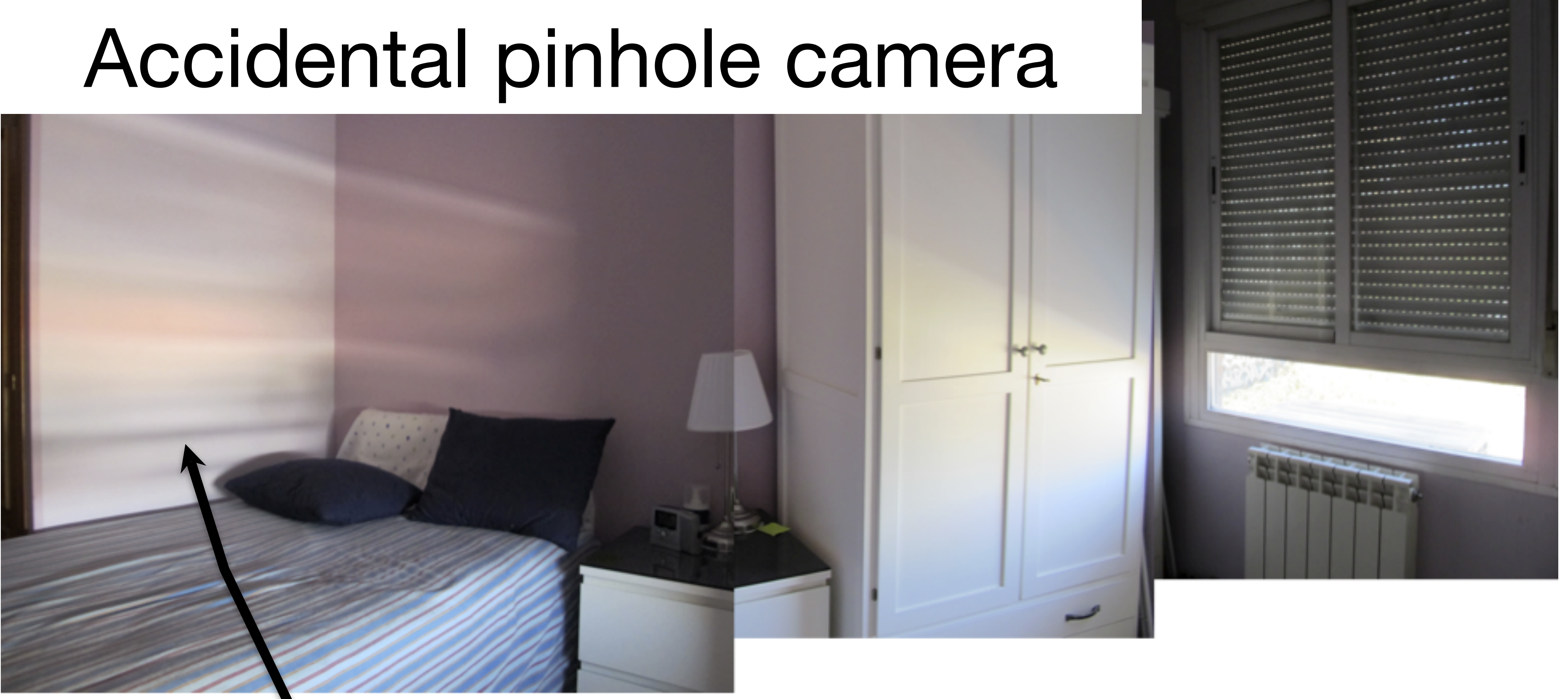

See Zomet, A.; Nayar, S.K. CVPR 2006 for a detailed analysis.

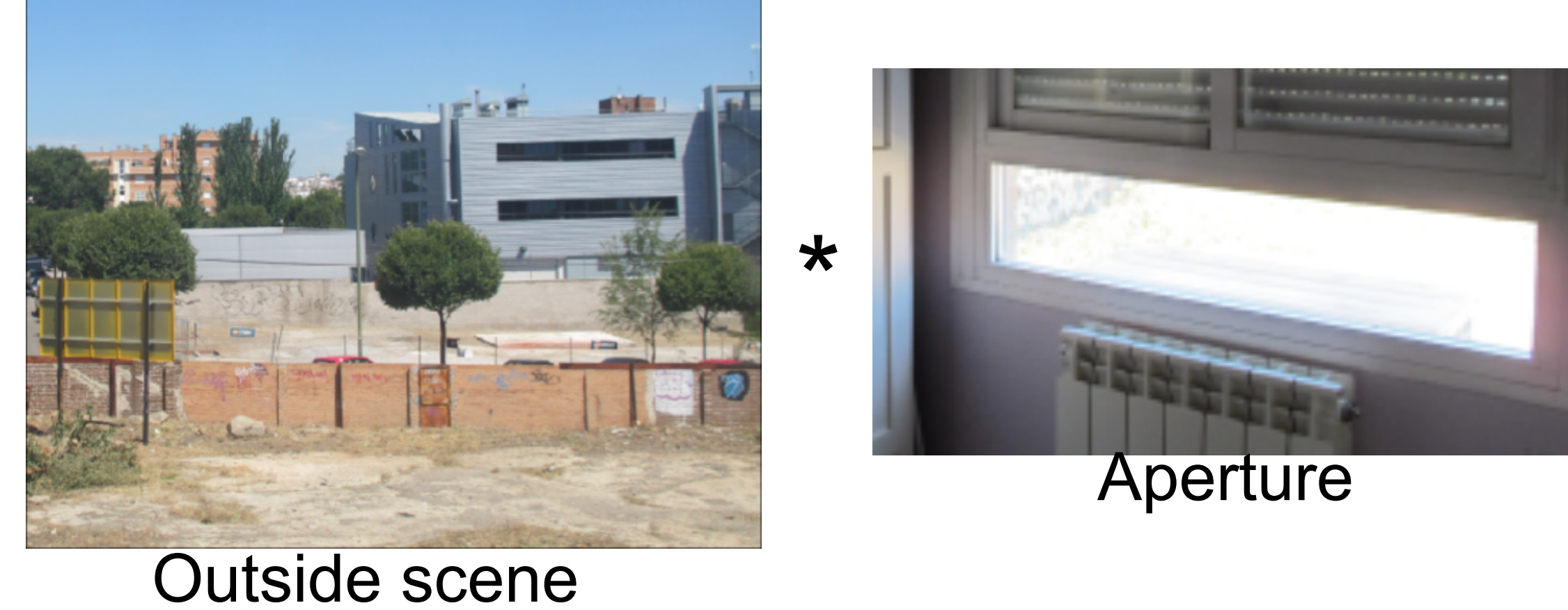

36

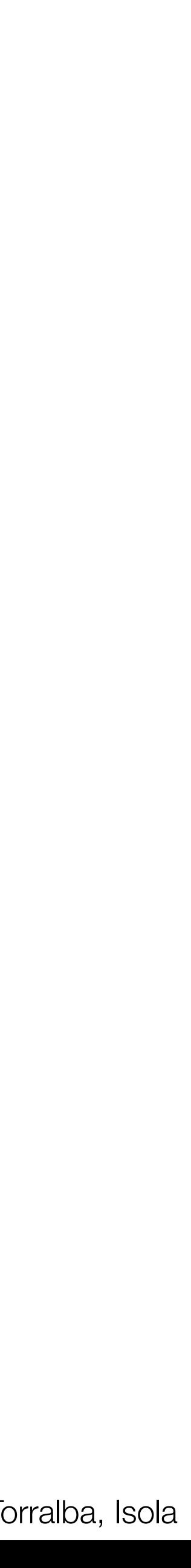
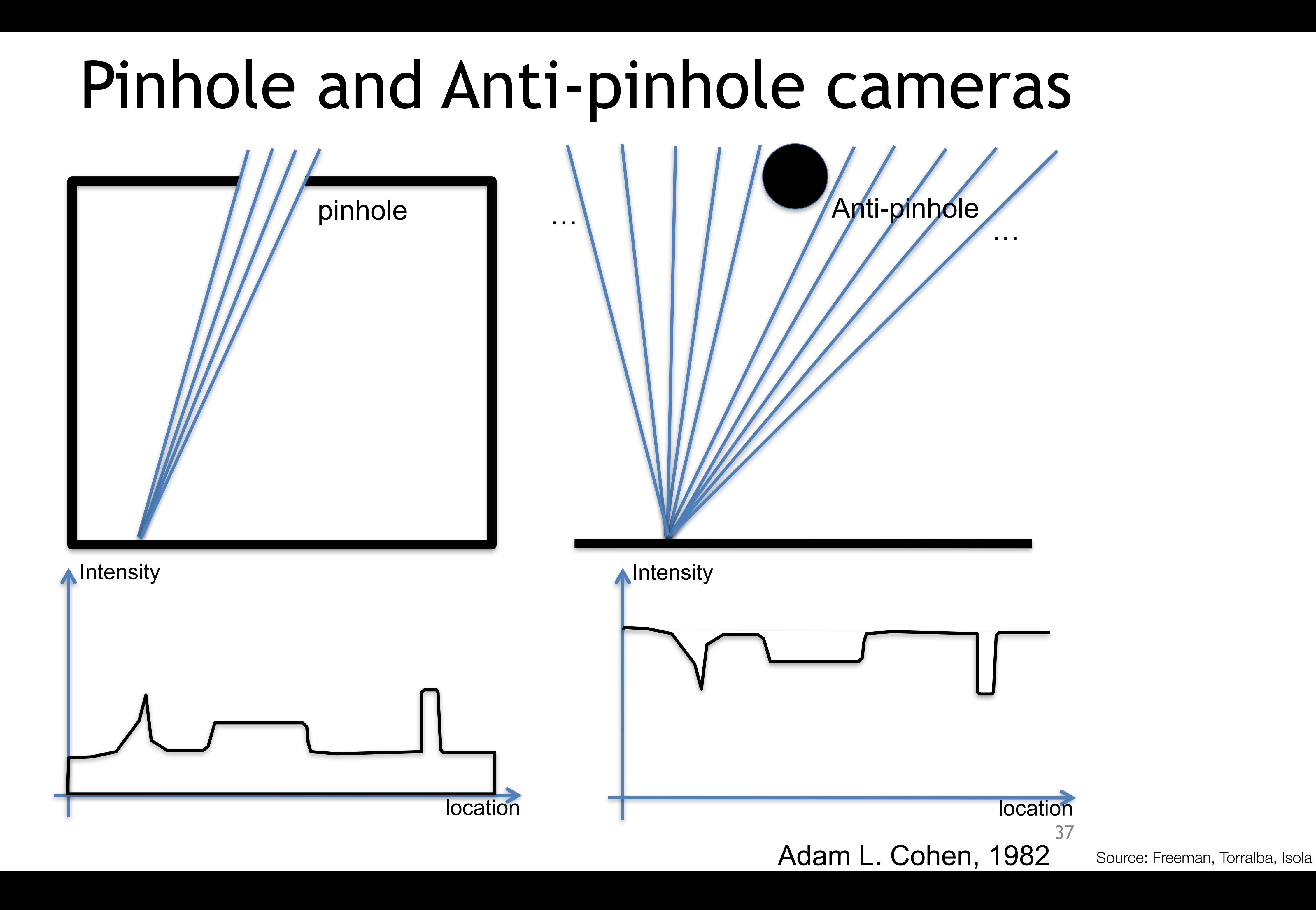

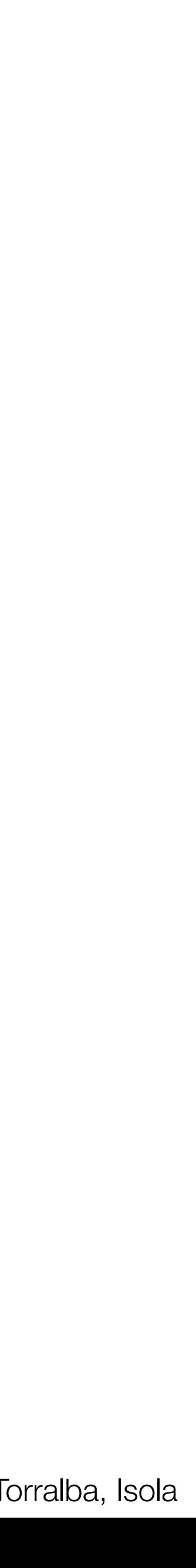

# Mixed accidental pinhole and anti-pinhole cameras

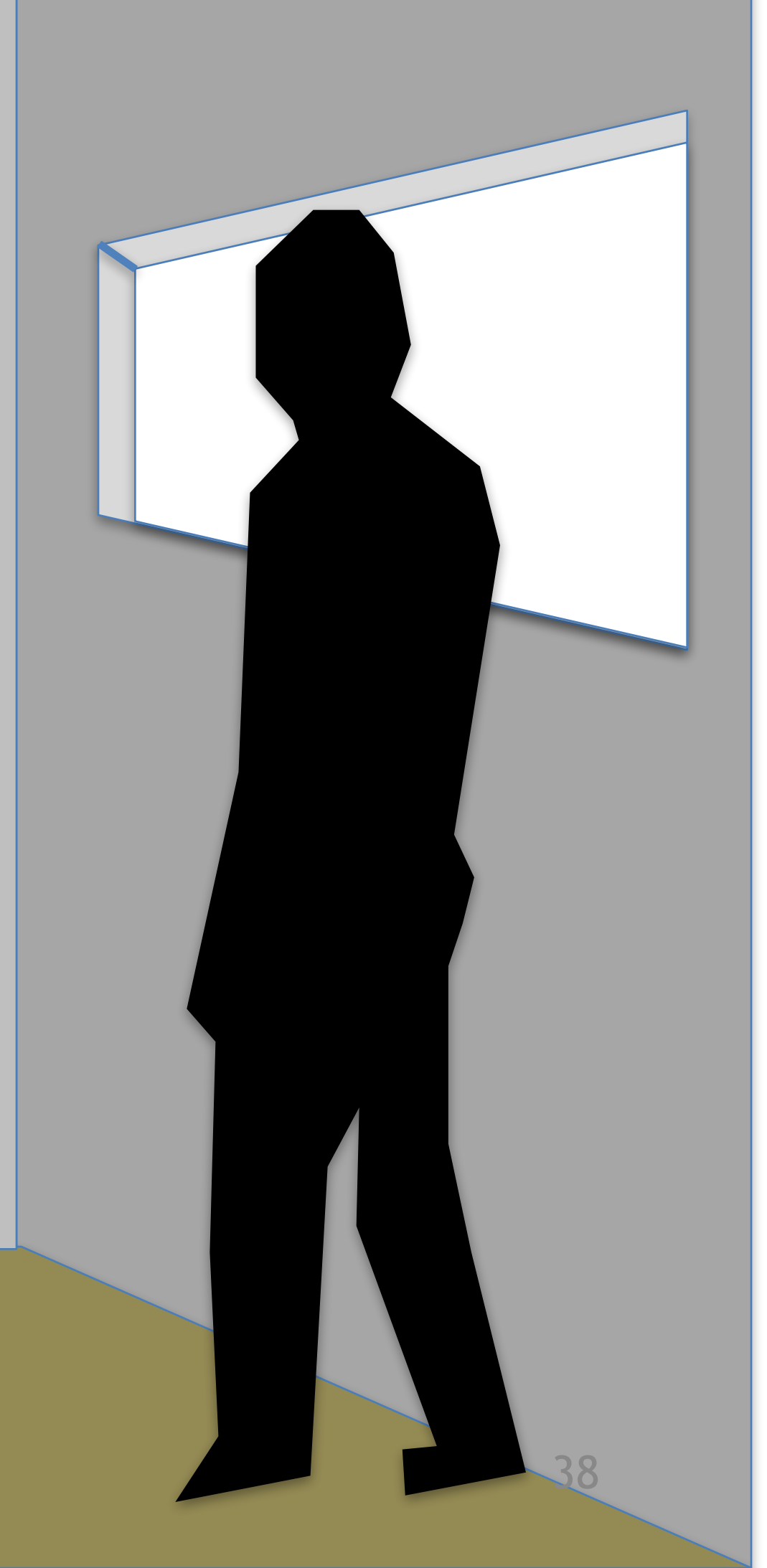

# Mixed accidental pinhole and anti-pinhole cameras

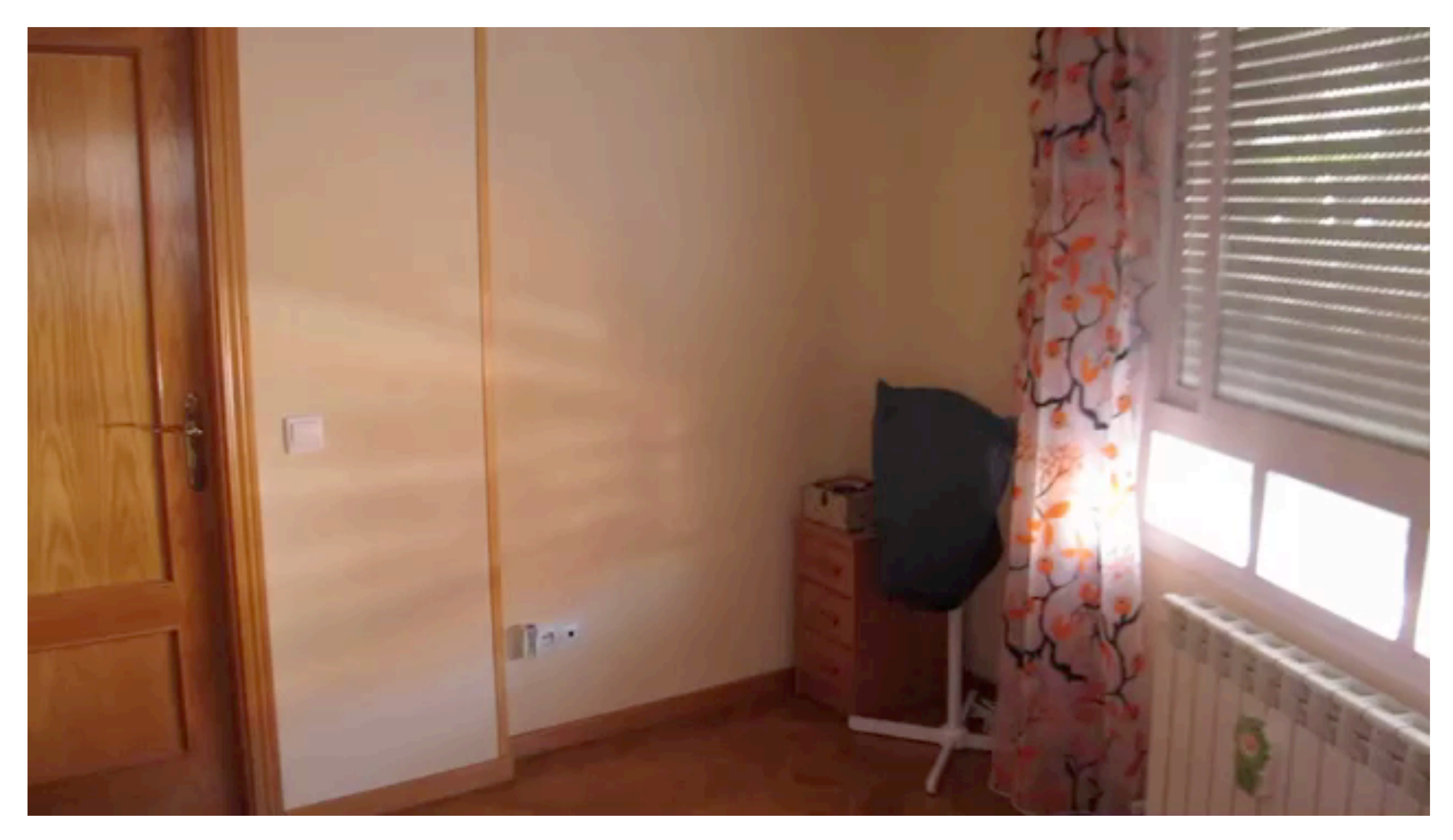

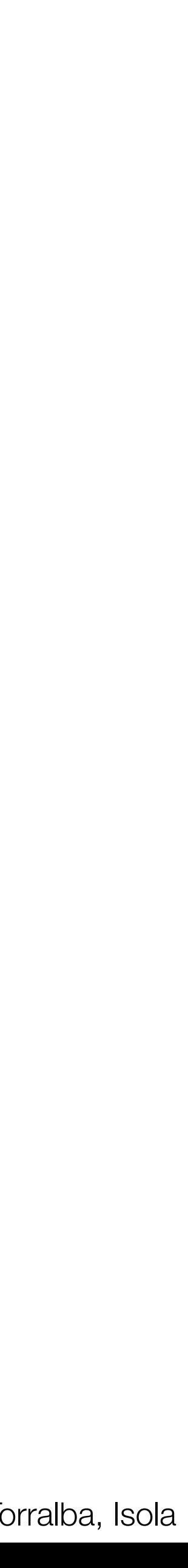

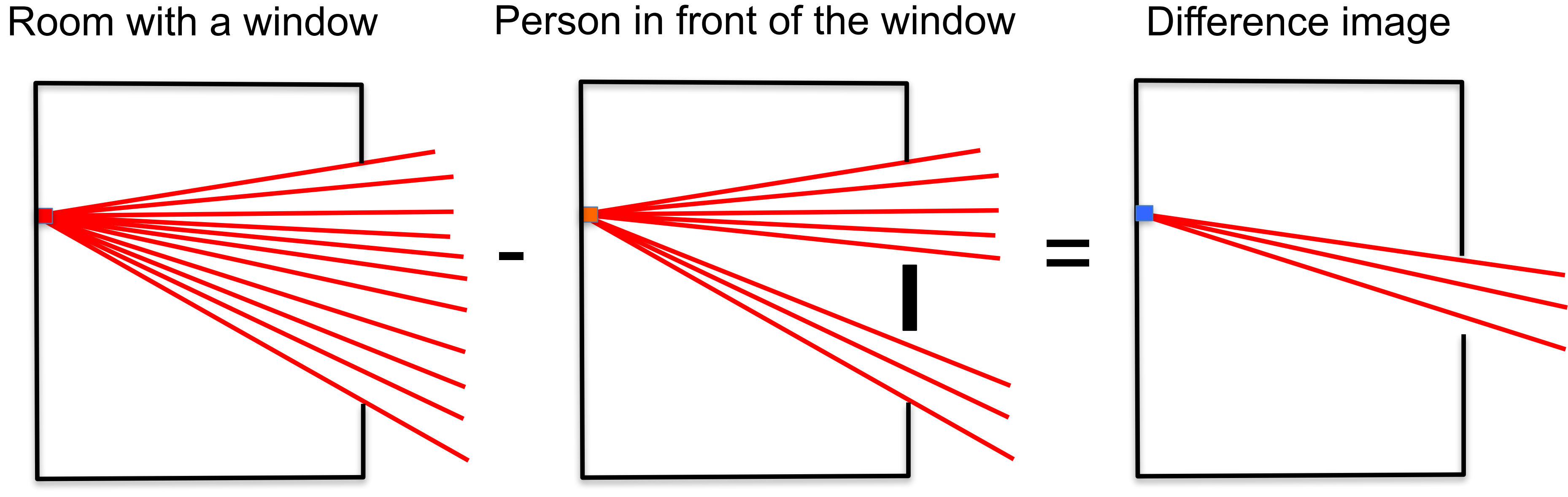

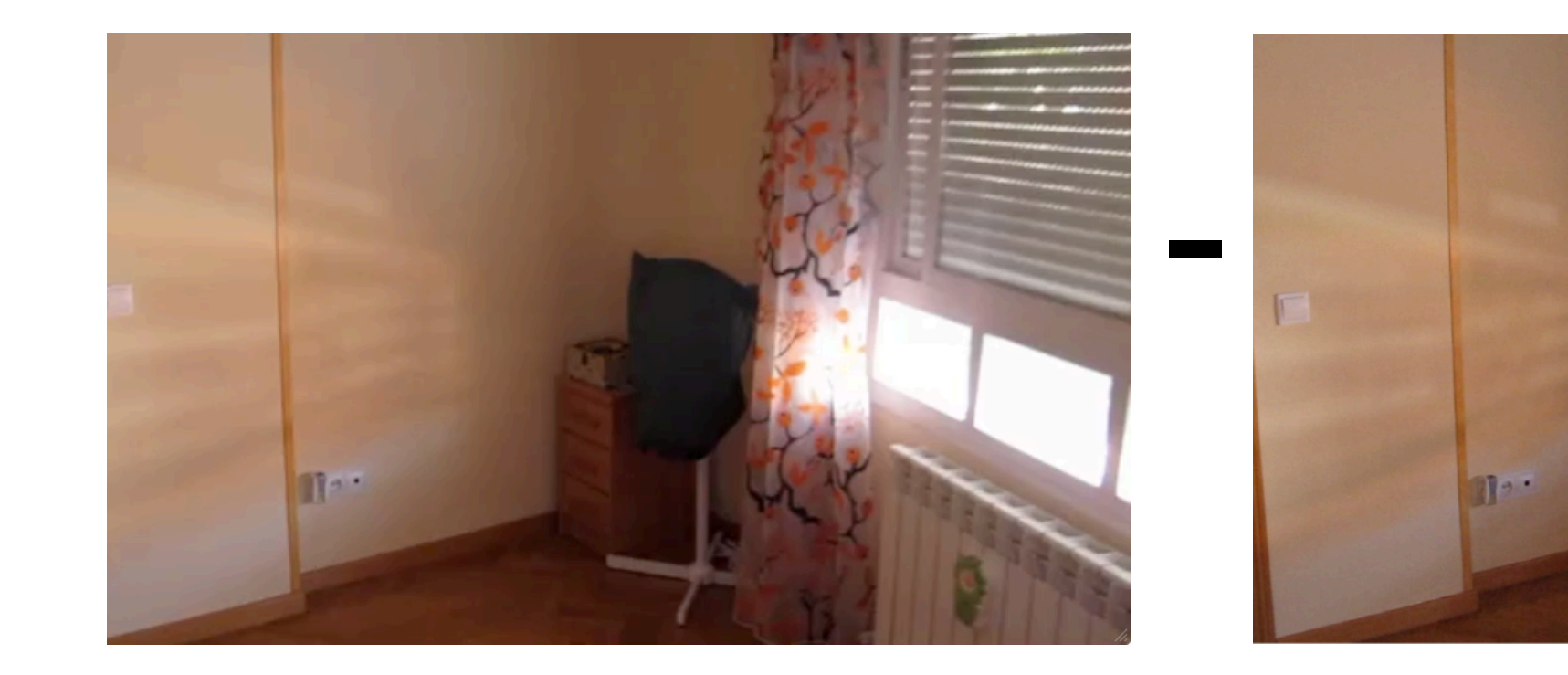

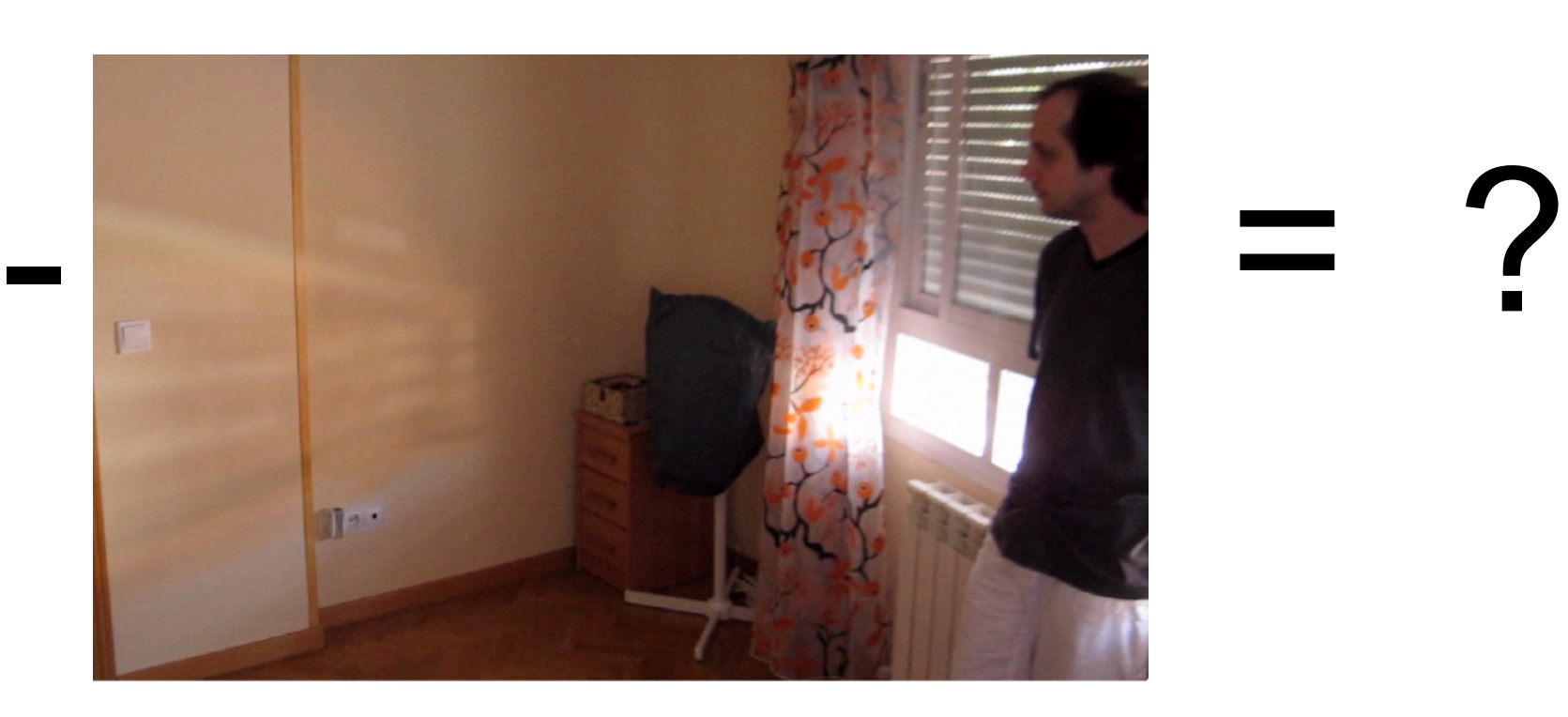

# Mixed accidental pinhole and anti-pinhole cameras

40

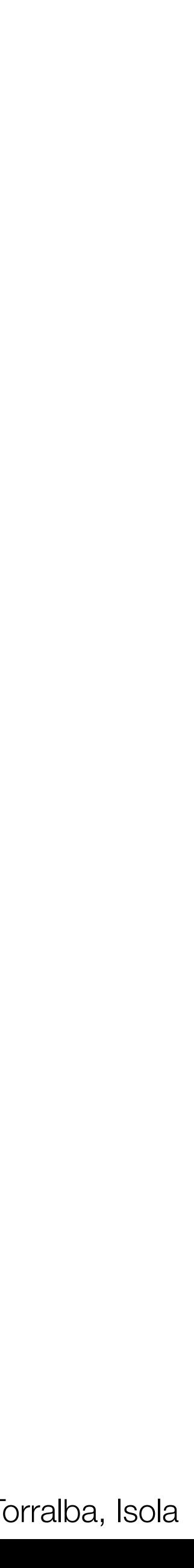

Body as the occluder

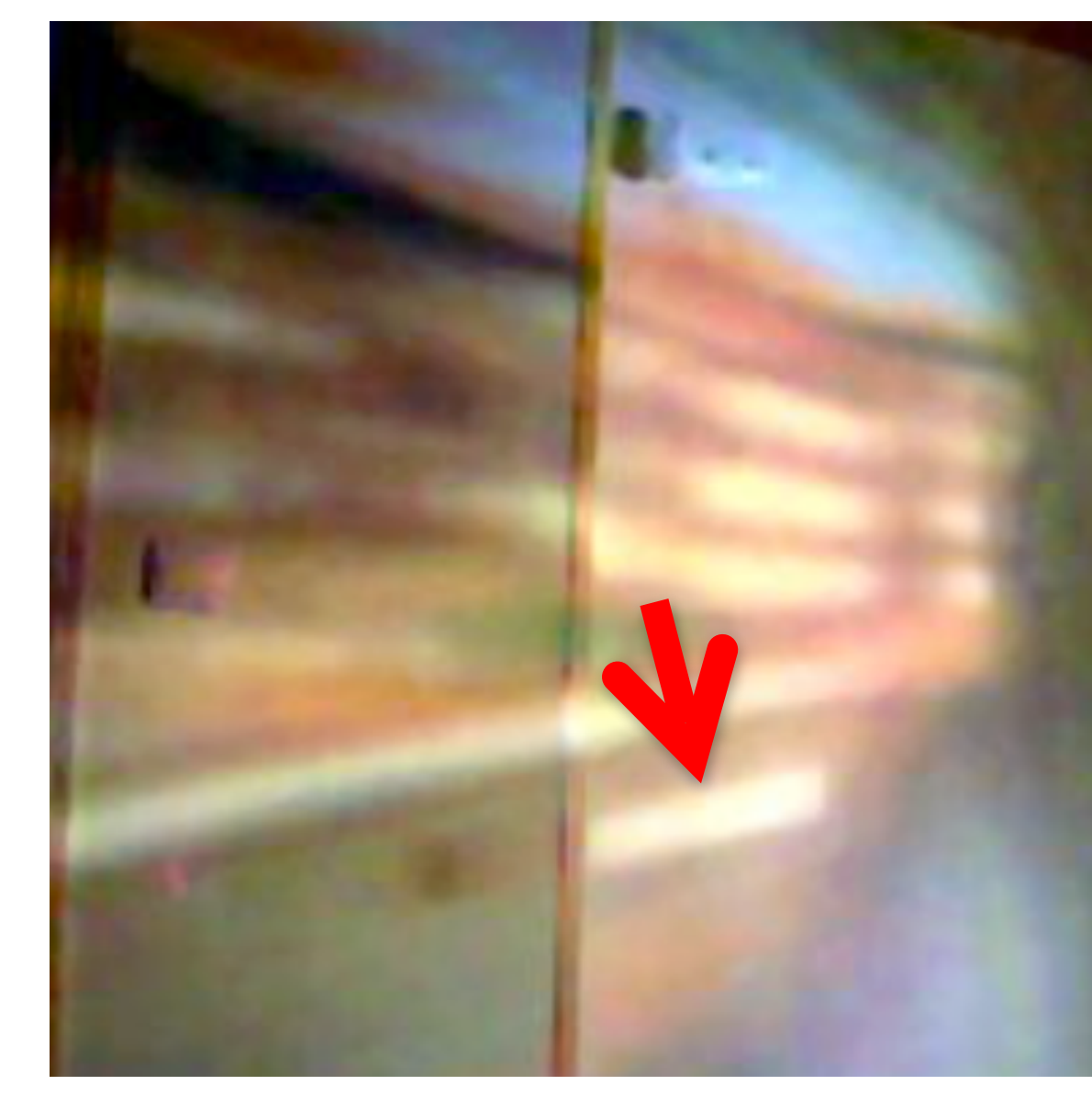

# Mixed accidental pinhole and anti-pinhole cameras

View outside the window

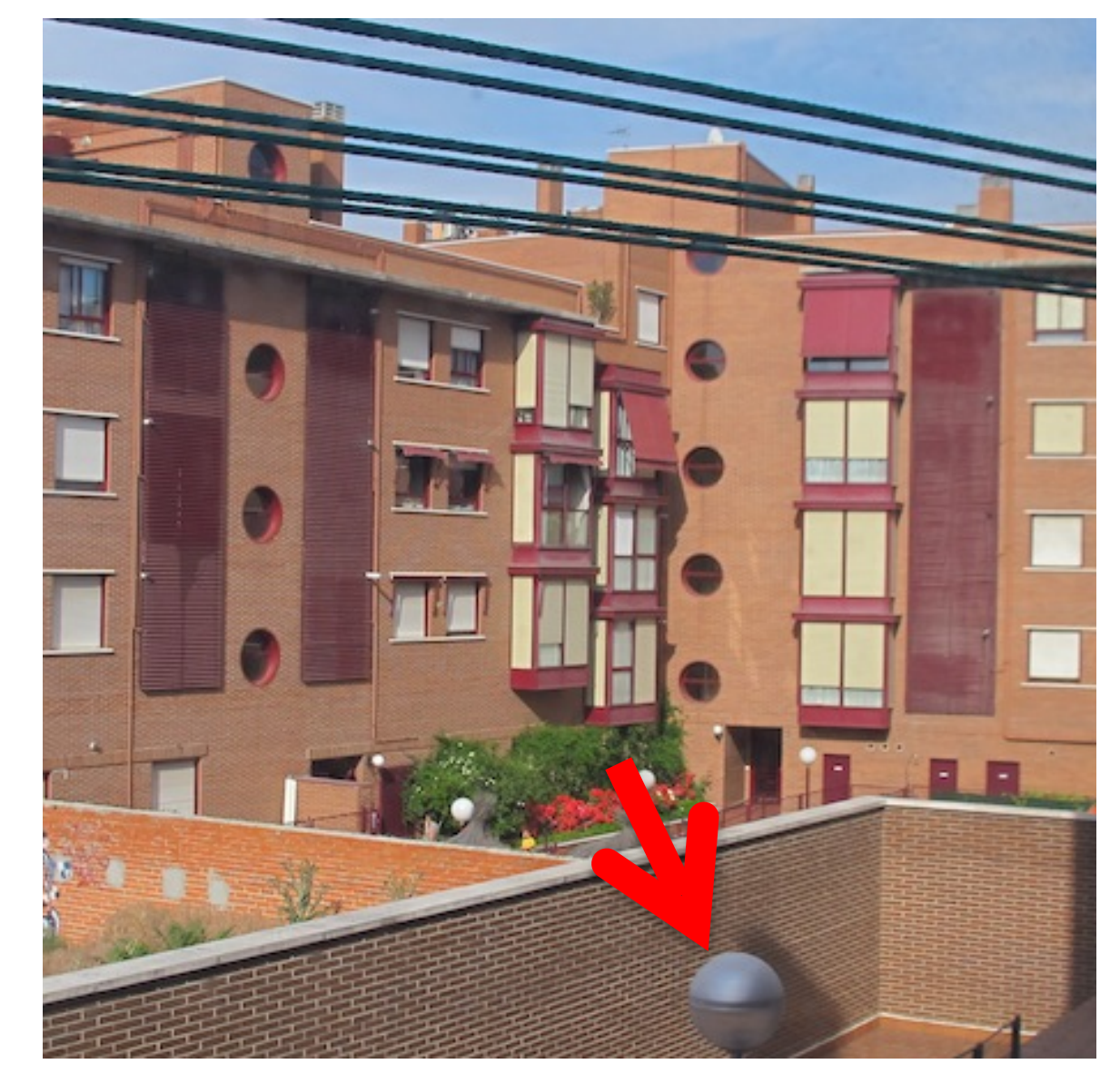

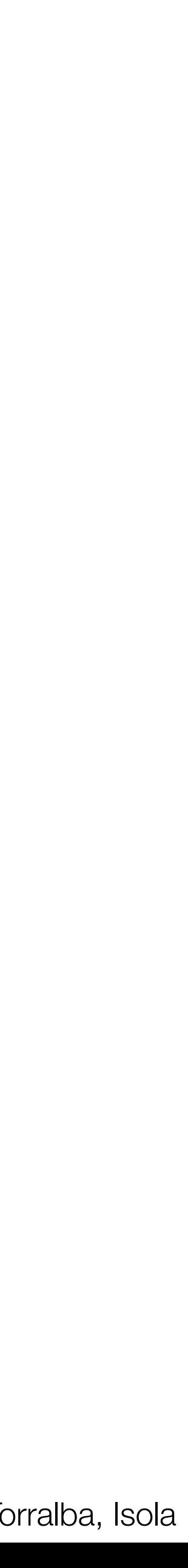

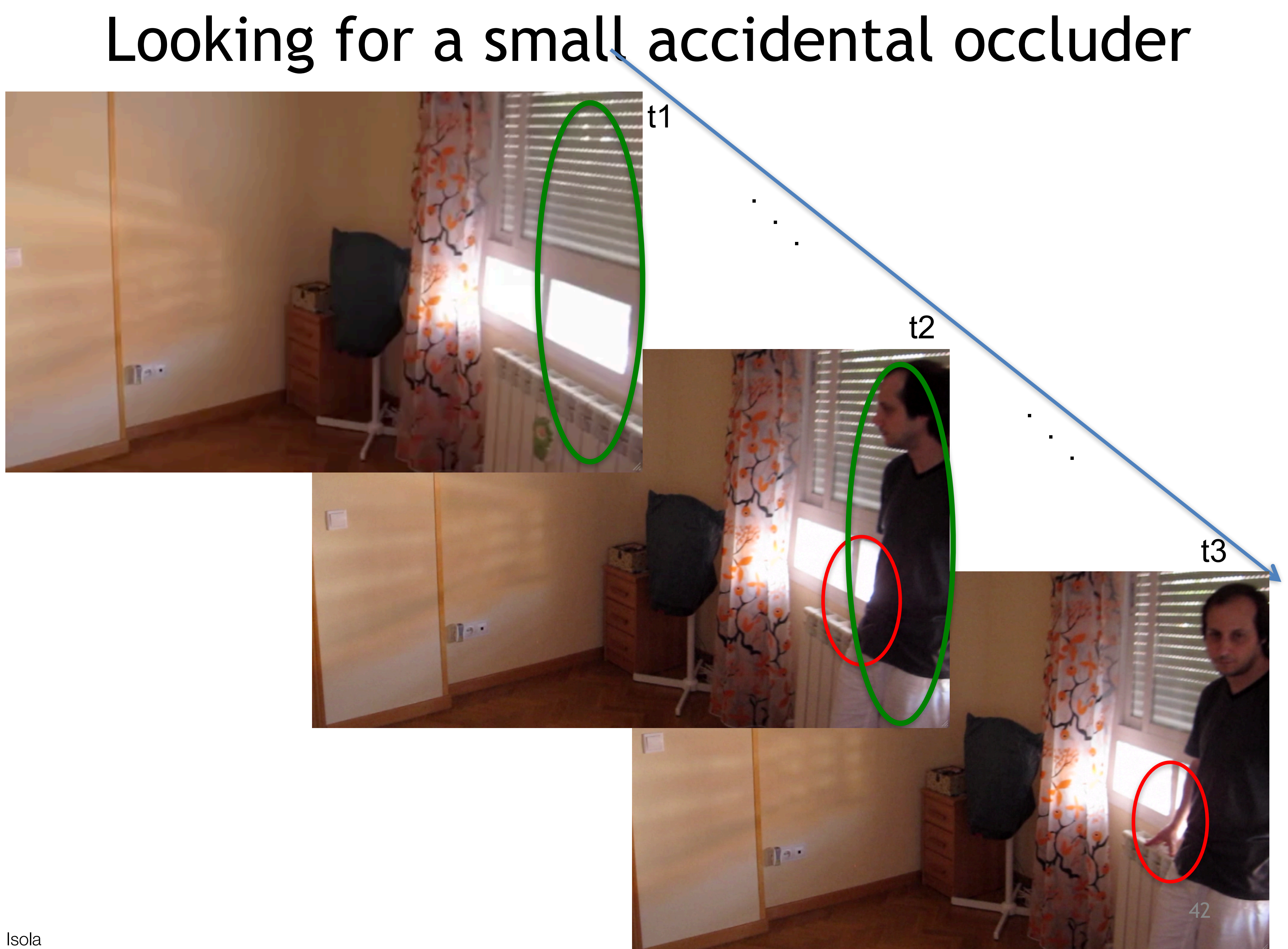

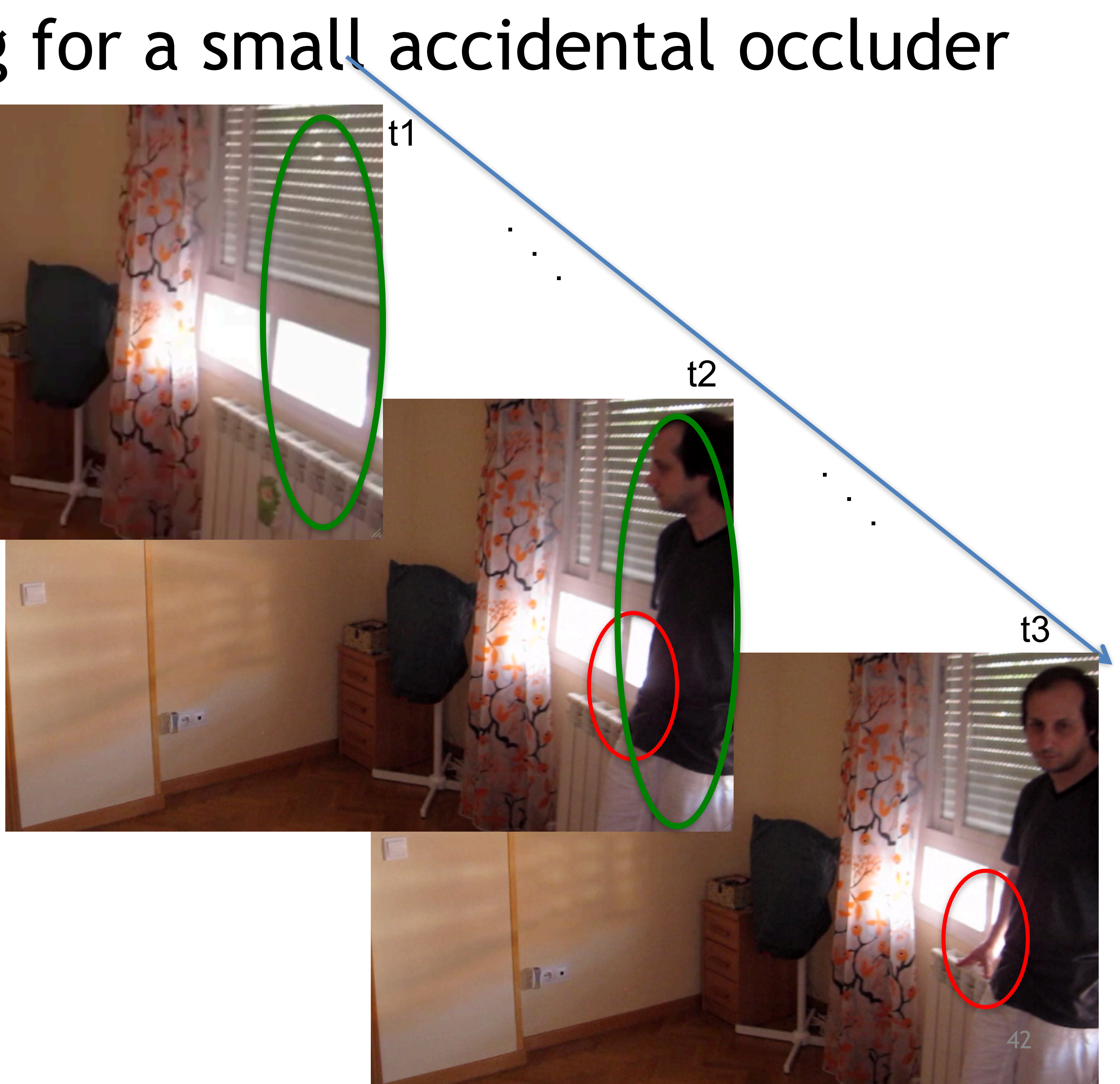

# Looking for a small accidental occluder

## Body as the occluder Hand as the occluder

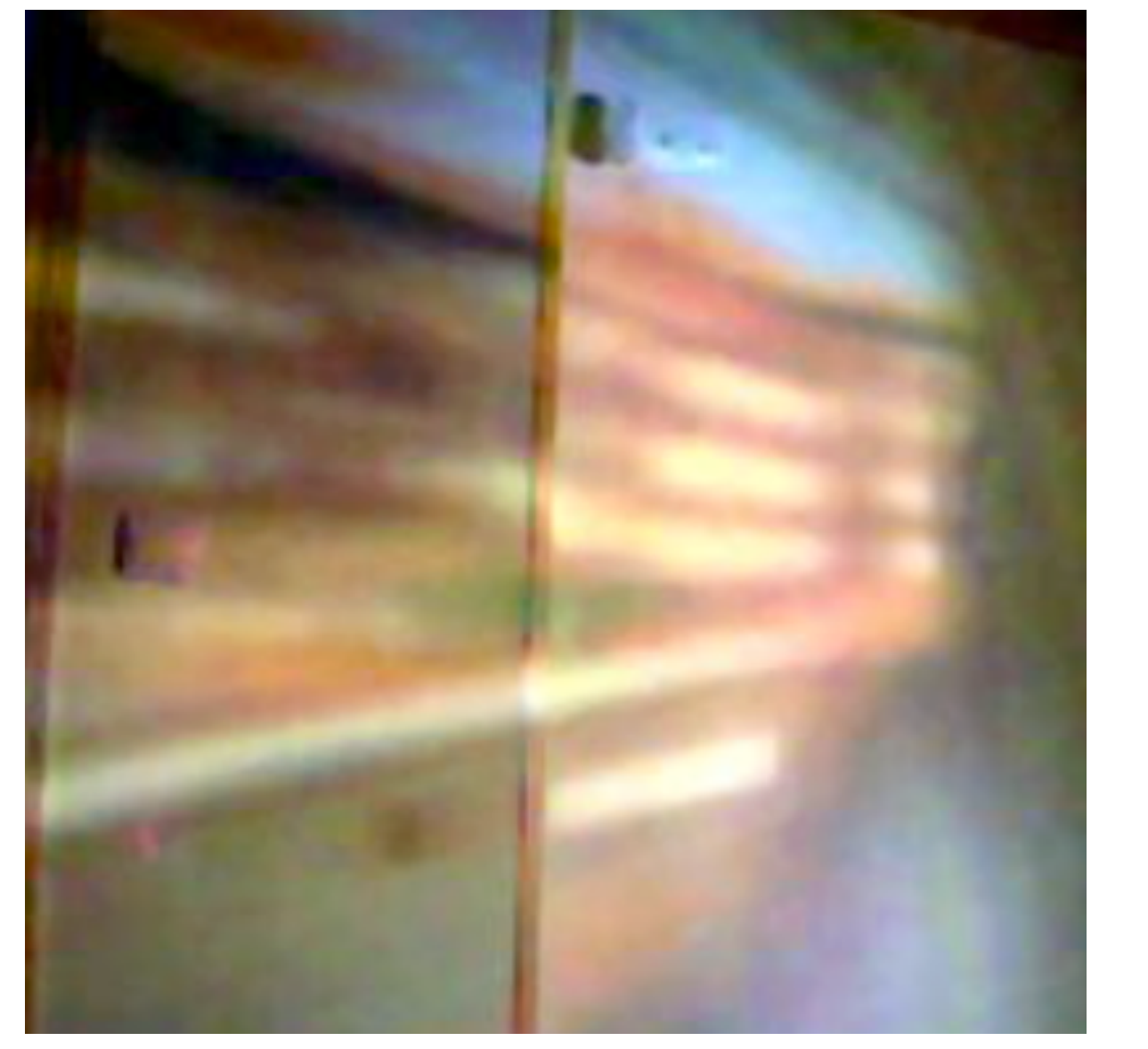

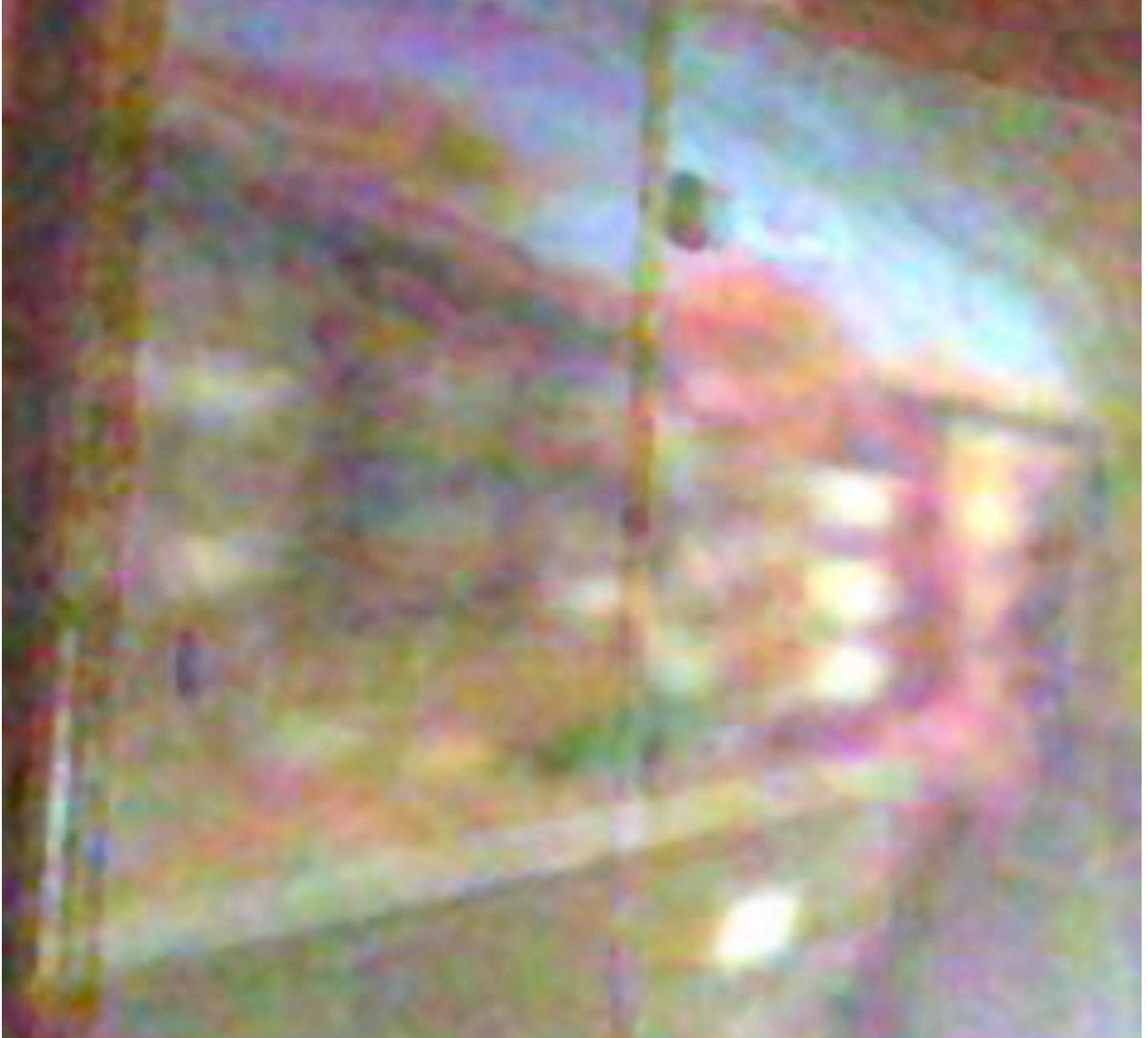

## View outside the window

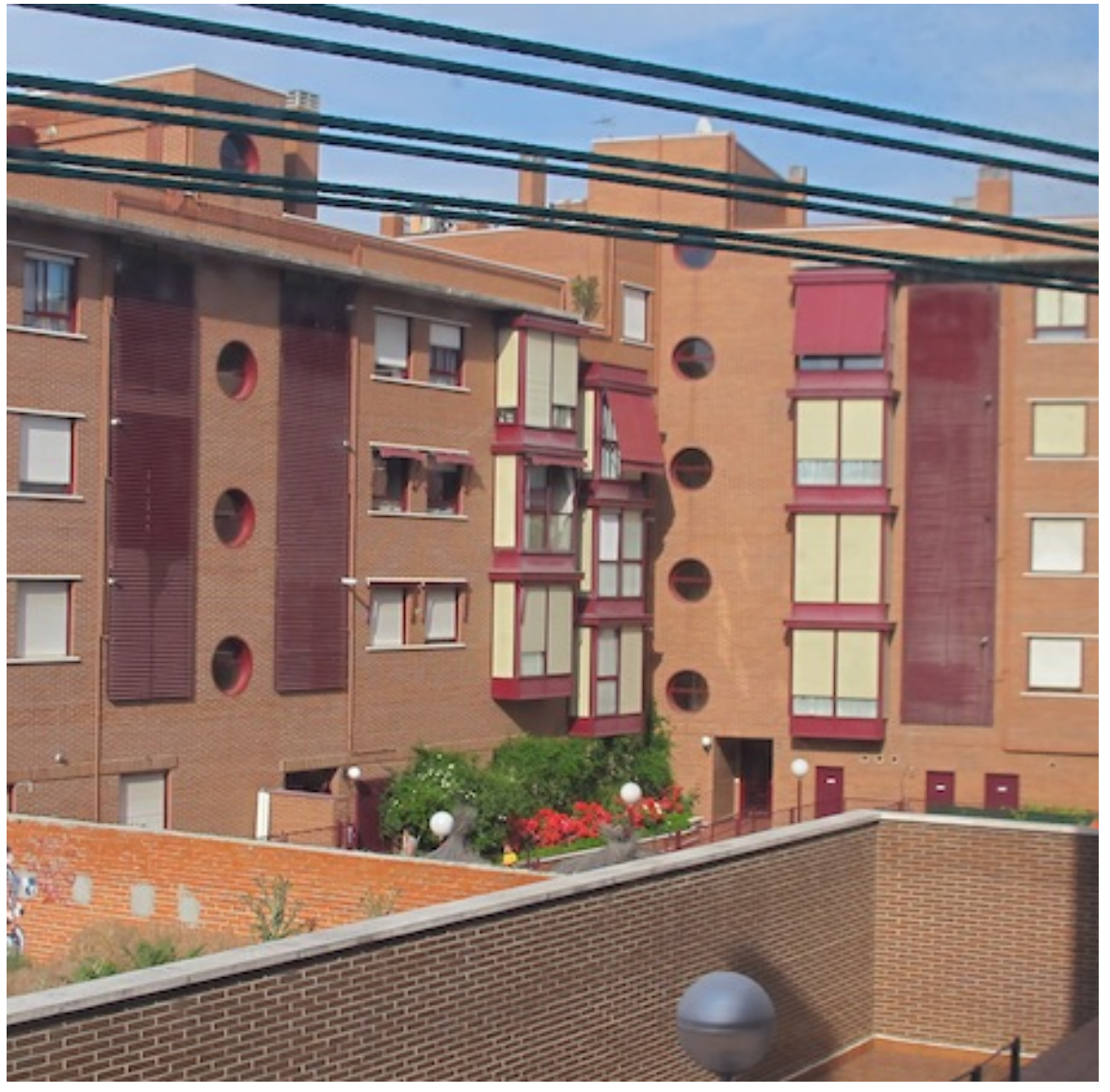

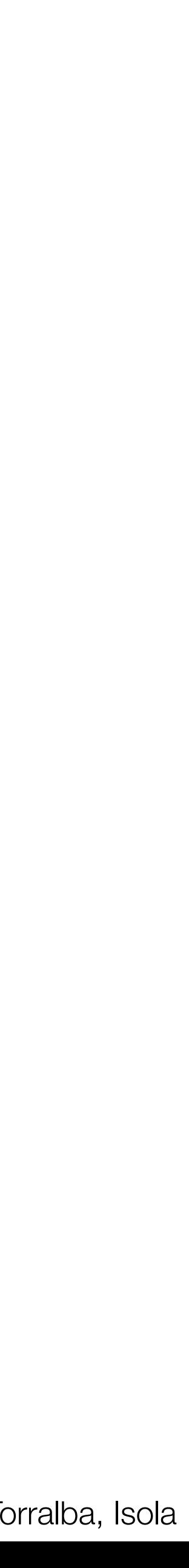

Point of observation

Figure source: Stephen E. Palmer, 2002 Slide by A. Efros 44

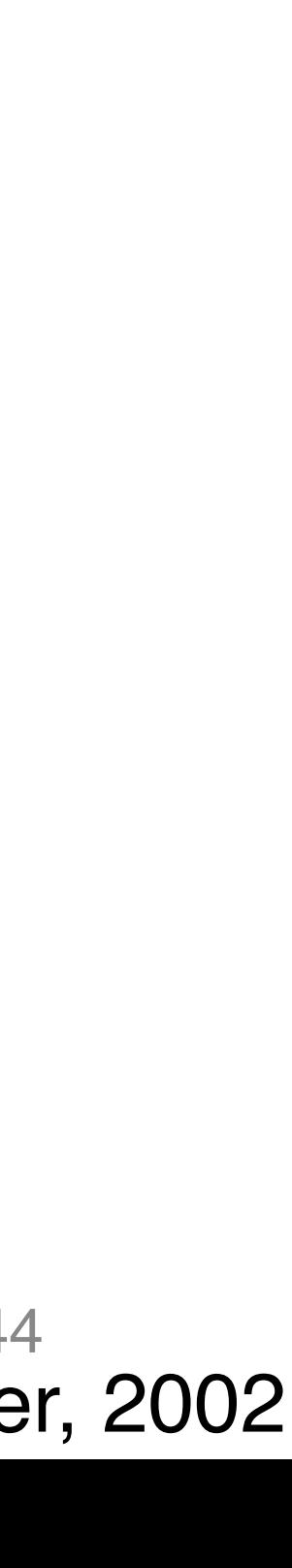

# Projection from 3D to 2D

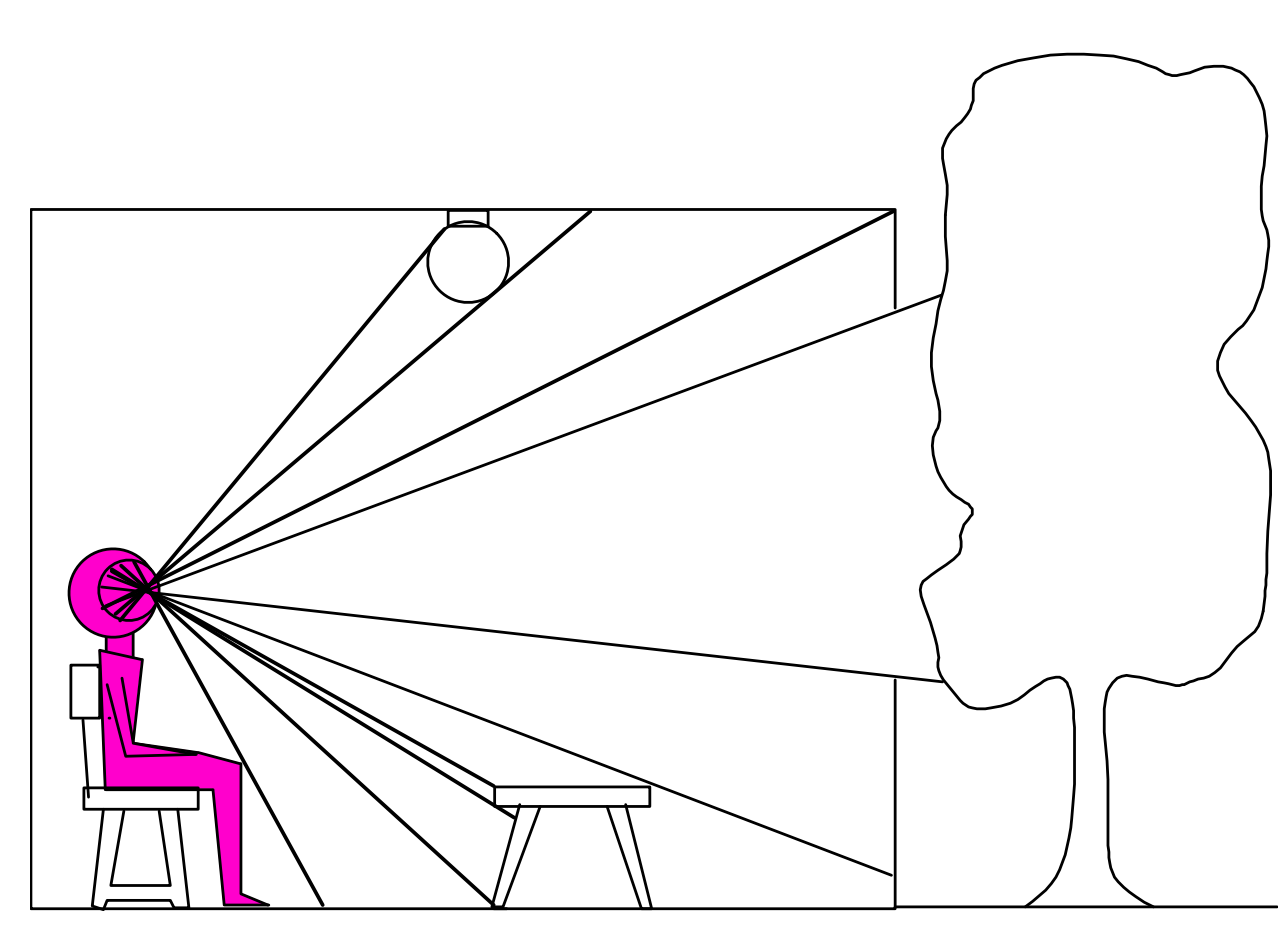

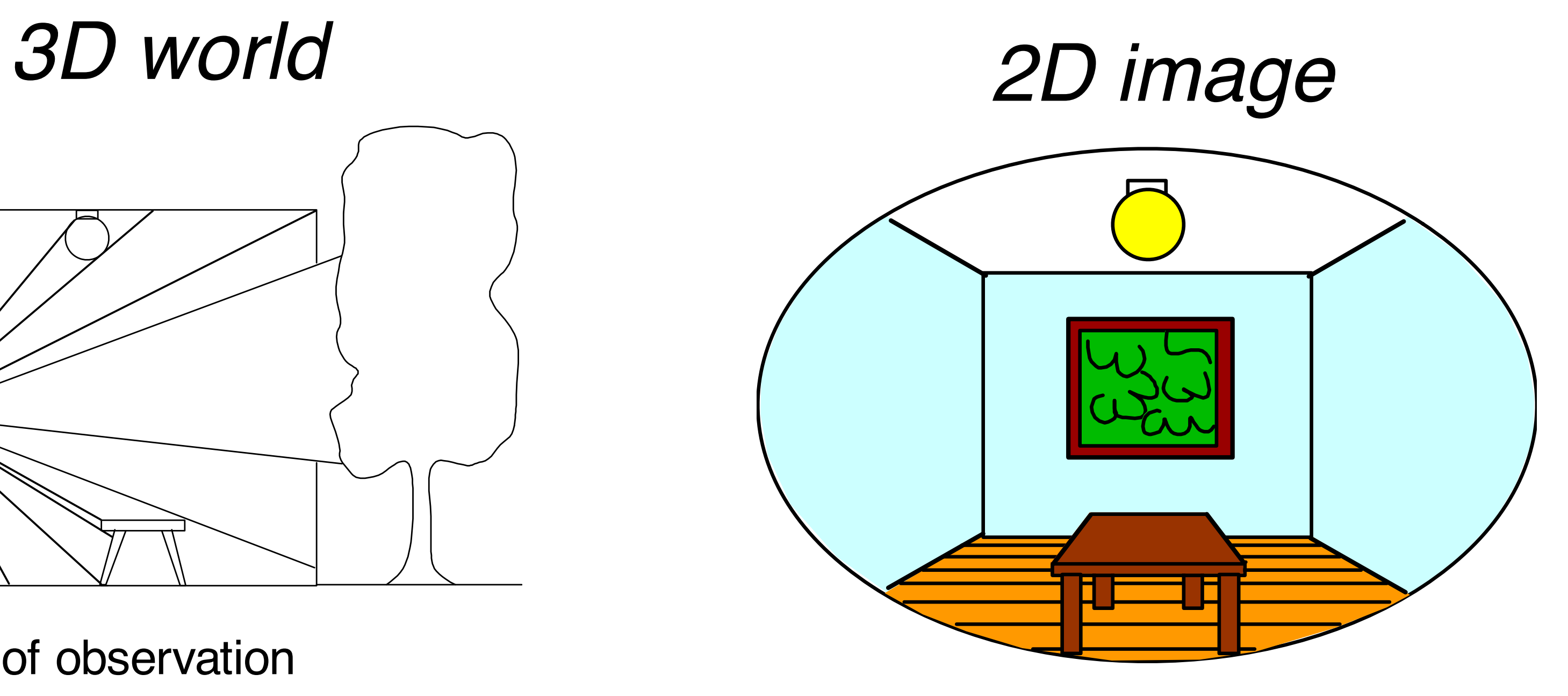

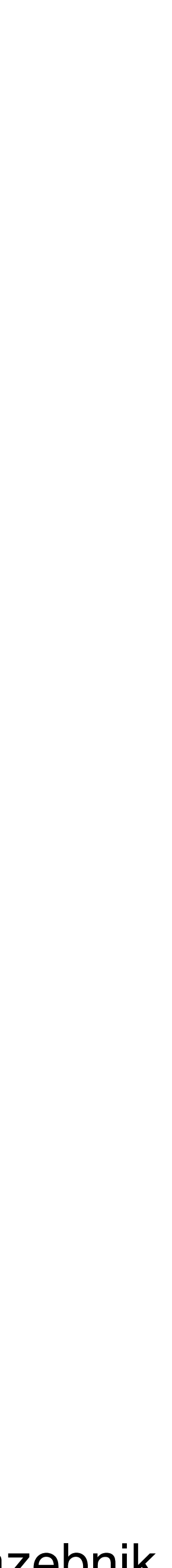

Painted backdrop

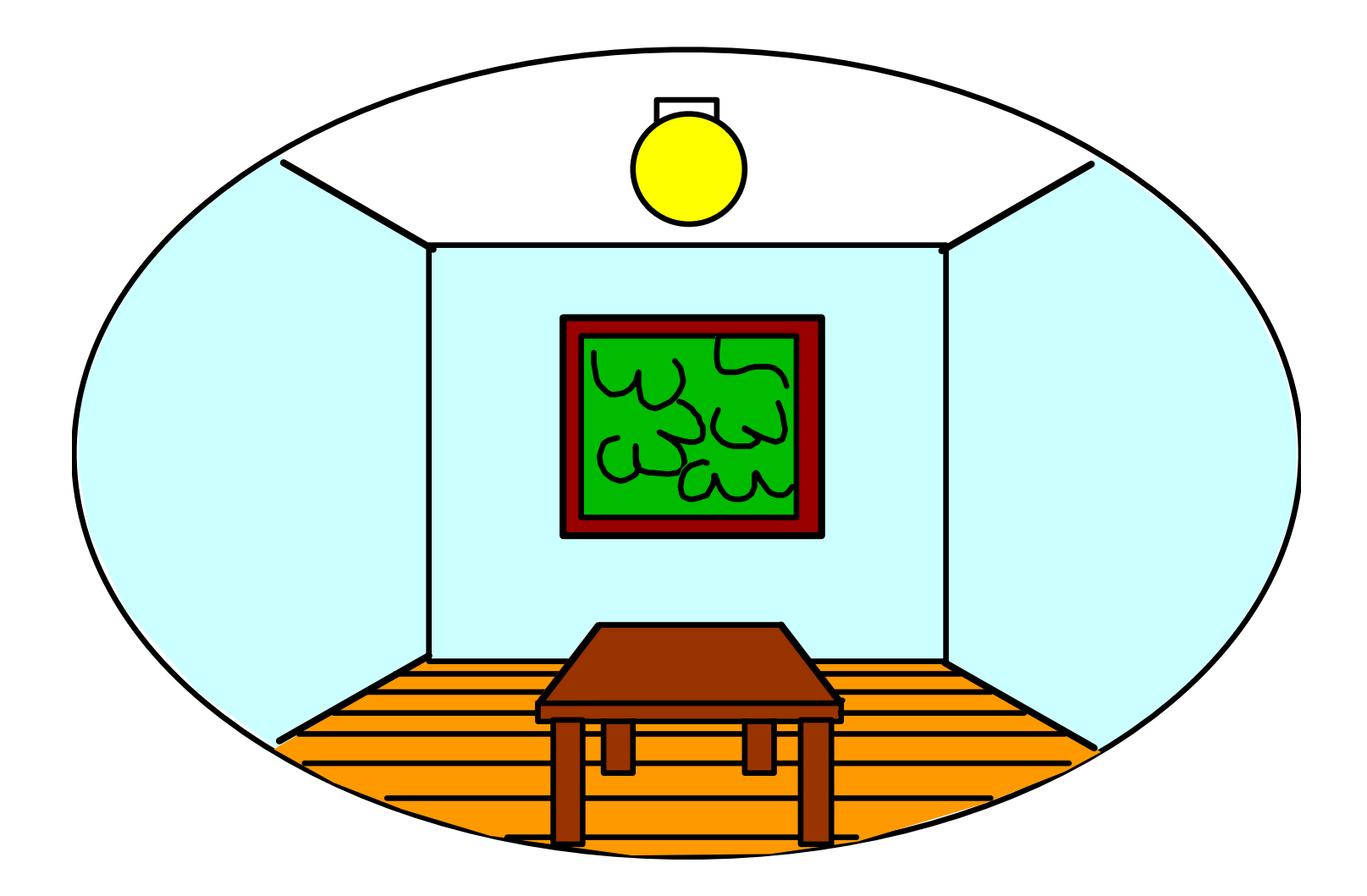

# *3D world 2D image* Projection from 3D to 2D

**Painted** 

Source: S. Lazebnik

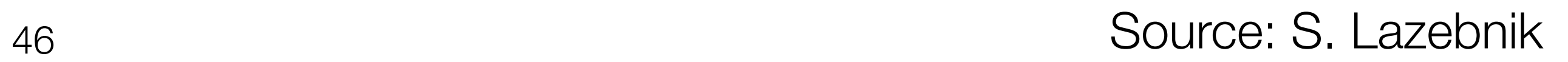

# Fooling the eye

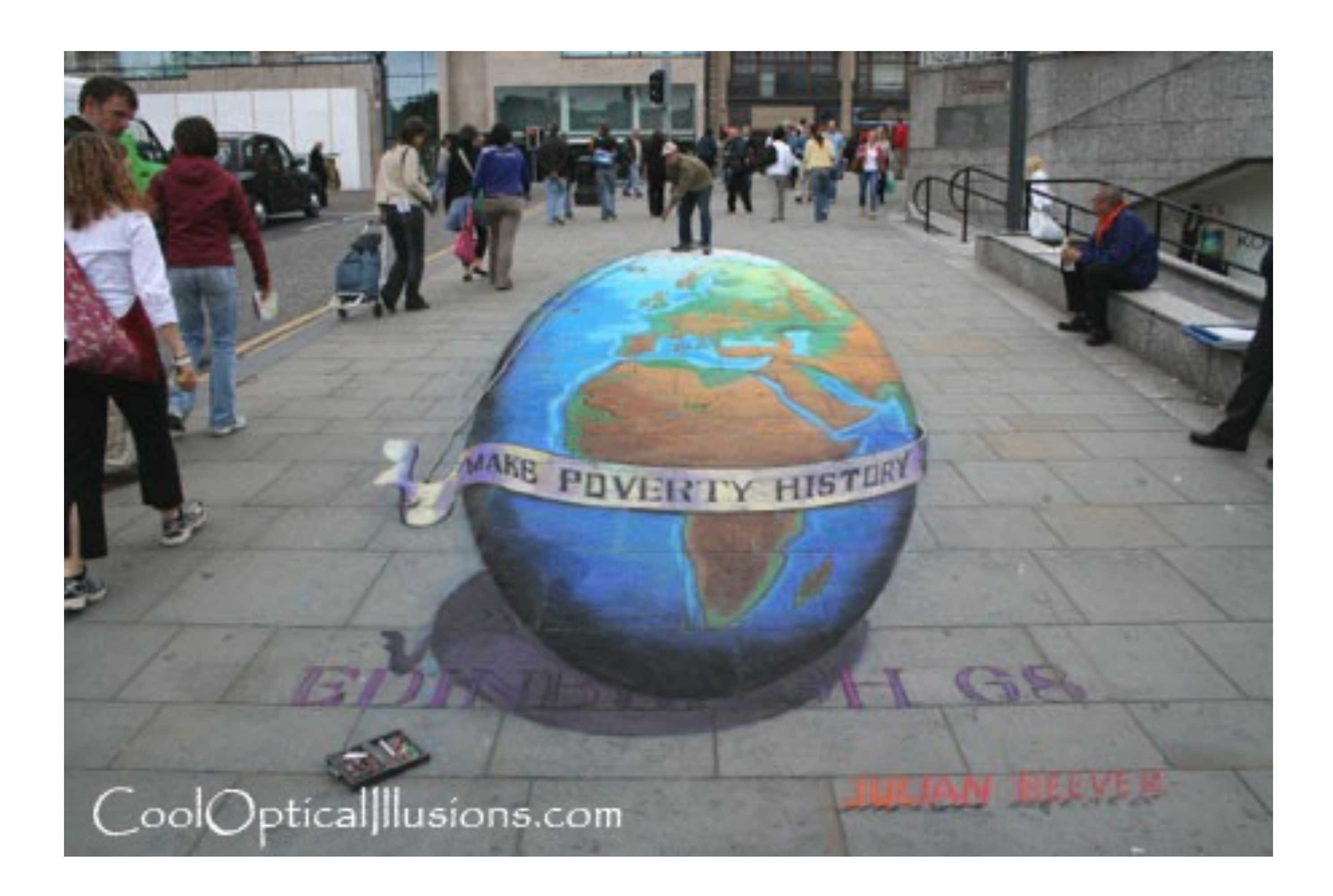

# Fooling the eye

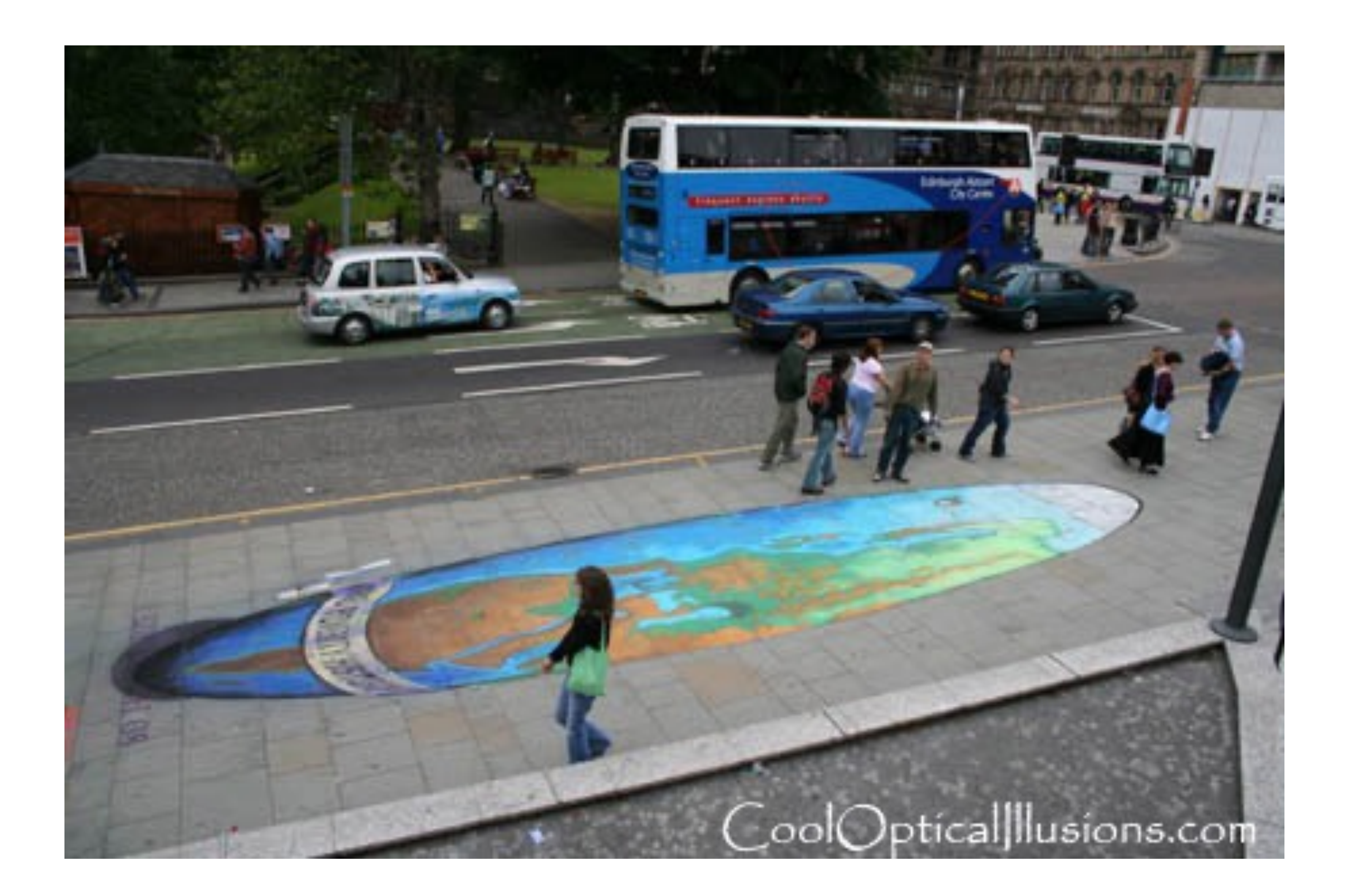

Making of 3D sidewalk art: <http://www.youtube.com/watch?v=3SNYtd0Ayt0> Source: S. Lazebnik

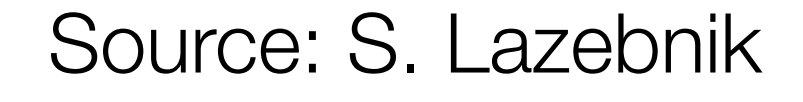

# Müller-Lyer Illusion

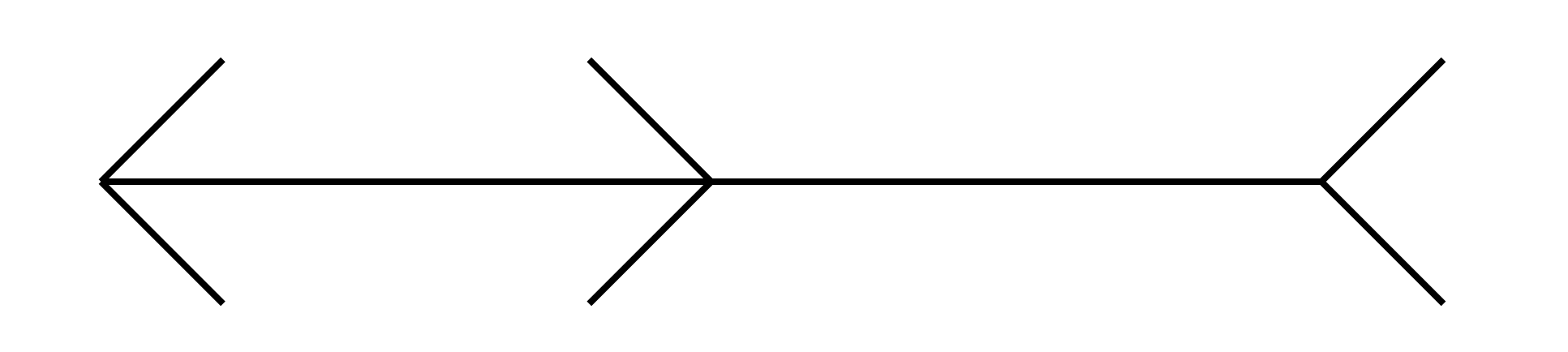

Source: N. Snavely, S. Lazebnik **48** 

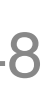

# Müller-Lyer Illusion

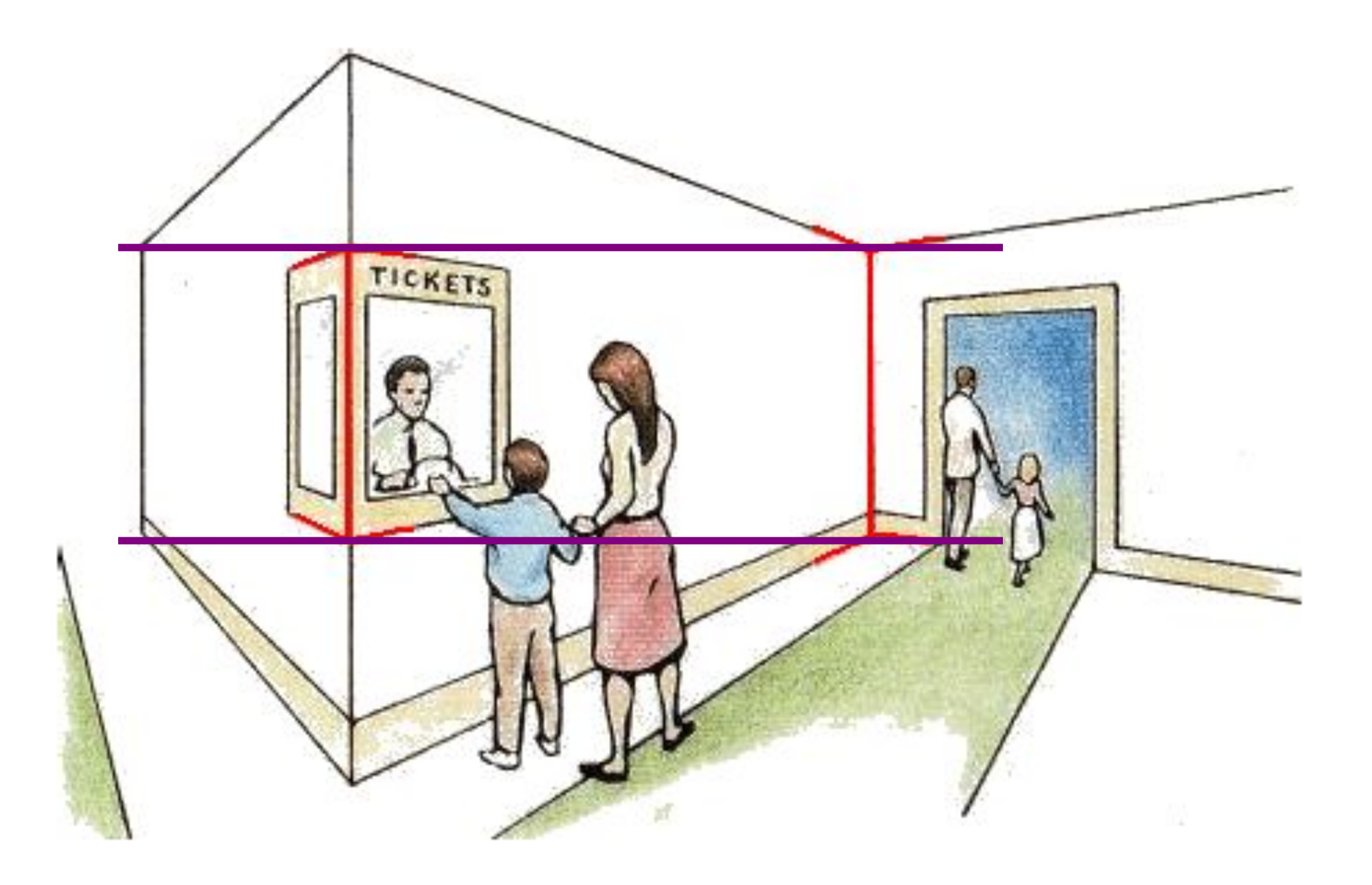

[http://www.michaelbach.de/ot/sze\\_muelue/index.html](http://www.michaelbach.de/ot/sze_muelue/index.html)

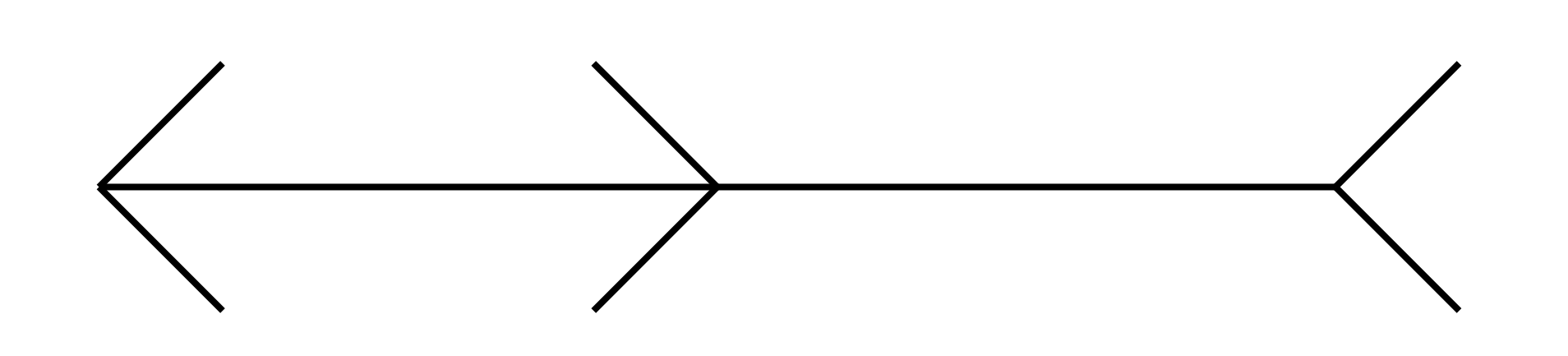

Source: N. Snavely, S. Lazebnik<sup>49</sup>

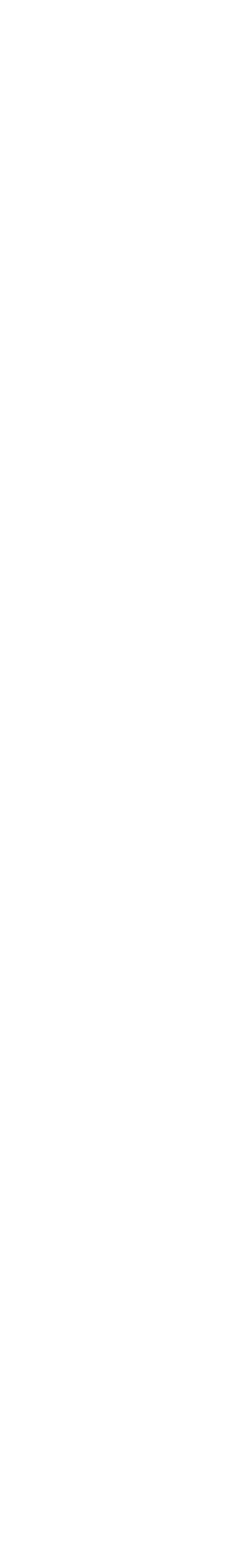

# **Modeling projection**

- The coordinate system
	- We use the pinhole model as an approximation
	- Put the optical center (aka Center of Projection, or COP) at the origin
	- Put the Image Plane (aka Projection Plane) *in front* of the COP
	- The camera looks down the *positive* z-axis, and the y-axis points down

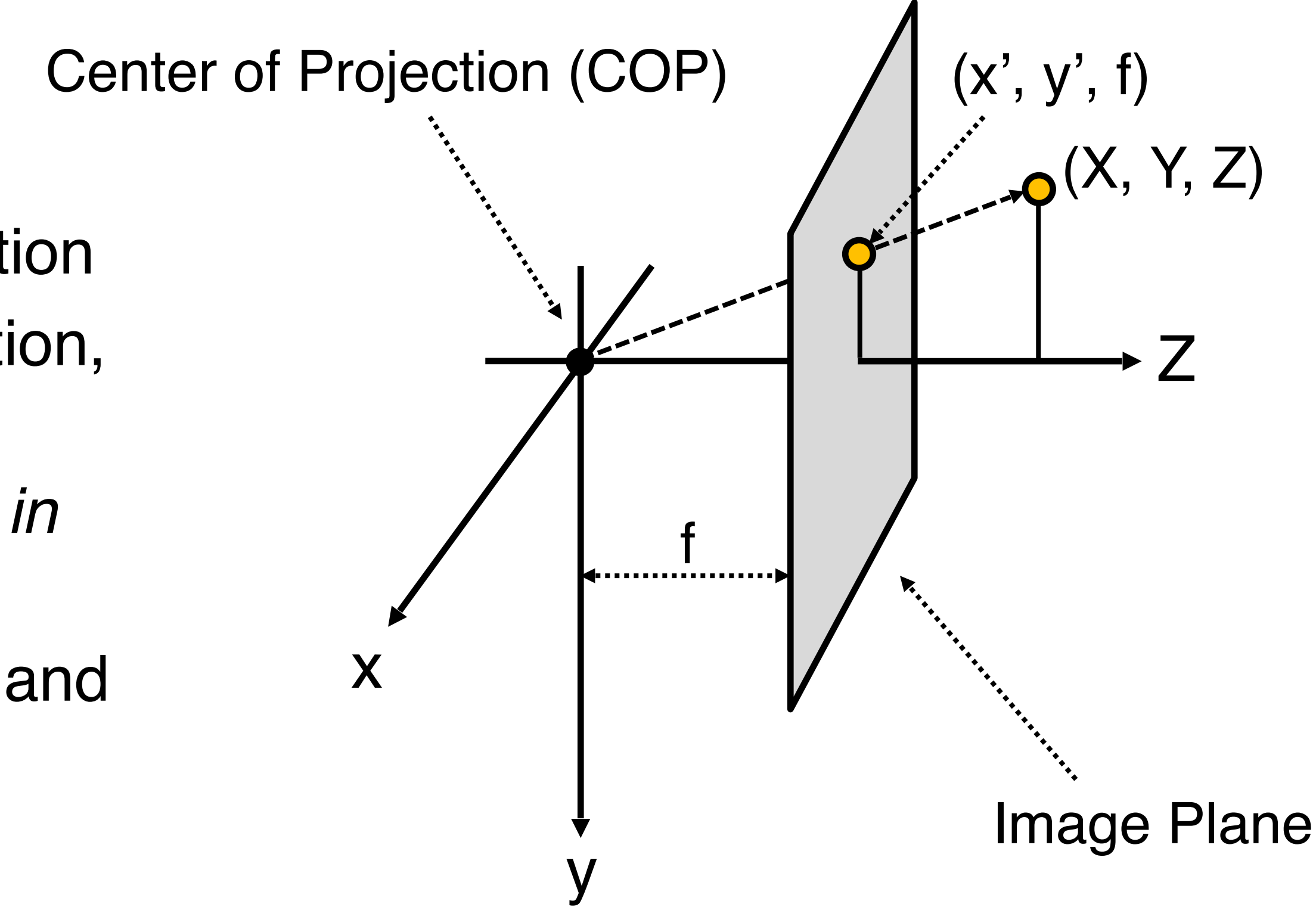

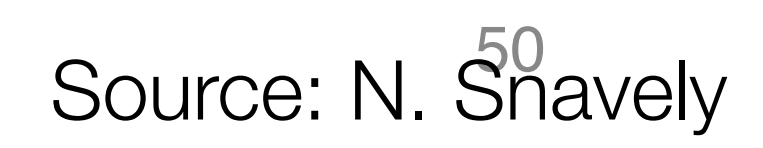

# **Modeling projection**

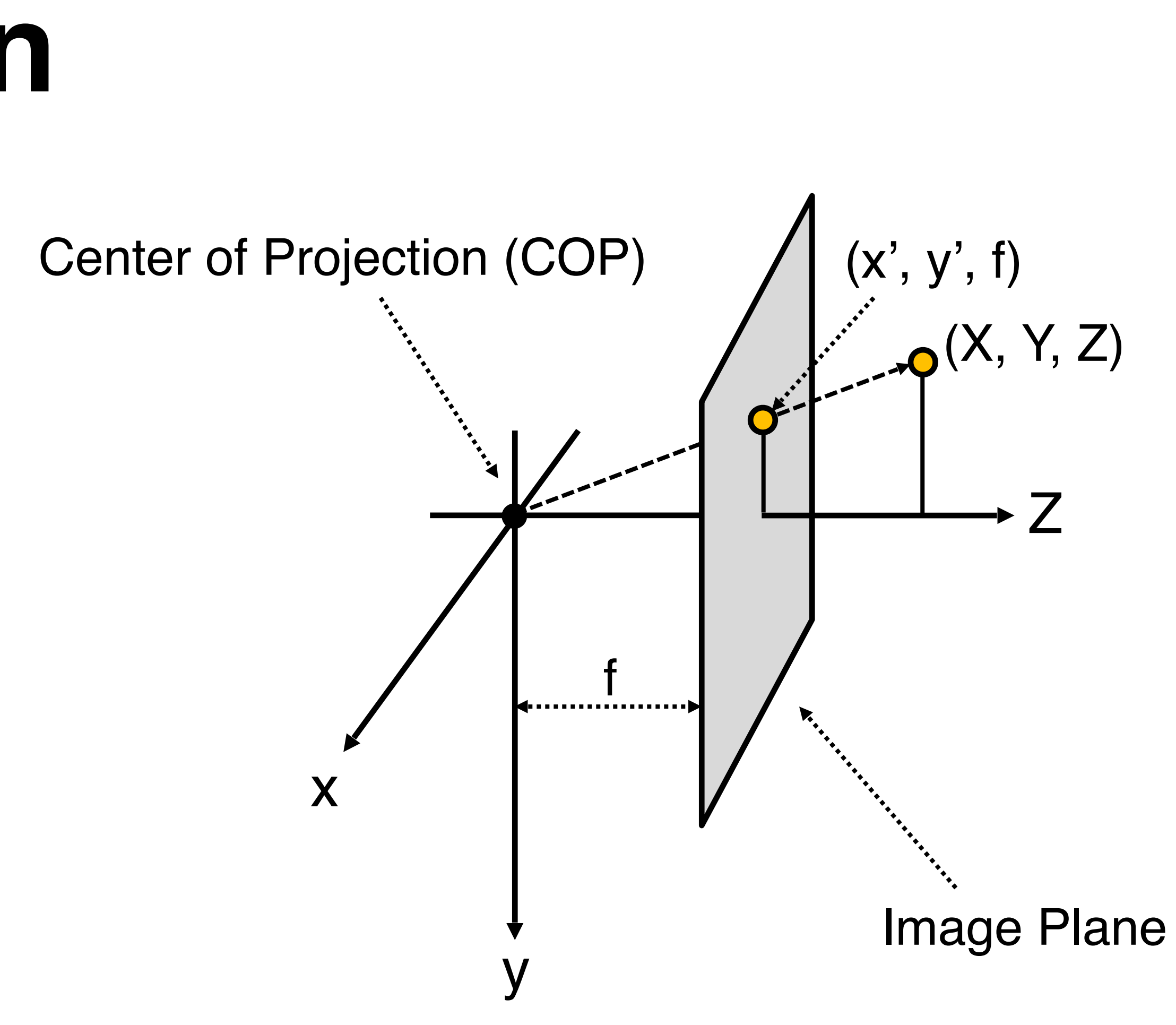

## • Projection equations

- Compute intersection with image plane of ray from  $(X, Y, Z)$  to COP
- Derived using similar triangles

$$
(x,y,z)\rightarrow (f\frac{x}{z},f\frac{y}{z},f)
$$

– We get the projection by throwing out the last coordinate:

$$
(x, y, z) \rightarrow (f\frac{x}{z}, f\frac{y}{z})
$$

51 Source: N. Snavely

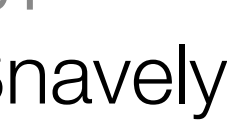

# Perspective projection

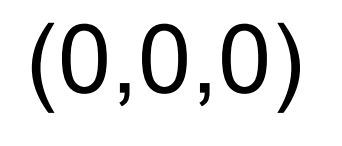

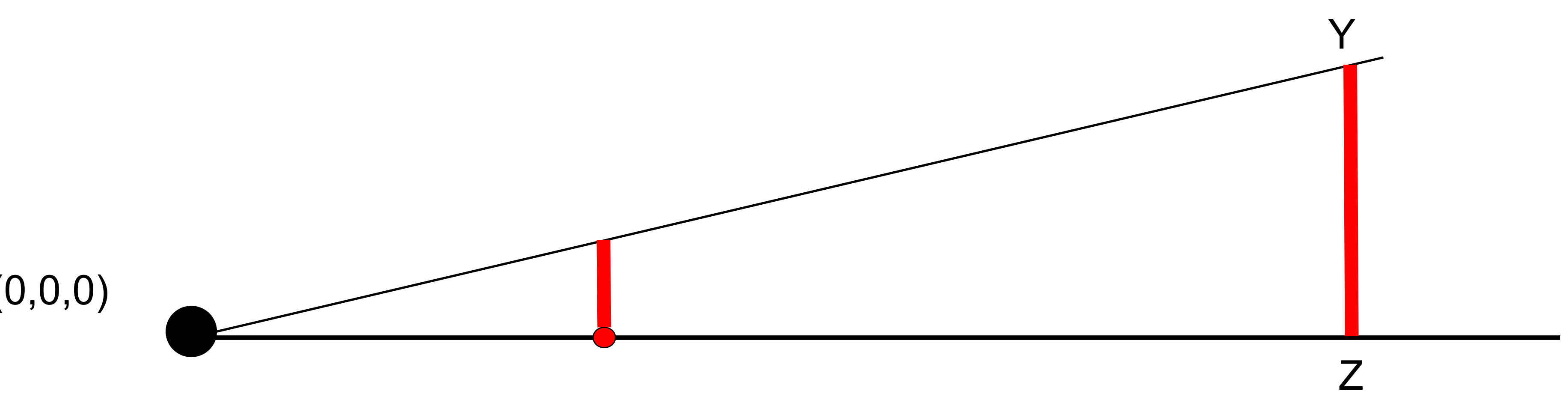

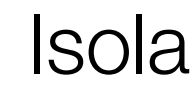

# Perspective projection

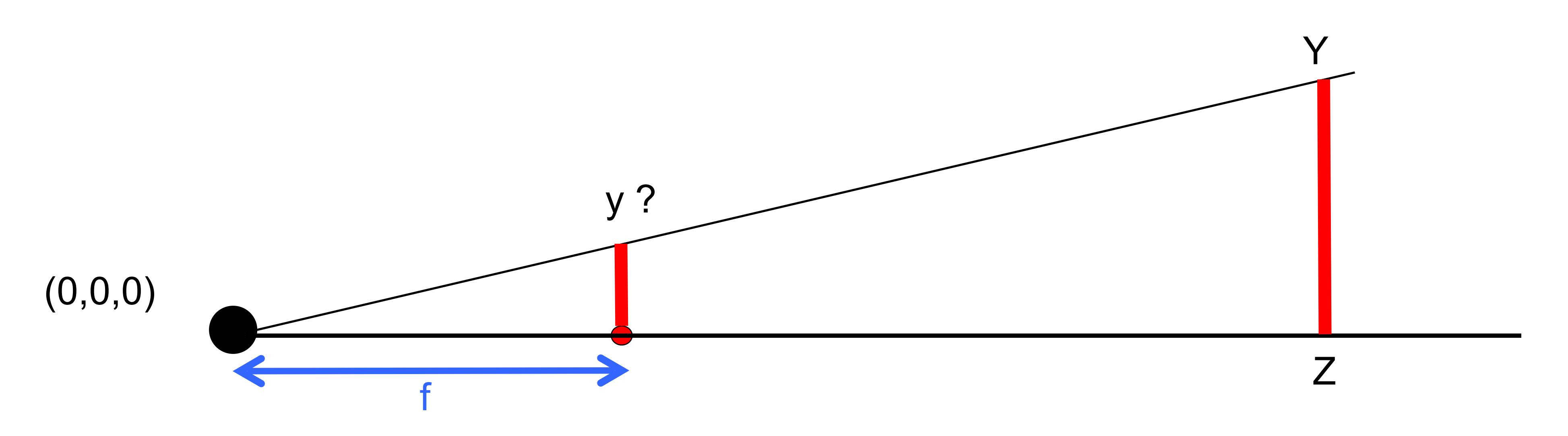

# $y = f Y/Z$ Similar triangles:  $y / f = Y / Z$

53 Source: Freeman, Torralba, Isola

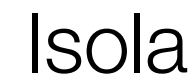

How can we represent this more compactly?

## Homogeneous coordinates

## Trick: add one more coordinate:

$$
(x,y) \Rightarrow \left[\begin{array}{c} x \\ y \\ 1 \end{array}\right]
$$

homogeneous image coordinates

Converting *from* homogeneous coordinates

$$
\begin{bmatrix} x \\ y \\ w \end{bmatrix} \Rightarrow (x/w, y/w)
$$

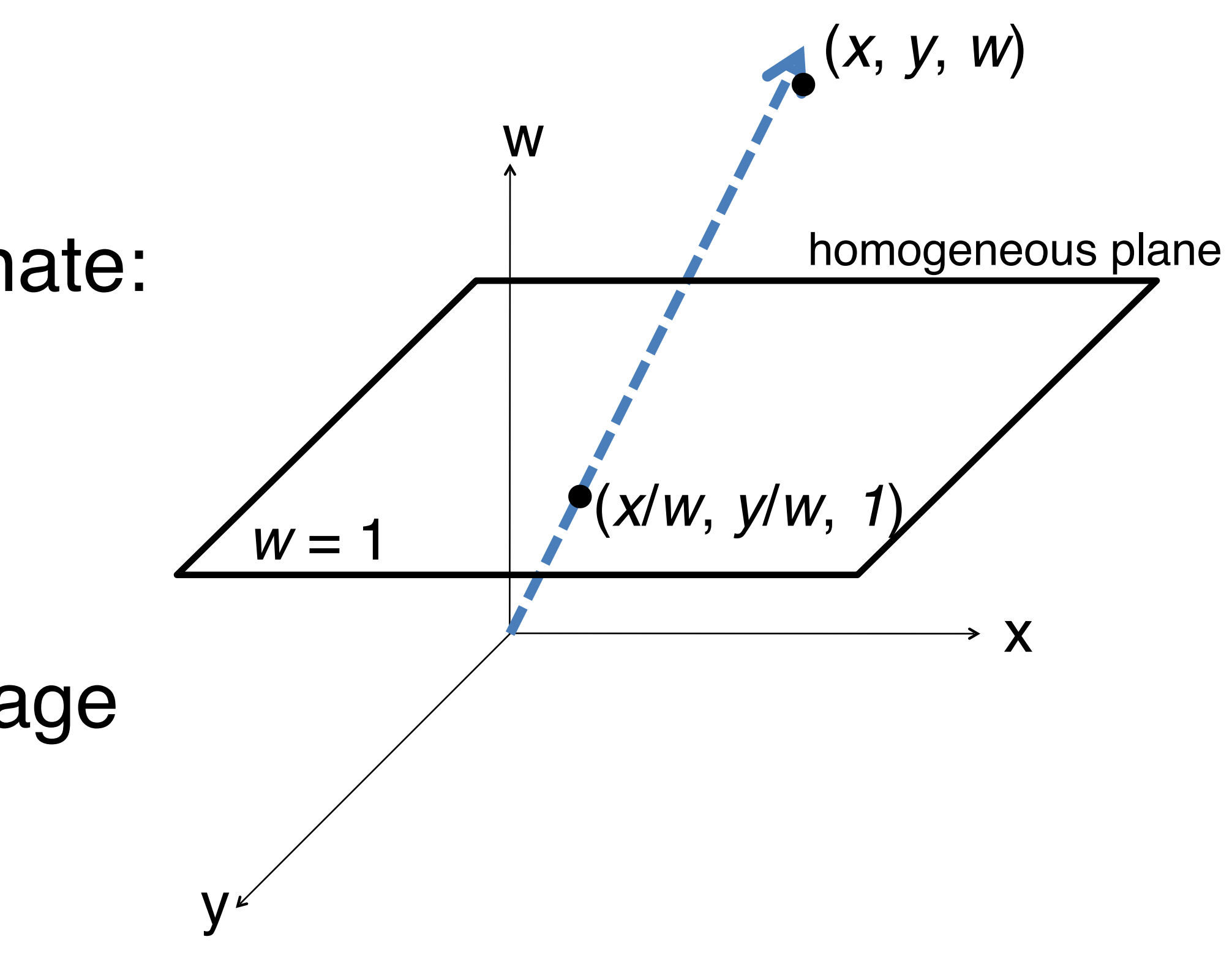

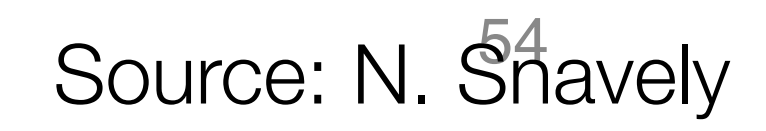

## Application: translation with homogeneous coordinates

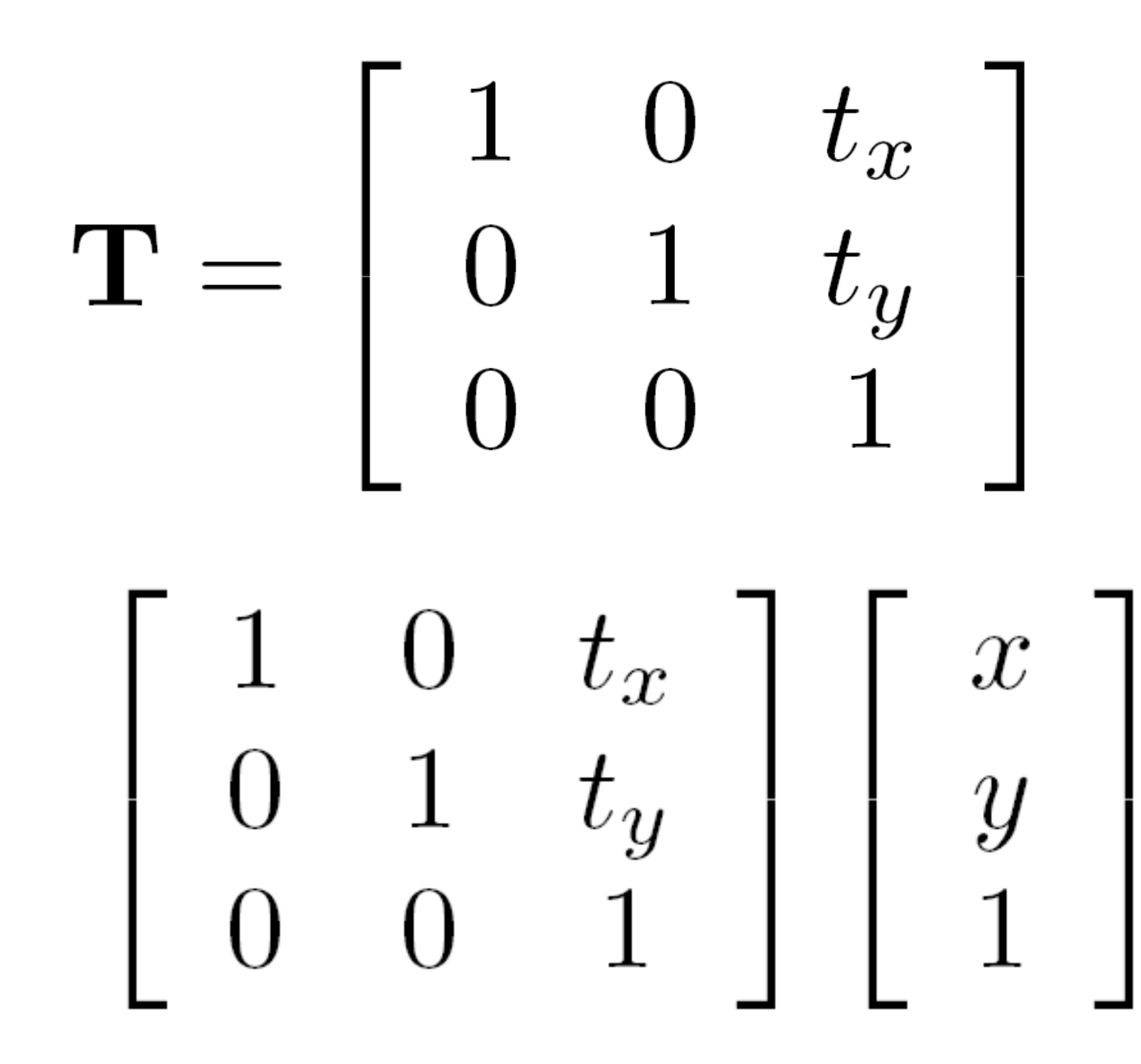

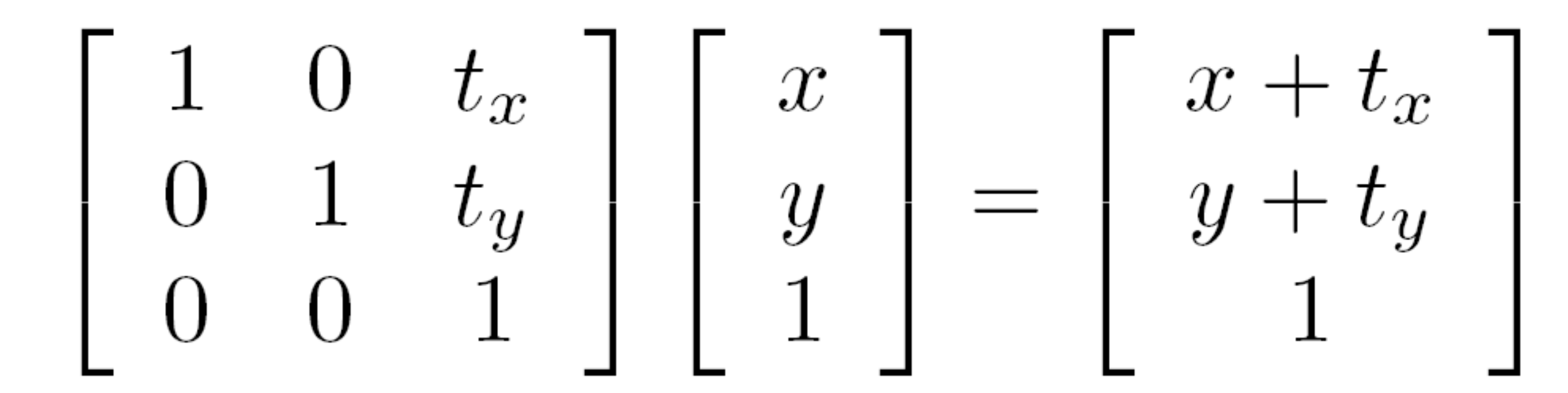

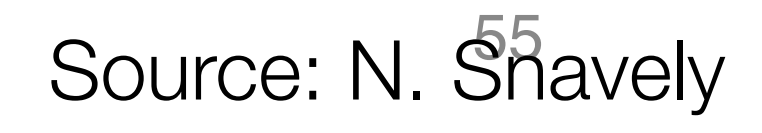

# Affine transformations

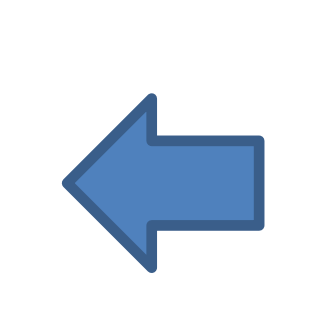

any transformation represented by a 3x3 matrix with last row [ 0 0 1 ] we call an *affine* transformation

$$
\left[\begin{array}{ccc}a&b&c\\d&e&f\\0&0&1\end{array}\right]
$$

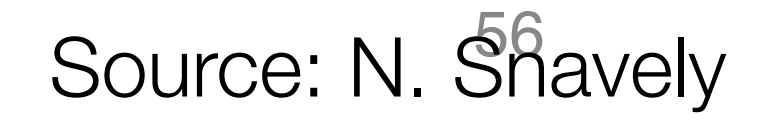

# Examples of Affine Transformations

$$
\begin{bmatrix} x' \\ y' \\ 1 \end{bmatrix} = \begin{bmatrix} \cos \theta & -\sin \theta & 0 \\ \sin \theta & \cos \theta & 0 \\ 0 & 0 & 1 \end{bmatrix} \begin{bmatrix} x \\ y \\ 1 \end{bmatrix}
$$

2D *in-plane* rotation

$$
\begin{bmatrix} x' \\ y' \\ 1 \end{bmatrix} = \begin{bmatrix} 1 & 0 & t_x \\ 0 & 1 & t_y \\ 0 & 0 & 1 \end{bmatrix} \begin{bmatrix} x \\ y \\ 1 \end{bmatrix}
$$
  
Translate

$$
\begin{bmatrix} x' \\ y' \\ 1 \end{bmatrix} = \begin{bmatrix} 1 & s h_x & 0 \\ s h_y & 1 & 0 \\ 0 & 0 & 1 \end{bmatrix} \begin{bmatrix} x \\ y \\ 1 \end{bmatrix}
$$
  
Shear

$$
\begin{bmatrix} x' \\ y' \\ 1 \end{bmatrix} = \begin{bmatrix} s_x & 0 & 0 \\ 0 & s_y & 0 \\ 0 & 0 & 1 \end{bmatrix} \begin{bmatrix} x \\ y \\ 1 \end{bmatrix}
$$
  
Scale

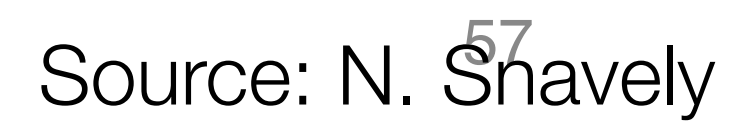

# Perspective Projection

# Projection is a matrix multiply using homogeneous coordinates:  $\begin{bmatrix} 1 & 0 & 0 & 0 \\ 0 & 1 & 0 & 0 \\ 0 & 0 & 1/f & 0 \end{bmatrix} \begin{bmatrix} x \\ y \\ z \\ 1 \end{bmatrix} =$

## This is known as **perspective projection** • The matrix is the **projection matrix**

$$
= \begin{bmatrix} x \\ y \\ z/f \end{bmatrix} \Rightarrow \left( f \frac{x}{z}, f \frac{y}{z} \right)
$$

divide by third coordinate

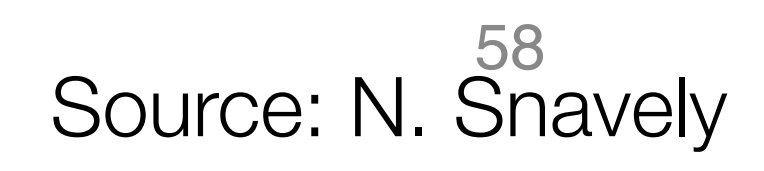

# Perspective Projection

How does scaling the projection matrix change the transformation?

$$
= \begin{bmatrix} x \\ y \\ z/f \end{bmatrix} \Rightarrow \left( f \frac{x}{z}, f \frac{y}{z} \right)
$$

$$
= \begin{bmatrix} fx \\ fy \\ z \end{bmatrix} \Rightarrow \left( f \frac{x}{z}, f \frac{y}{z} \right)
$$

$$
\begin{bmatrix} 1 & 0 & 0 & 0 \\ 0 & 1 & 0 & 0 \\ 0 & 0 & 1/f & 0 \end{bmatrix} \begin{bmatrix} x \\ y \\ z \\ 1 \end{bmatrix}
$$
  
What if we  
scale by *f*? 
$$
\begin{bmatrix} f & 0 & 0 & 0 \\ 0 & f & 0 & 0 \\ 0 & 0 & 1 & 0 \end{bmatrix} \begin{bmatrix} x \\ y \\ z \\ z \\ 1 \end{bmatrix}
$$

Scaling a projection matrix produces an equivalent projection matrix!

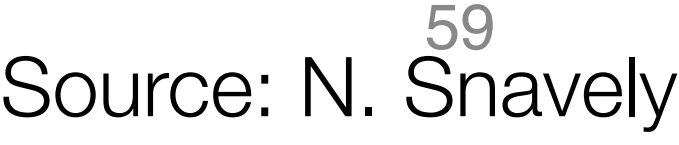

# **Orthographic projection**

- Special case of perspective projection
	- Distance from the COP to the PP is infinite

- Good approximation for telephoto optics
- Also called "parallel projection":  $(x, y, z) \rightarrow (x, y)$
- What's the projection matrix?

$$
\left[\begin{array}{cccc} 1 & 0 & 0 & 0 \\ 0 & 1 & 0 & 0 \\ 0 & 0 & 0 & 1 \end{array}\right] \left[\begin{array}{c} x \\ y \\ z \\ 1 \end{array}\right]
$$

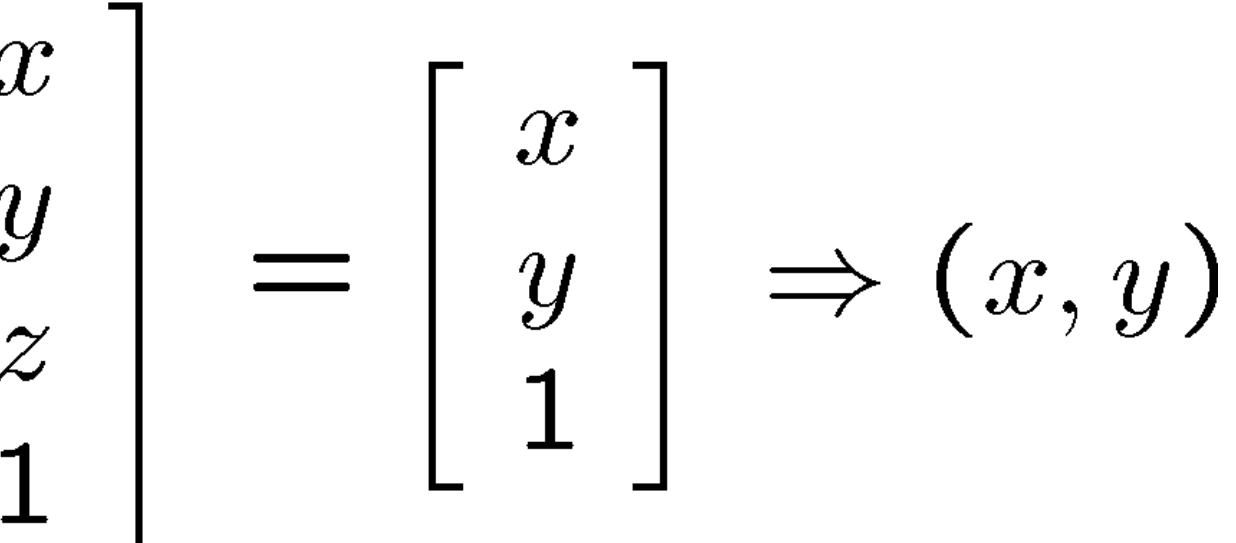

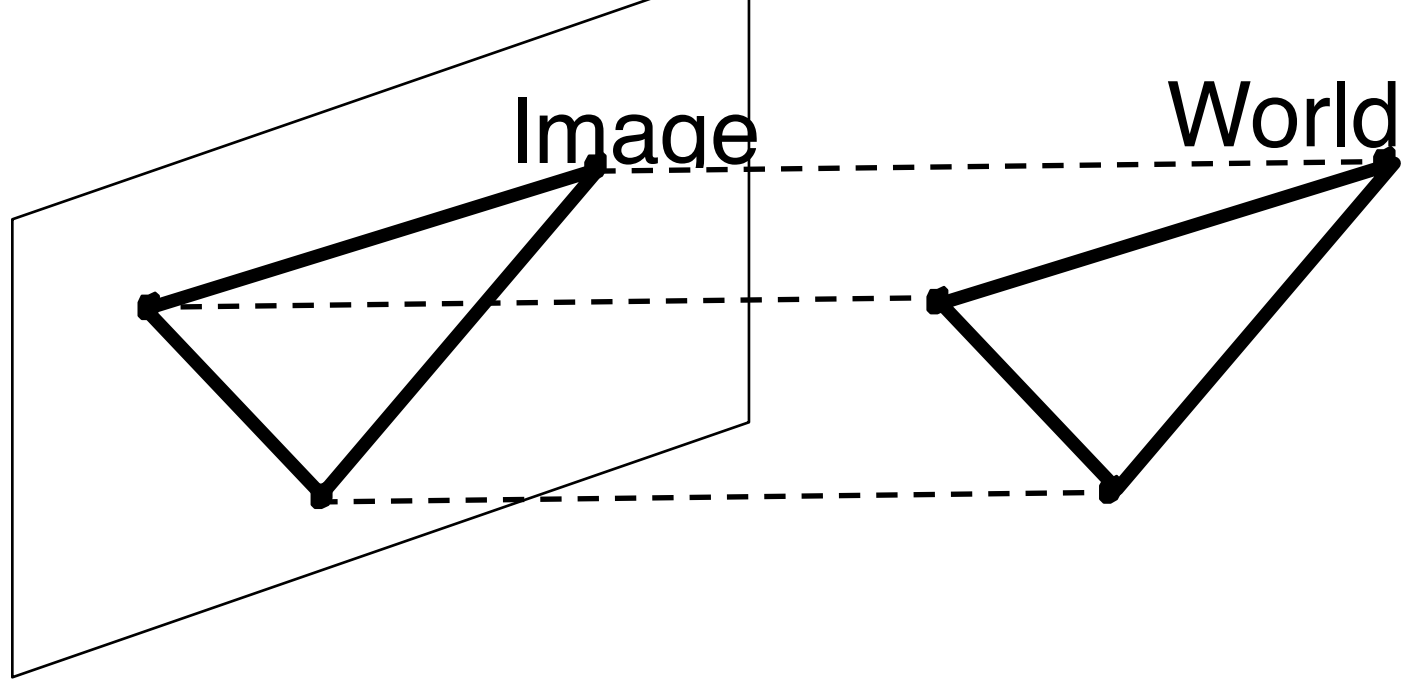

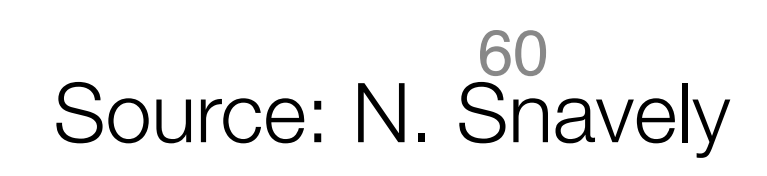

# Orthographic projection

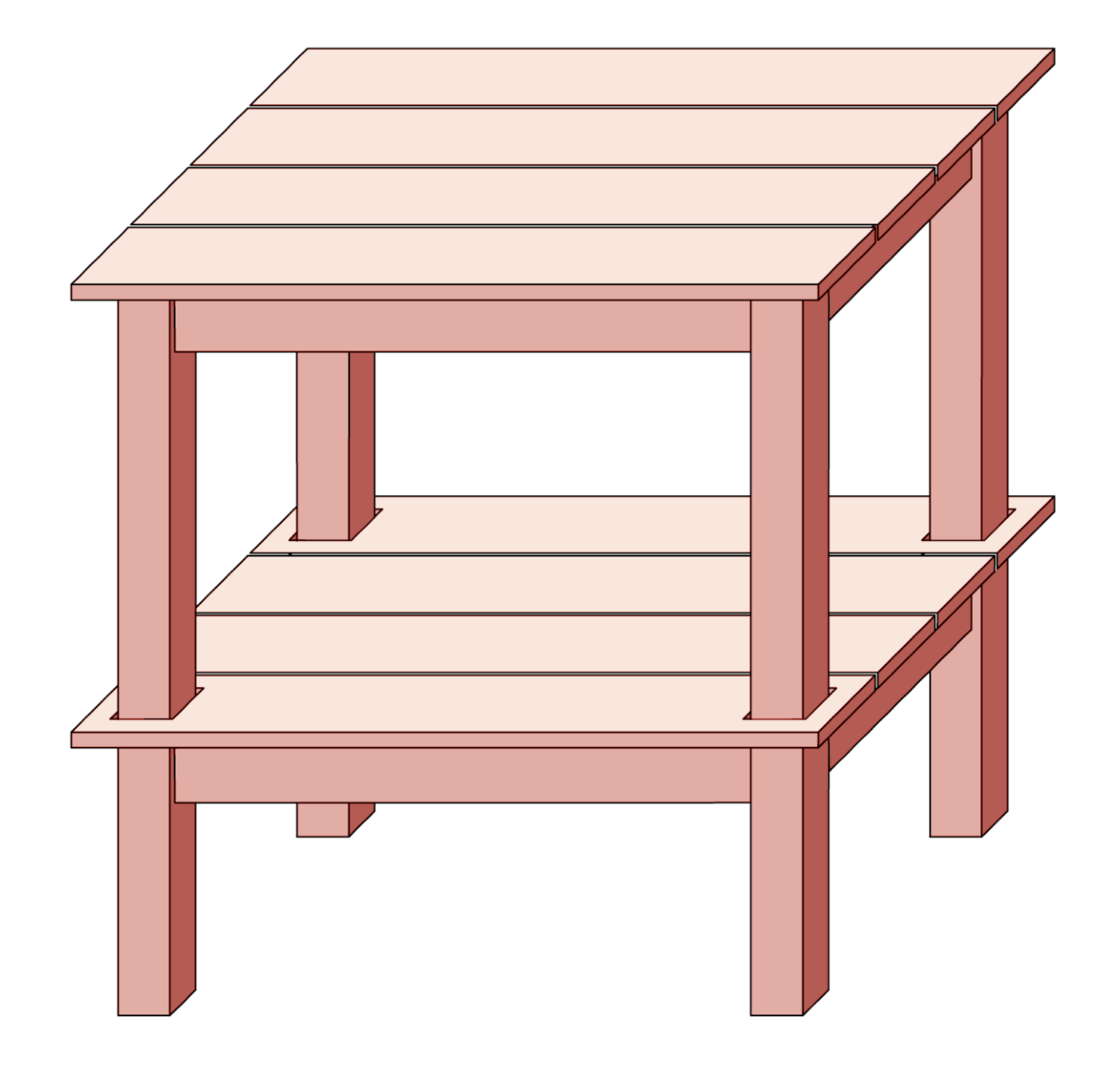

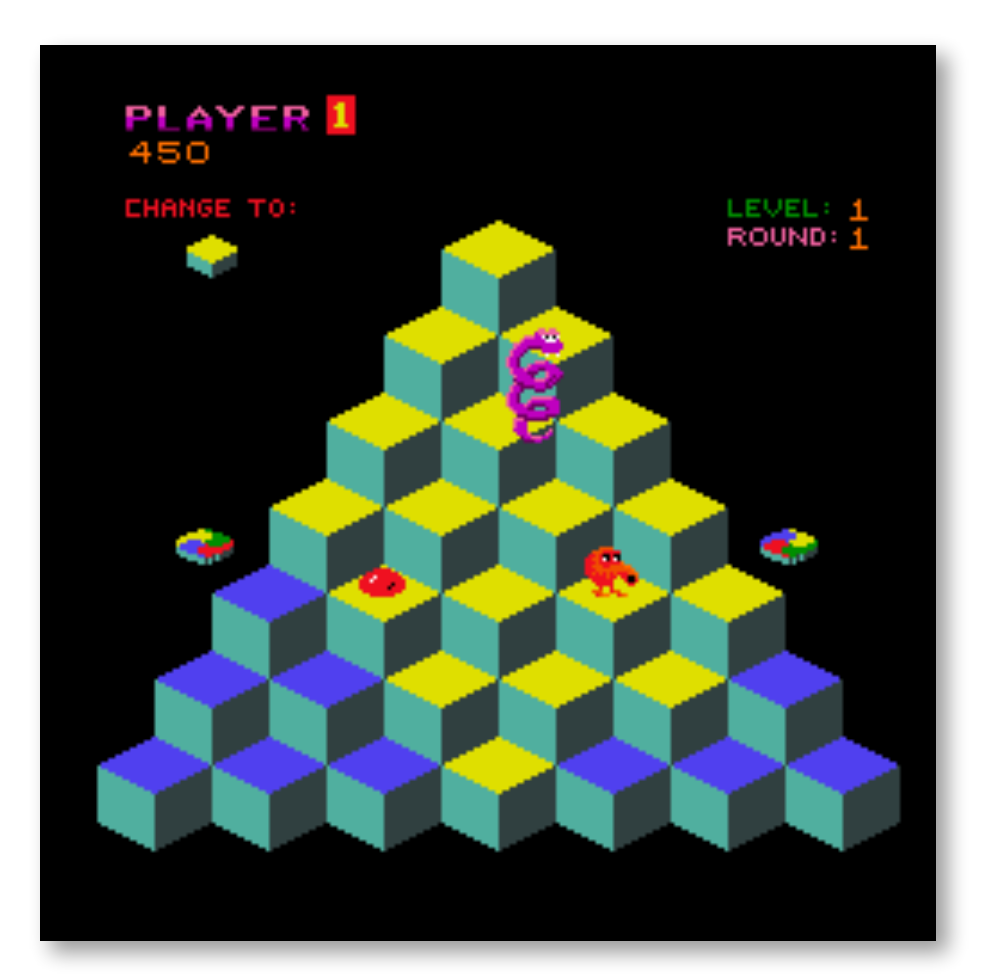

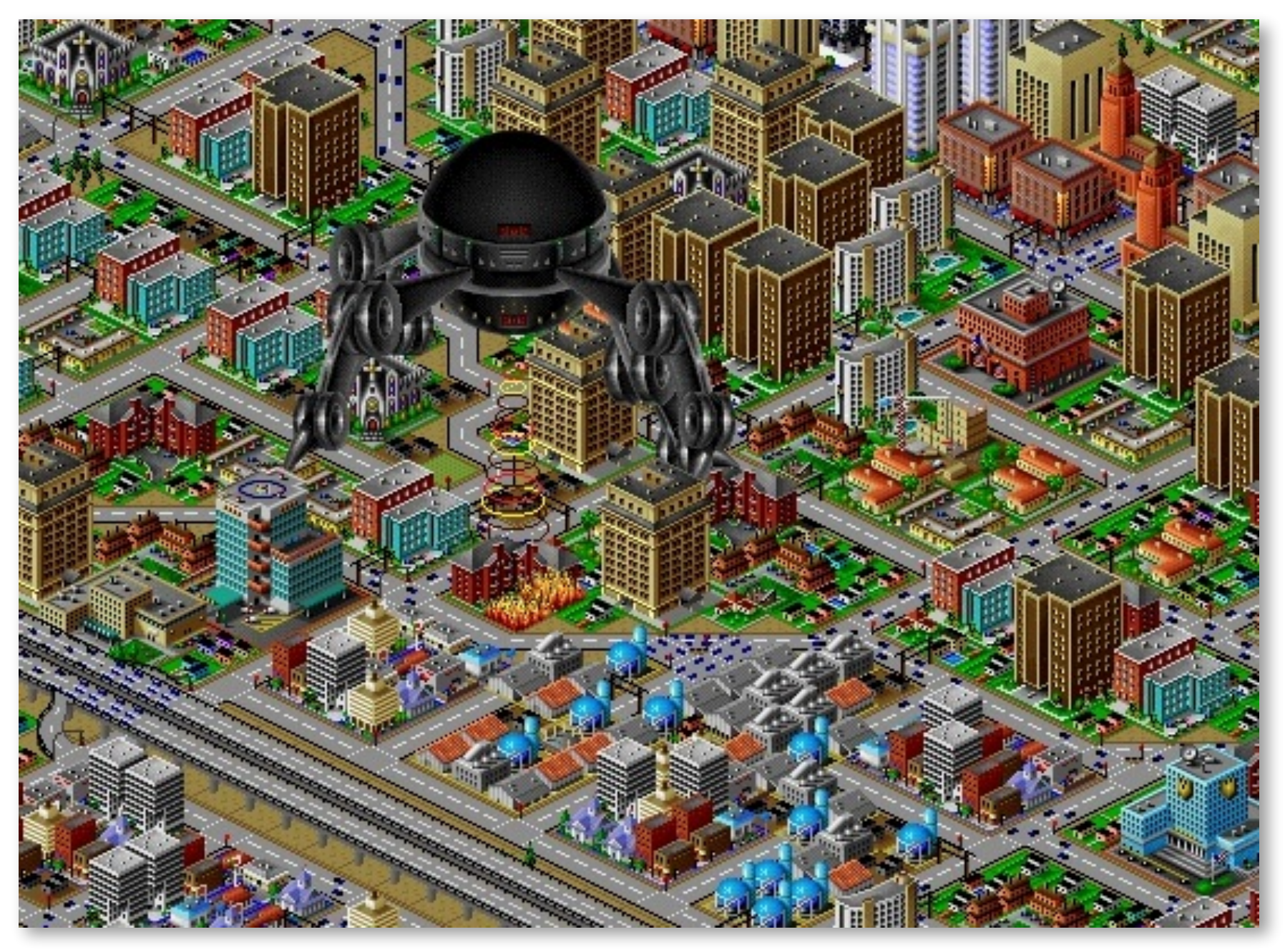

61 Source: N. Snavely

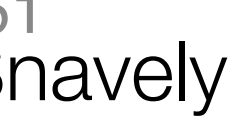

# Perspective projection

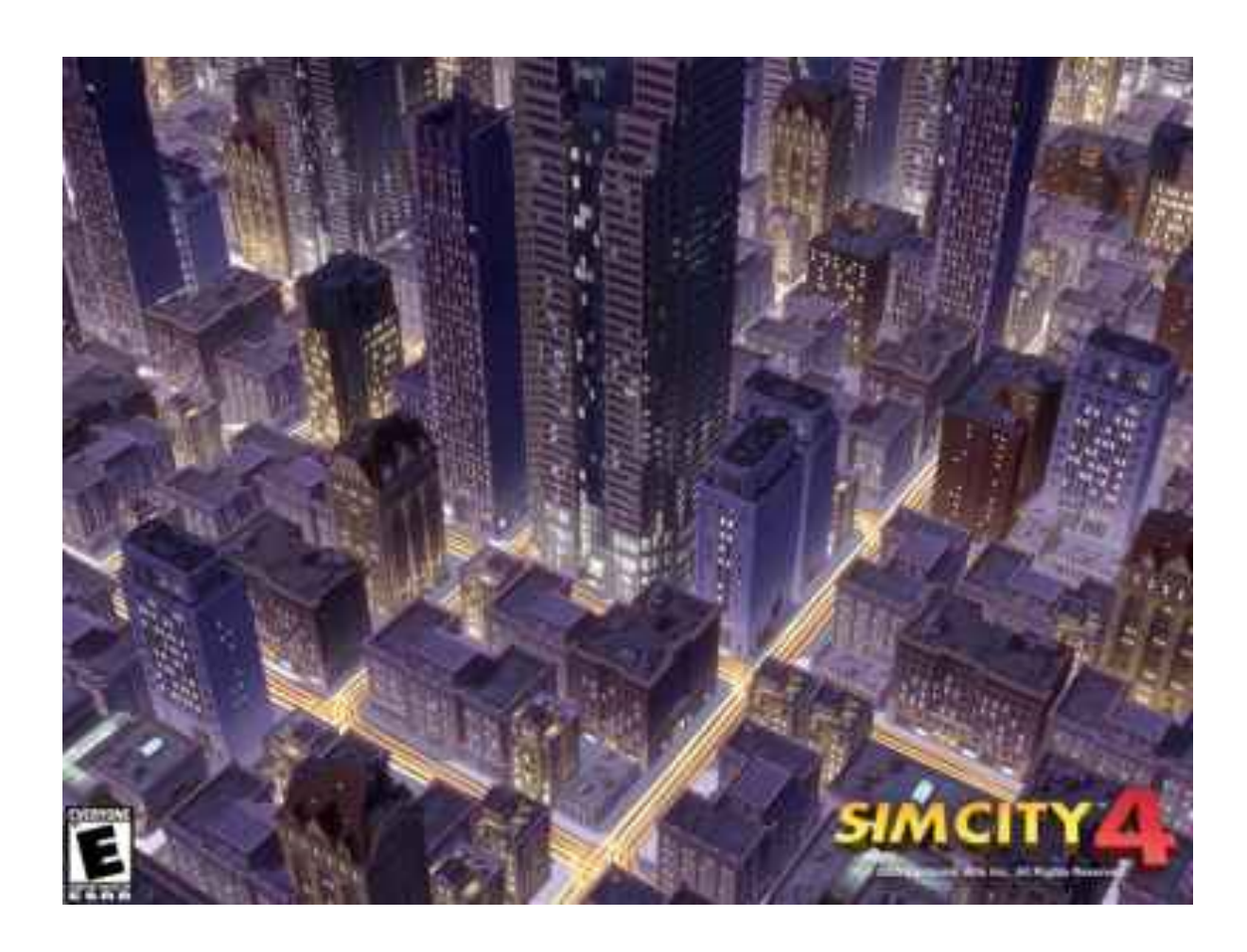

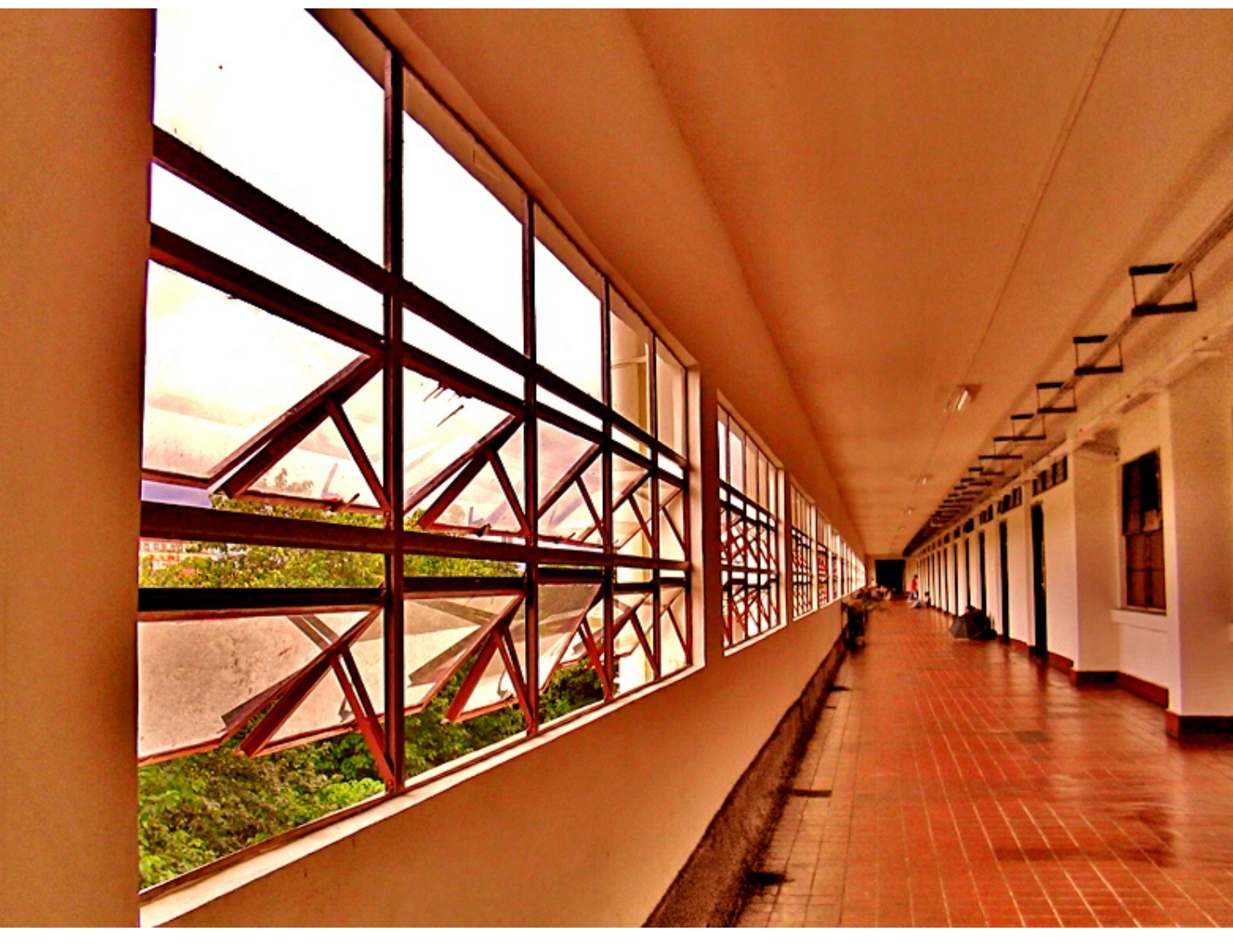

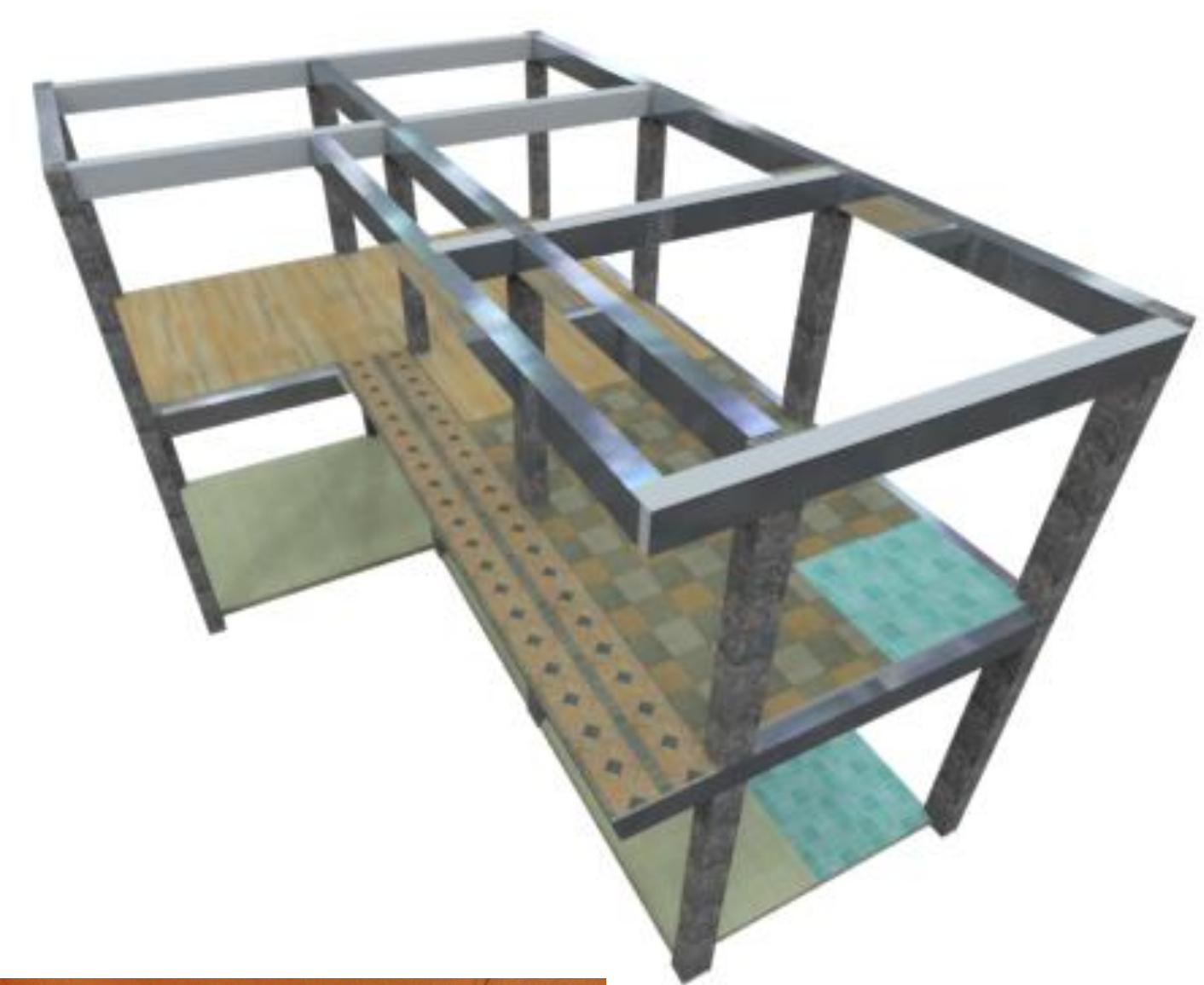

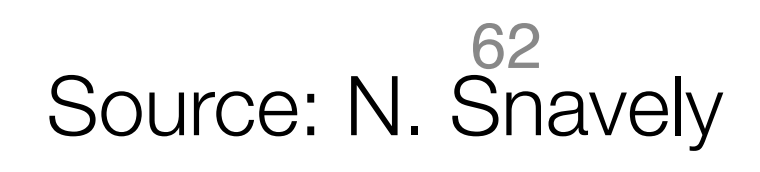

# Projection properties

- Many-to-one: any points along same ray map to same point in image
- Points → points
- Lines  $\rightarrow$  lines (collinearity is preserved)
	- But line through focal point projects to a point
- Planes  $\rightarrow$  planes (or half-planes) – But plane through focal point projects to line

## Source: N. Shavely

- 
- 

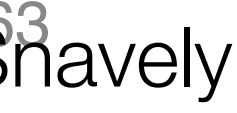

# **Projection properties**

- Parallel lines converge at a vanishing point
	- Each direction in space has its own vanishing point
	- But lines parallel to the image plane remain parallel

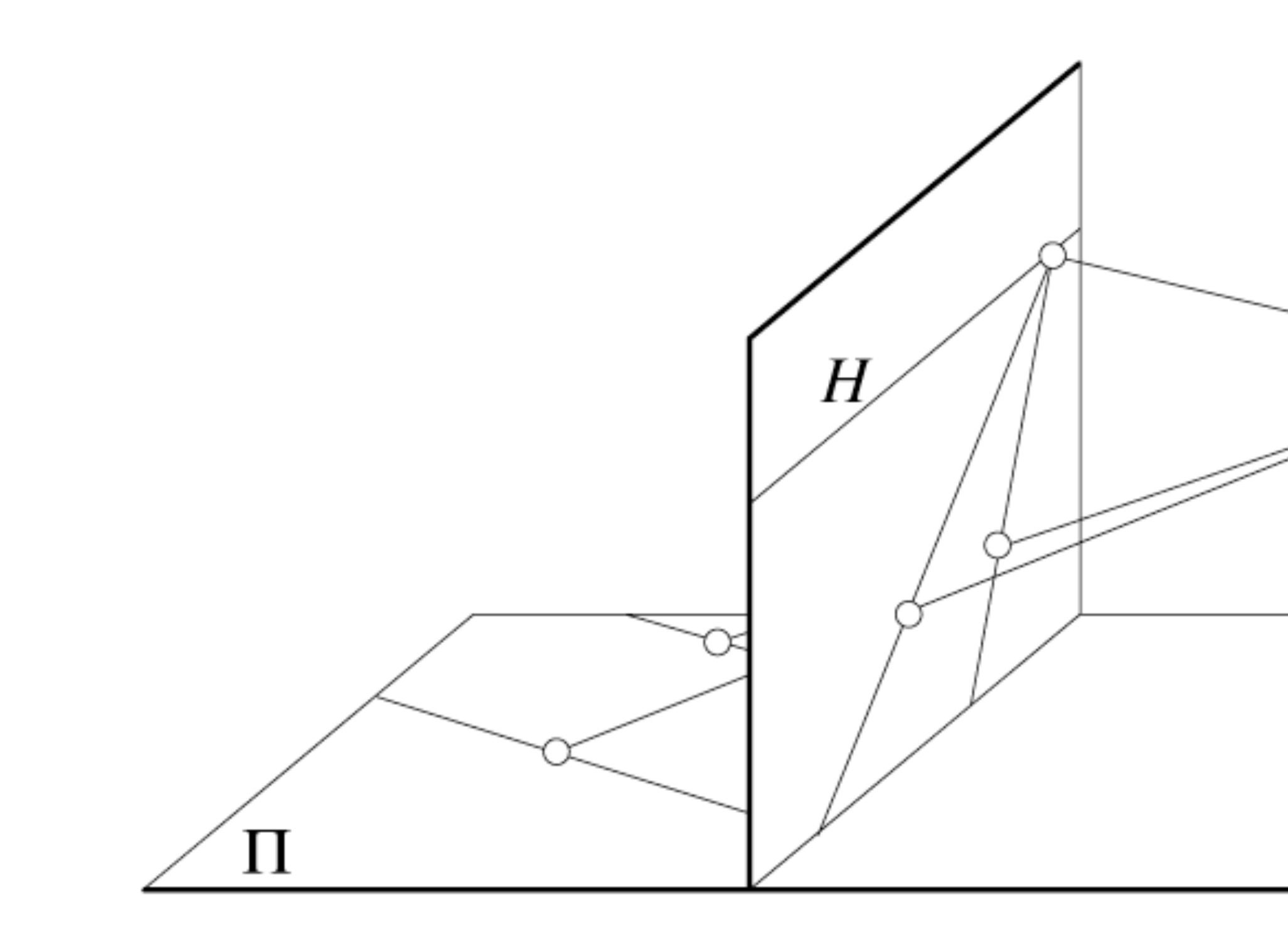

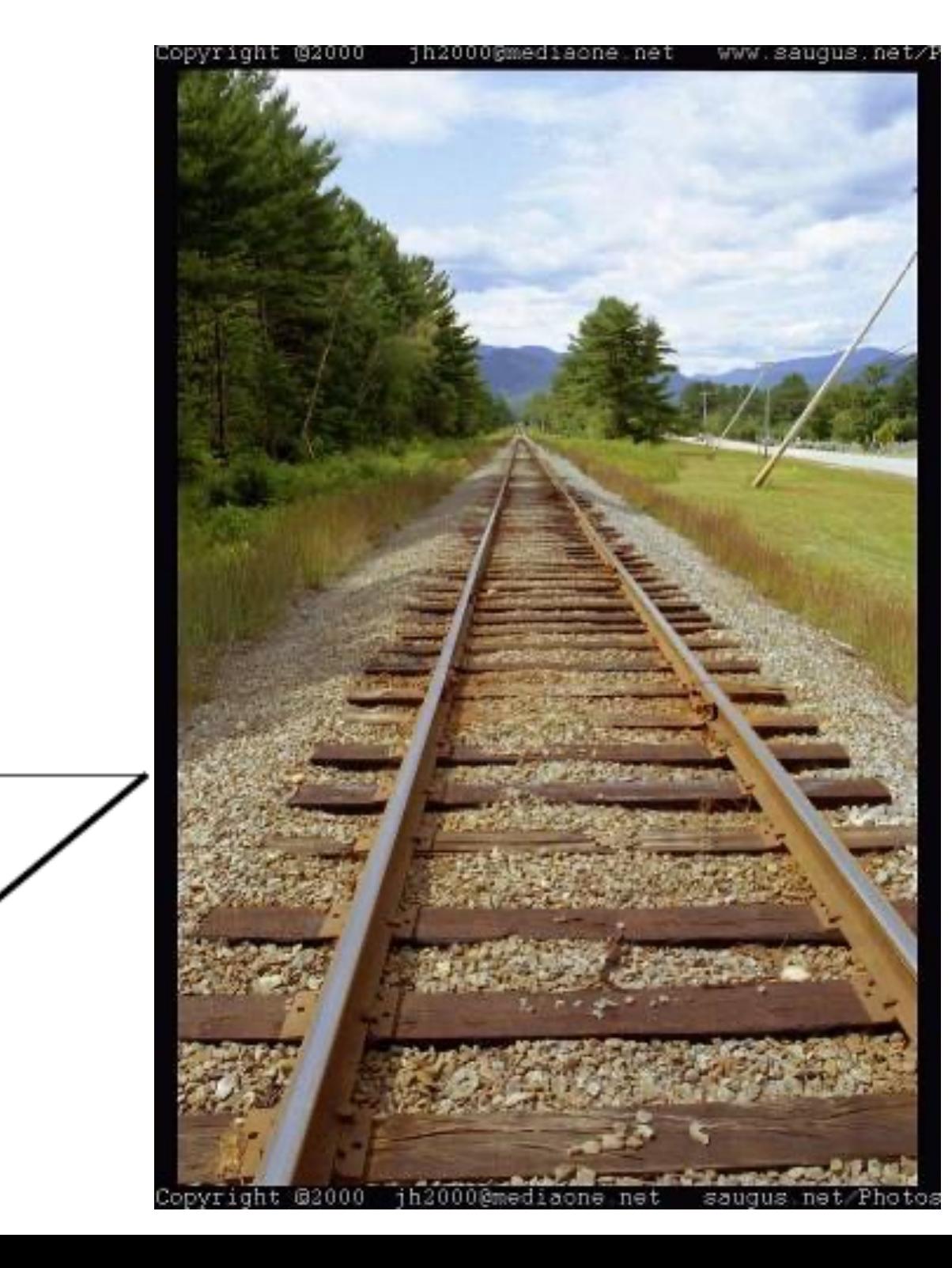

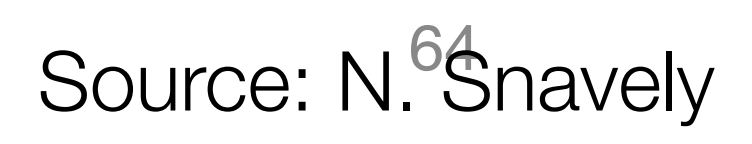

## • How can we model the geometry of a camera?

# Camera parameters

## "The World"

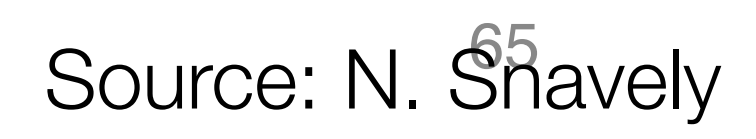

*z*

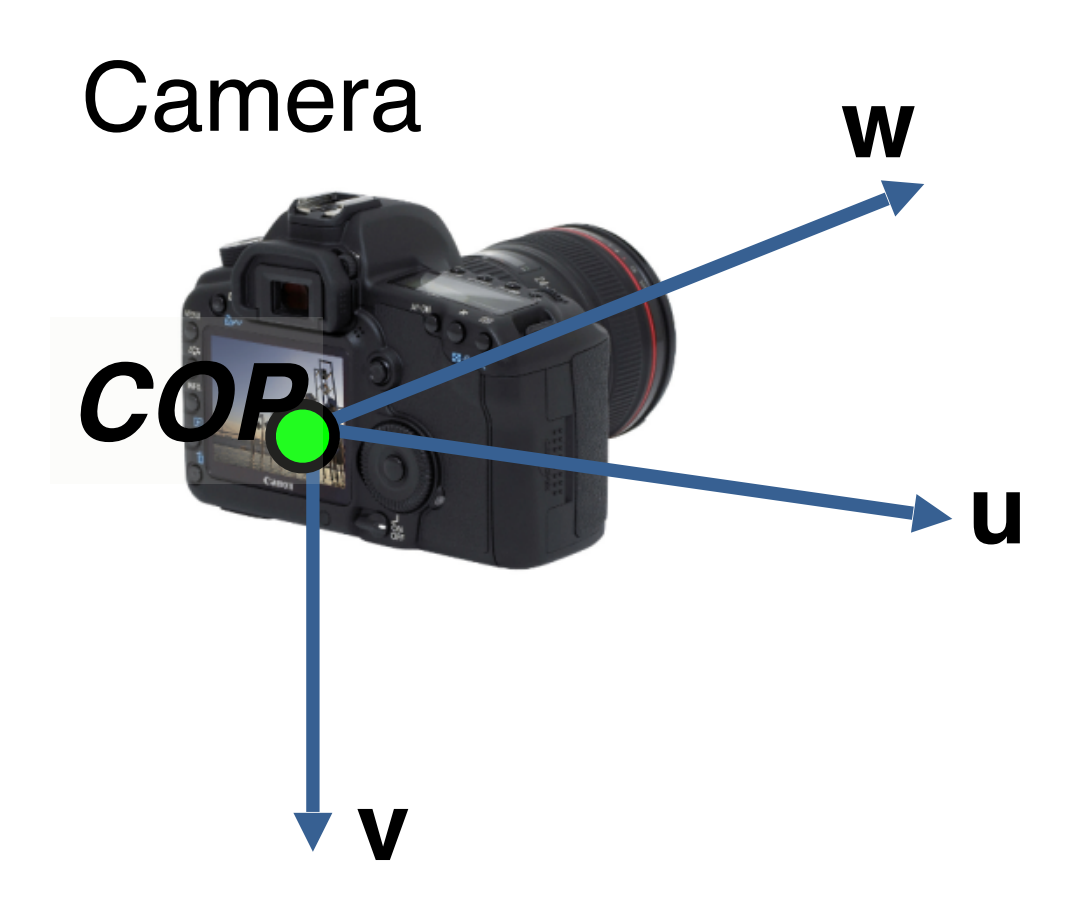

Three important coordinate systems:

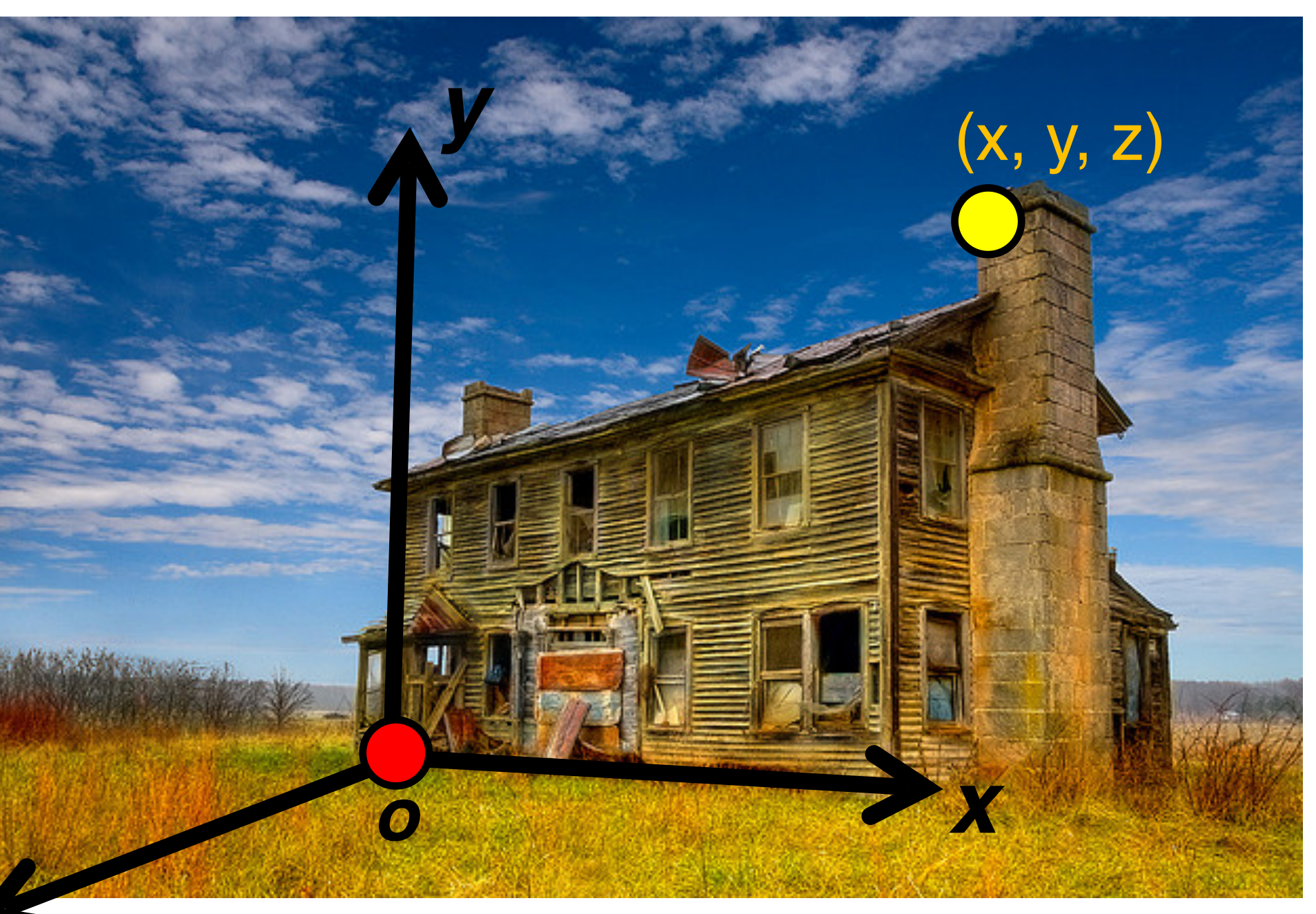

- *1. World* coordinates
- *2. Camera* coordinates
- *3. Image* coordinates

How do we project a given world point  $(x, y, z)$  to an image point? Source: N. Shavely

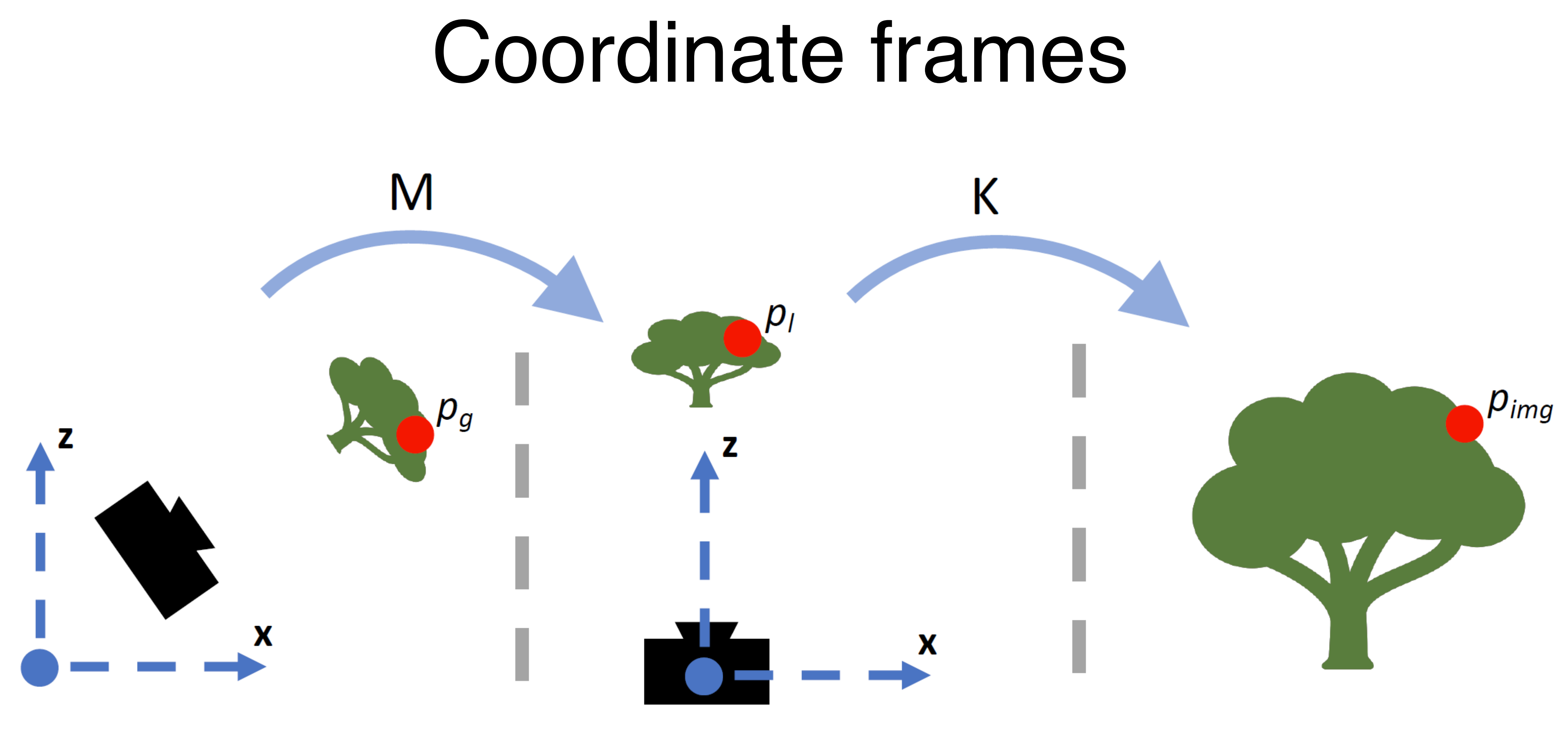

## World coordinates Camera coordinates Image coordinates

Source: N. Snavely<br>Figure credit: Peter Hedman

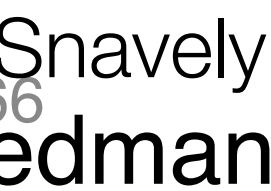

# Camera parameters

- To project a point (*x*, *y*, *z*) in *world* coordinates into a camera • First transform (*x*, *y*, *z*) into *camera* coordinates
- Need to know
	- Camera position (in world coordinates)
	- Camera orientation (in world coordinates)
- Then project into the image plane to get *image (pixel) coordinates*
	- Need to know camera *intrinsics*

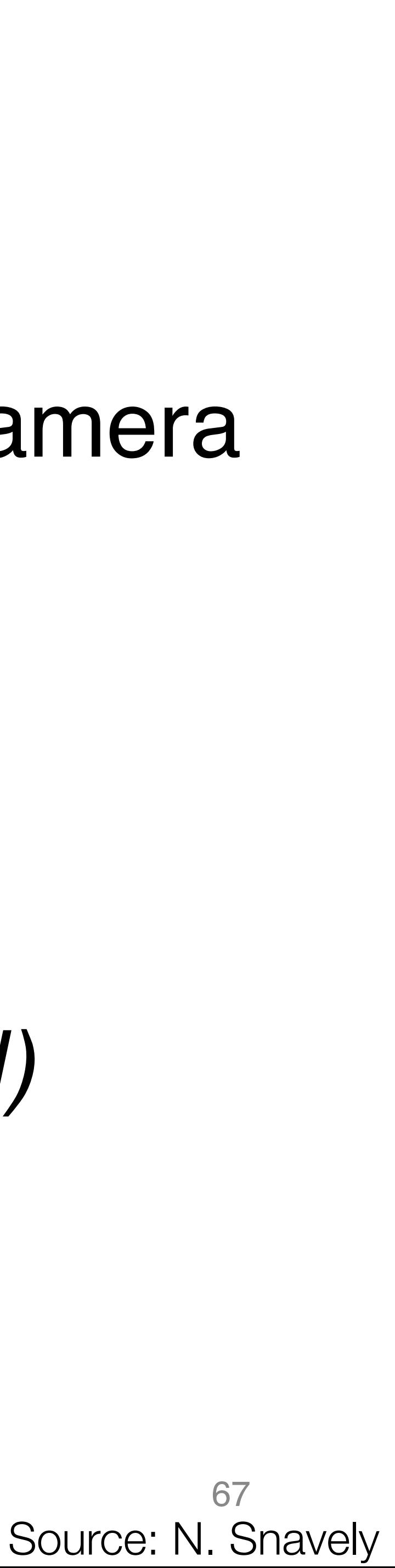

Projection equation

$$
\mathbf{x} = \begin{bmatrix} sx \\ sy \\ s \end{bmatrix} = \begin{bmatrix} * & * & * \\ * & * & * \\ * & * & * \end{bmatrix}
$$

- The projection matrix models the cumulative effect of all parameters
- Useful to decompose into a series of operations  $\Pi =$

$$
\begin{array}{cccc}\nU & U & I & J & L^U & U \\
\hline\n\end{array}
$$

- - <sup>68</sup><br>
	 especially intrinsics—varies from one book to another Source: N.S.

# Camera parameters

Translation  $\mathsf T$  of the optical center from the origin of world coords

 $x'$  $*$  $\begin{array}{c} Y \\ Z \end{array}$  $(x_c, y_c)$  $= \Pi X$  $\ast$ 

A camera is described by several parameters

- 
- Rotation **R** of the image plane
- focal length f, principal point  $(c_x, c_y)$ , pixel aspect size  $\alpha$
- blue parameters are called "extrinsics," red are "intrinsics"

 $\begin{bmatrix} f & s & c_x \ 0 & \alpha f & c_y \ 0 & 0 & 1 \end{bmatrix} \begin{bmatrix} 1 & 0 & 0 & 0 \ 0 & 1 & 0 & 0 \ 0 & 0 & 1 & 0 \end{bmatrix} \begin{bmatrix} \mathbf{R}_{3\times3} & \mathbf{0}_{3\times1} \\ \mathbf{0}_{1\times3} & 0 \end{bmatrix} \begin{bmatrix} \mathbf{I}_{3\times3} & \mathbf{T}_{3\times1} \\ \mathbf{0}_{1\times3} & 0 \end{bmatrix}$ identity matrix • The definitions of these parameters are **not** completely standardized

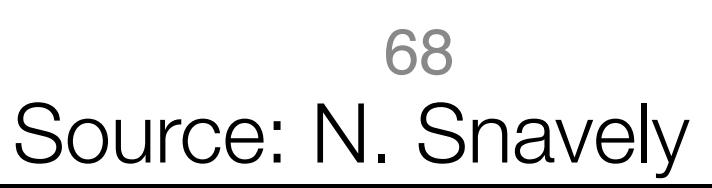

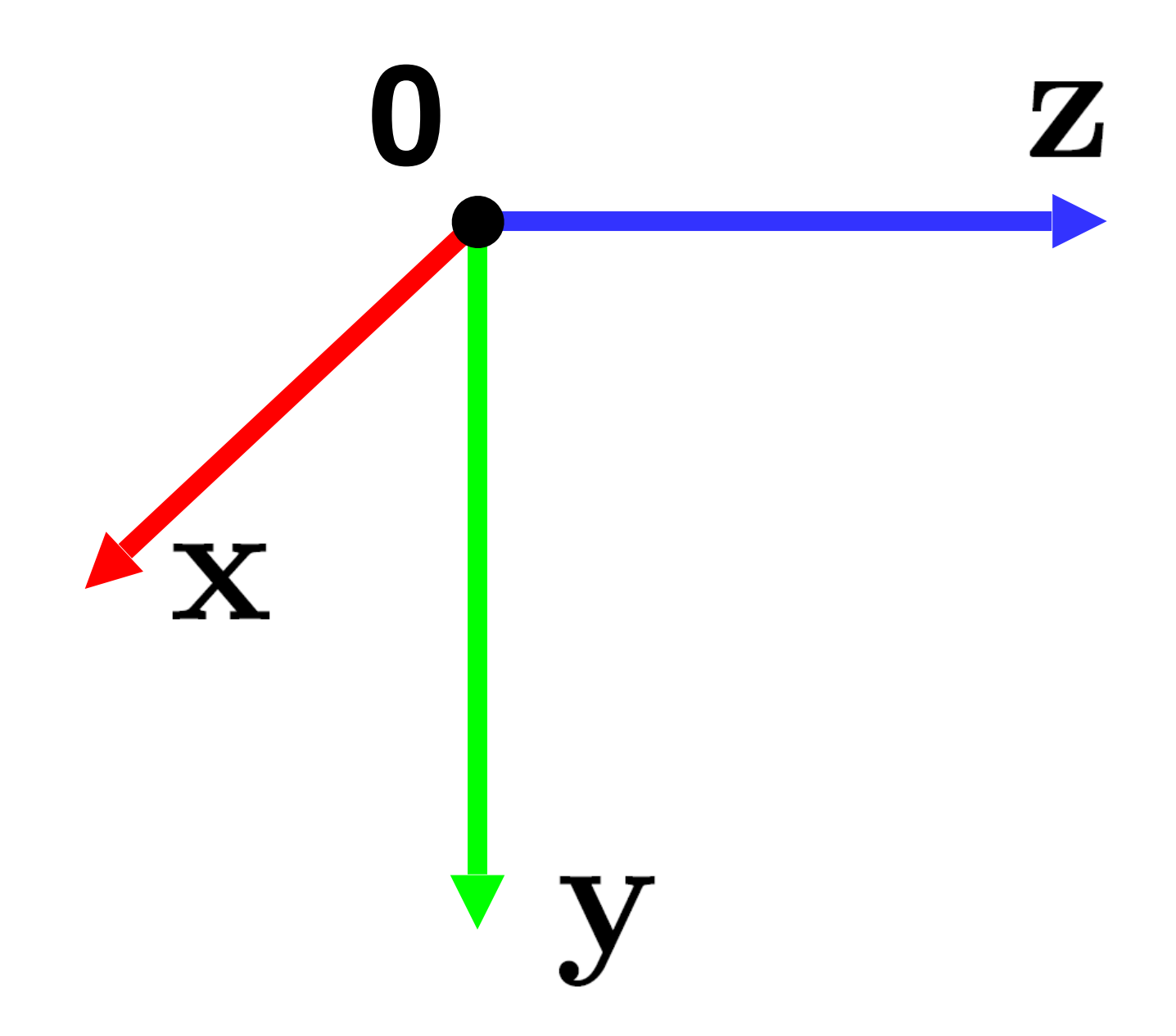

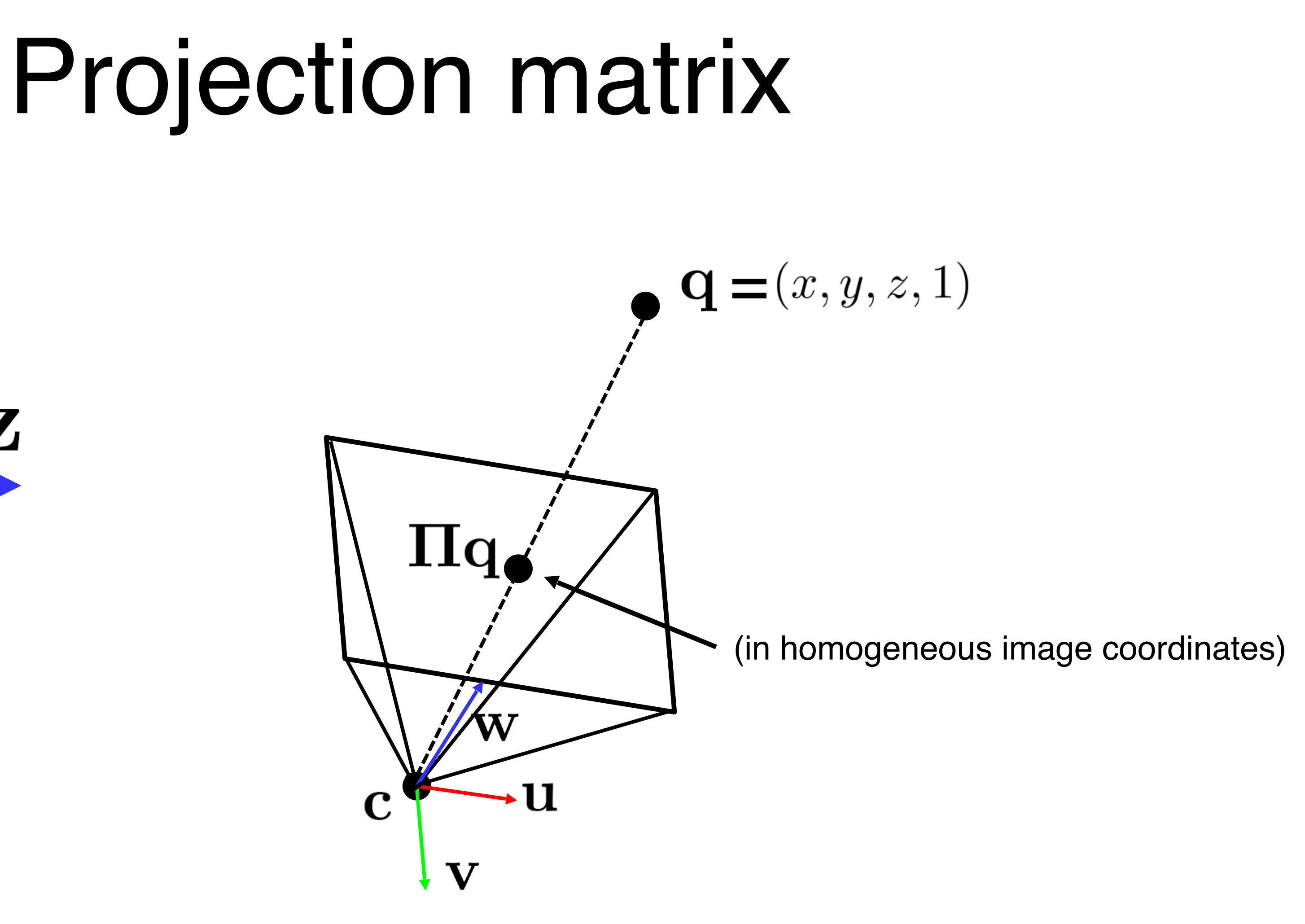

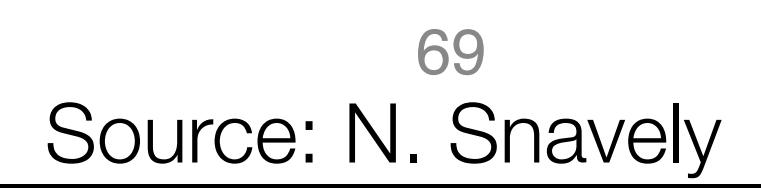

# Extrinsics

• How do we get the camera to "canonical form"? points up, z-axis points backwards)

# – (Center of projection at the origin, x-axis points right, y-axis

Step 1: Translate by -**c**

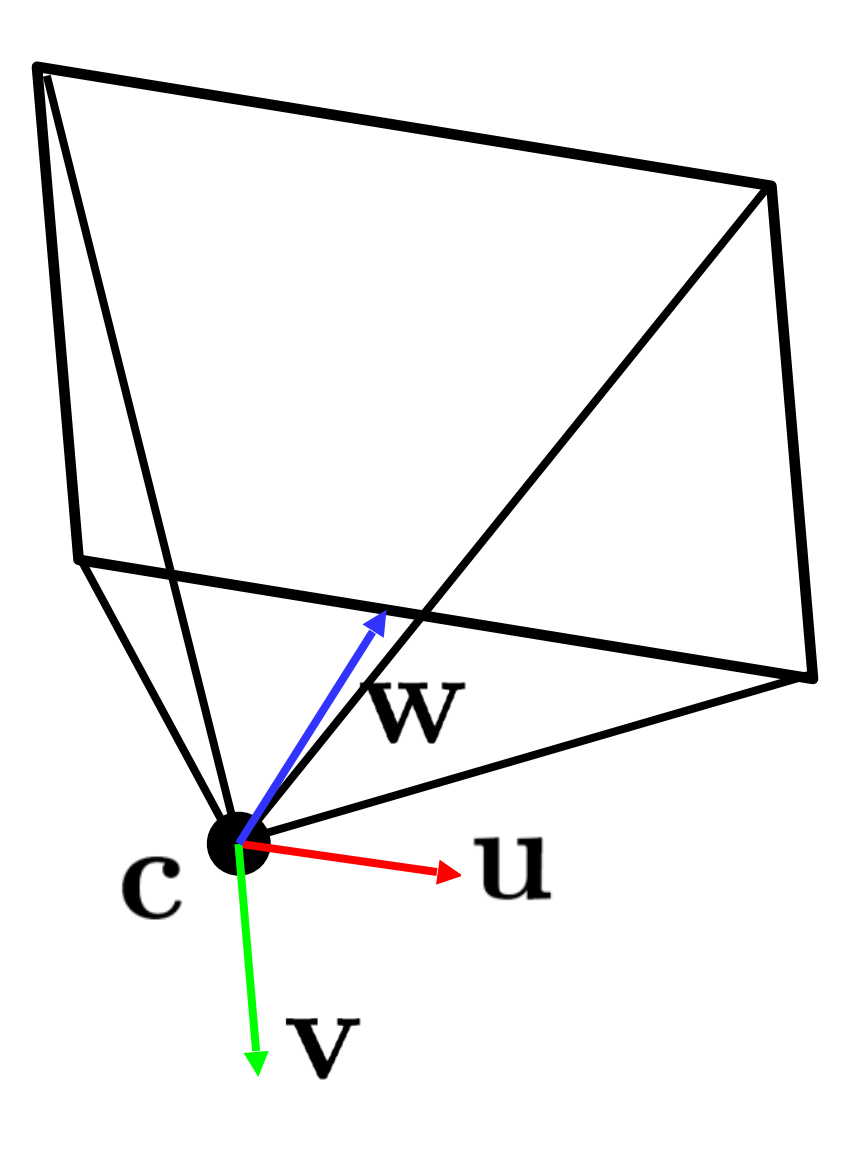

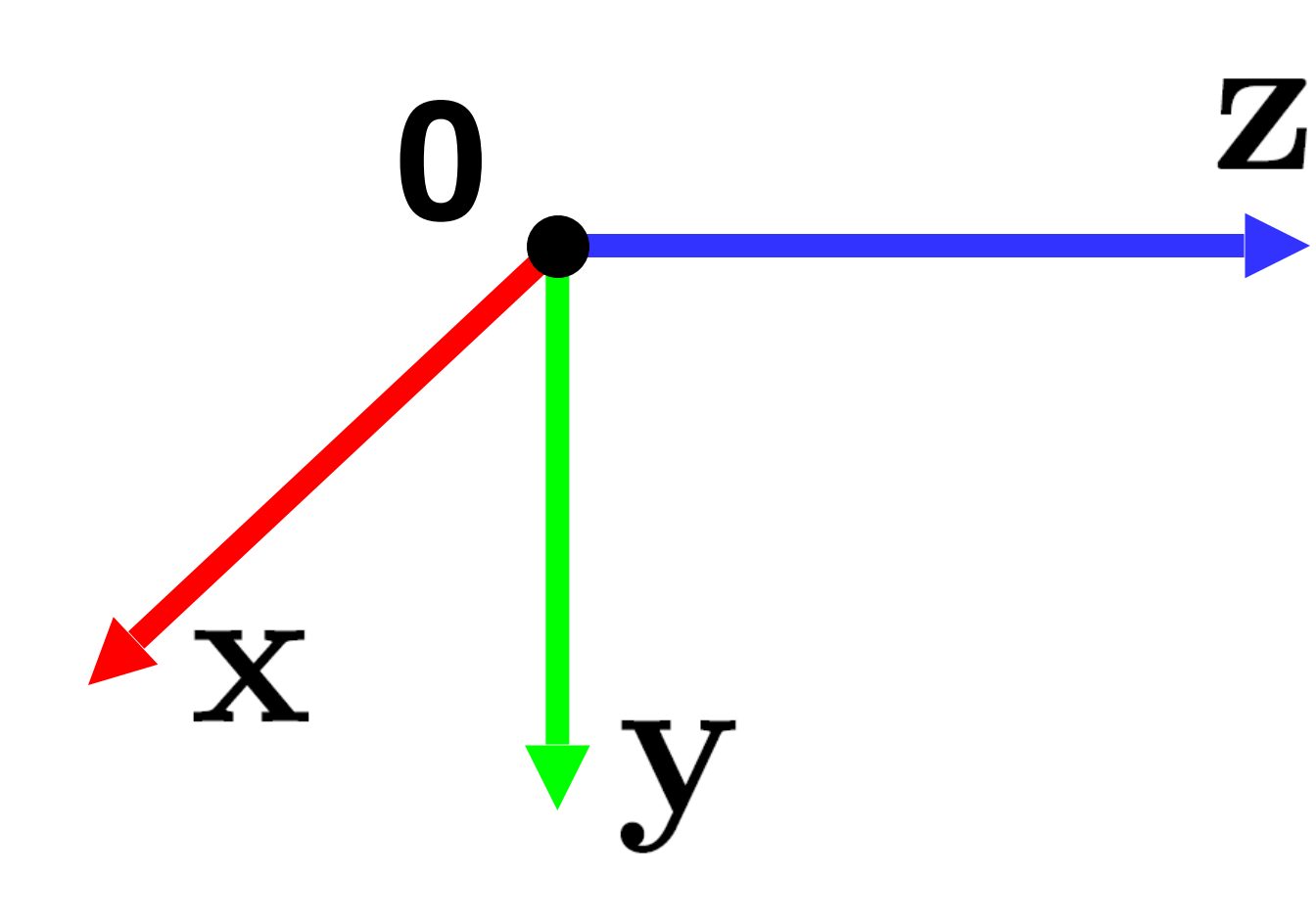

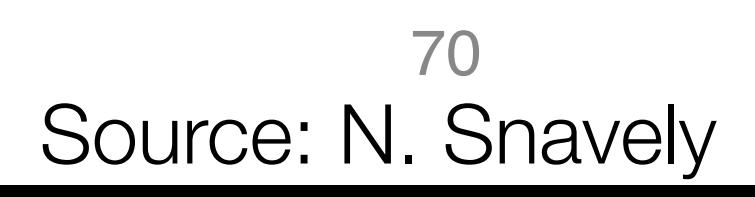

# Extrinsics

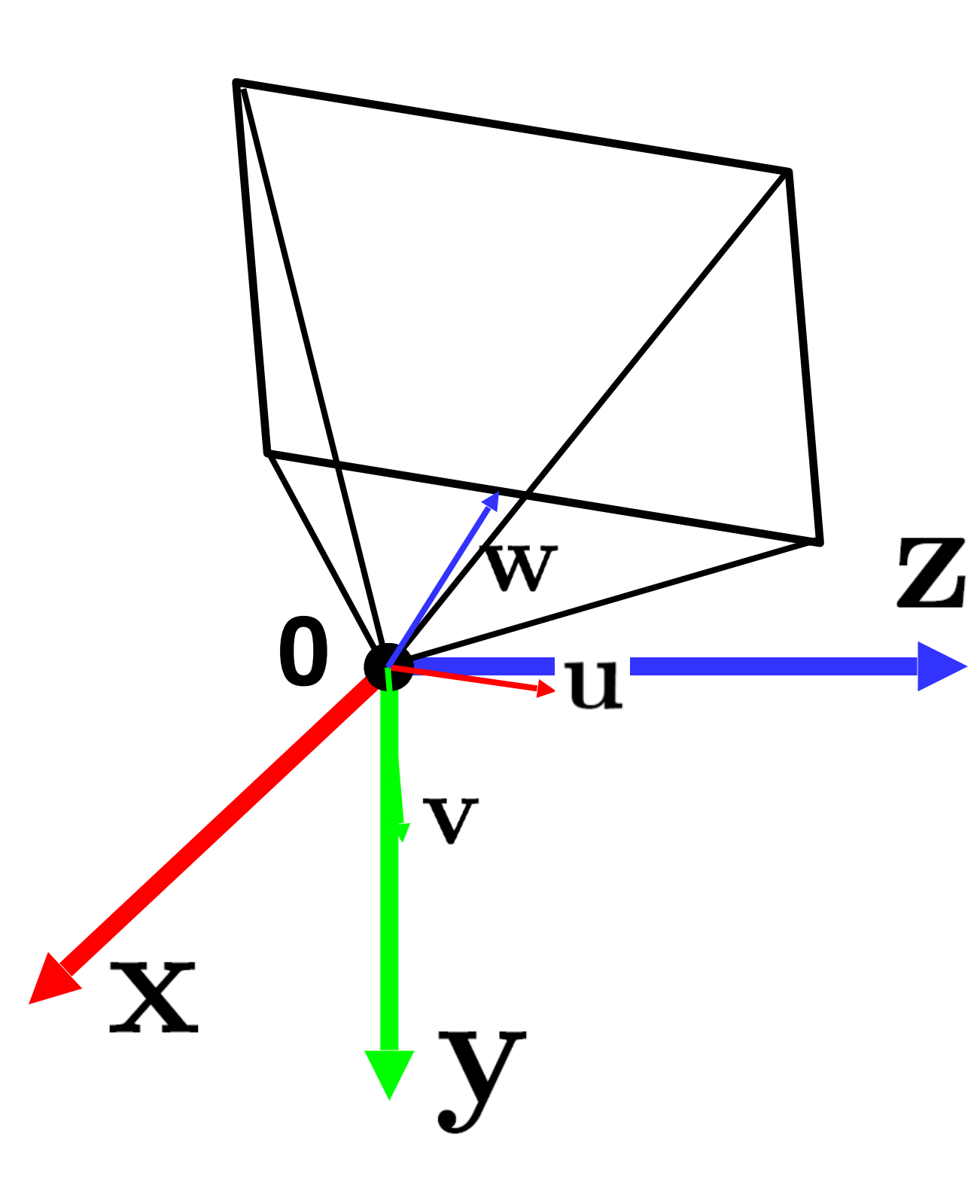

## Step 1: Translate by -**c**

How do we represent translation as a matrix multiplication?

$$
\mathbf{T} = \begin{bmatrix} \mathbf{I}_{3\times 3} & -\mathbf{C} \\ 0 & 0 & 1 \end{bmatrix}
$$

• How do we get the camera to "canonical form"? points up, z-axis points backwards)

# – (Center of projection at the origin, x-axis points right, y-axis

71

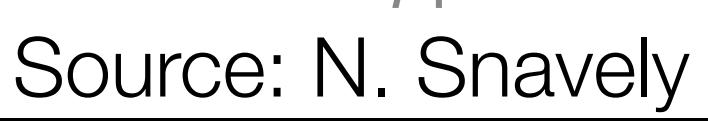

# Extrinsics

• How do we get the camera to "canonical form"? – (Center of projection at the origin, x-axis points right, y-axis points up, z-axis points backwards)

Step 1: Translate by -**c**

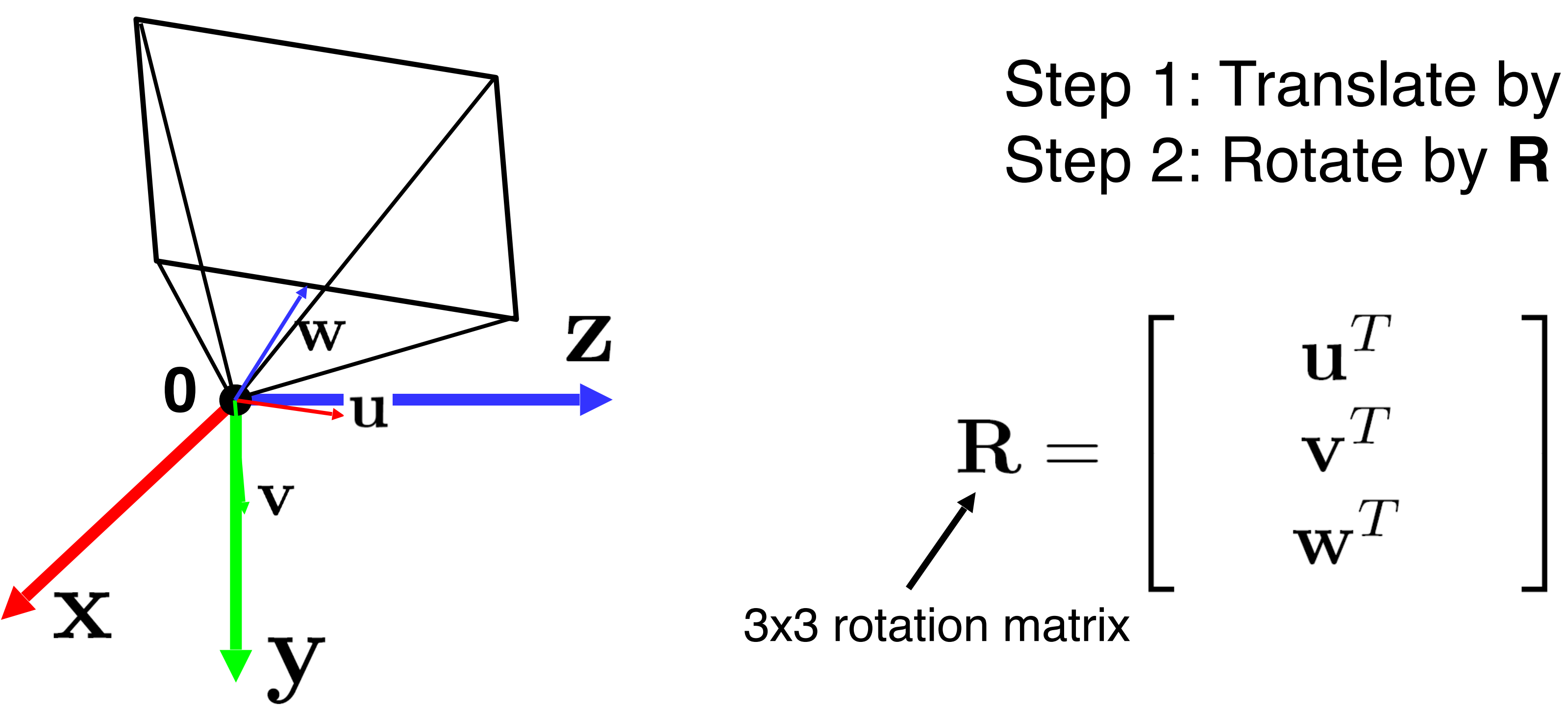

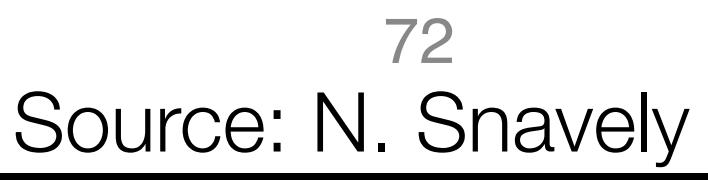
#### Extrinsics

• How do we get the camera to "canonical form"? – (Center of projection at the origin, x-axis points right, y-axis points up, z-axis points backwards)

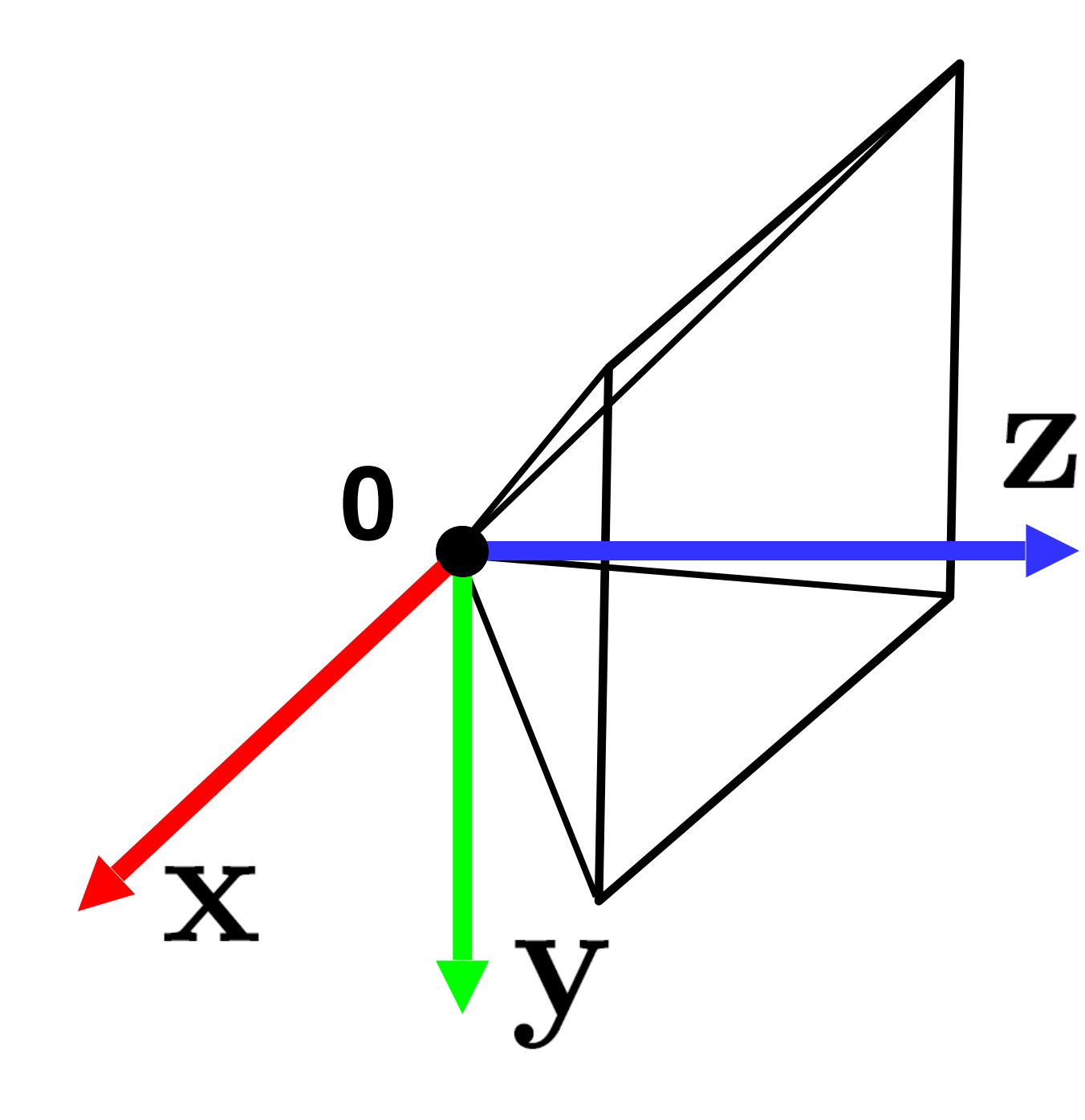

Step 1: Translate by -**c** Step 2: Rotate by **R**

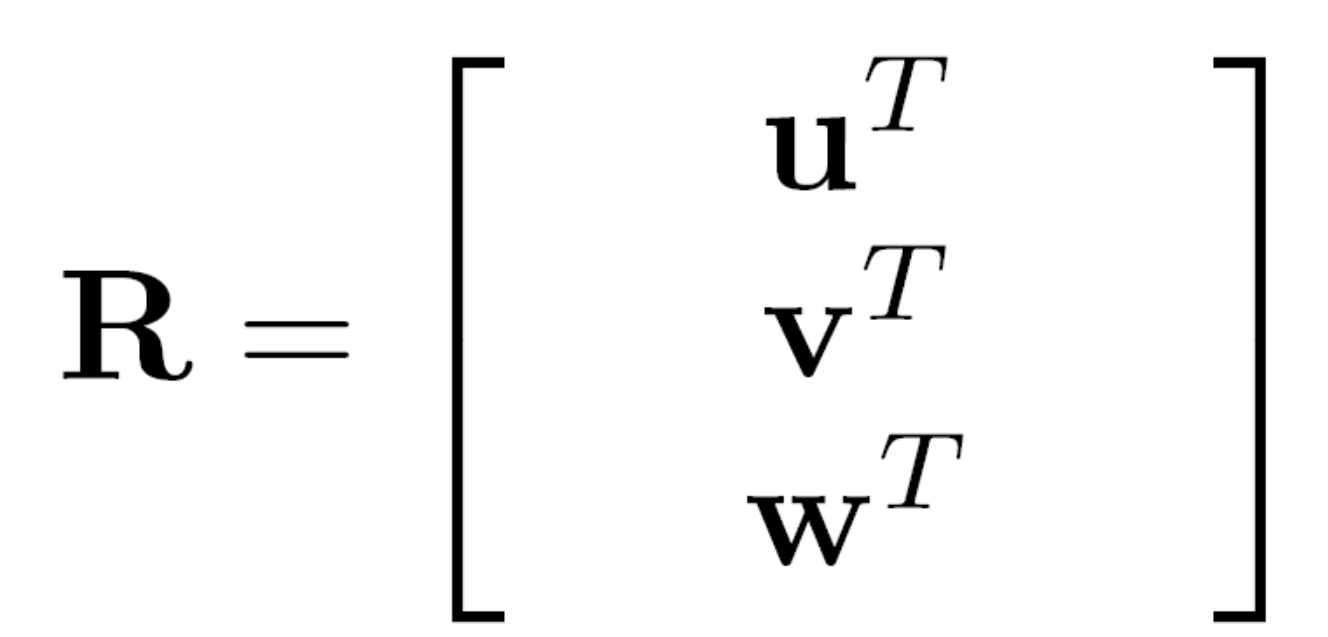

(with extra row/column of [0 0 0 1])

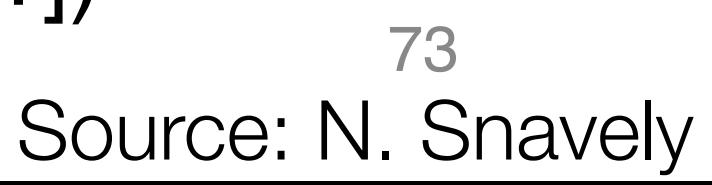

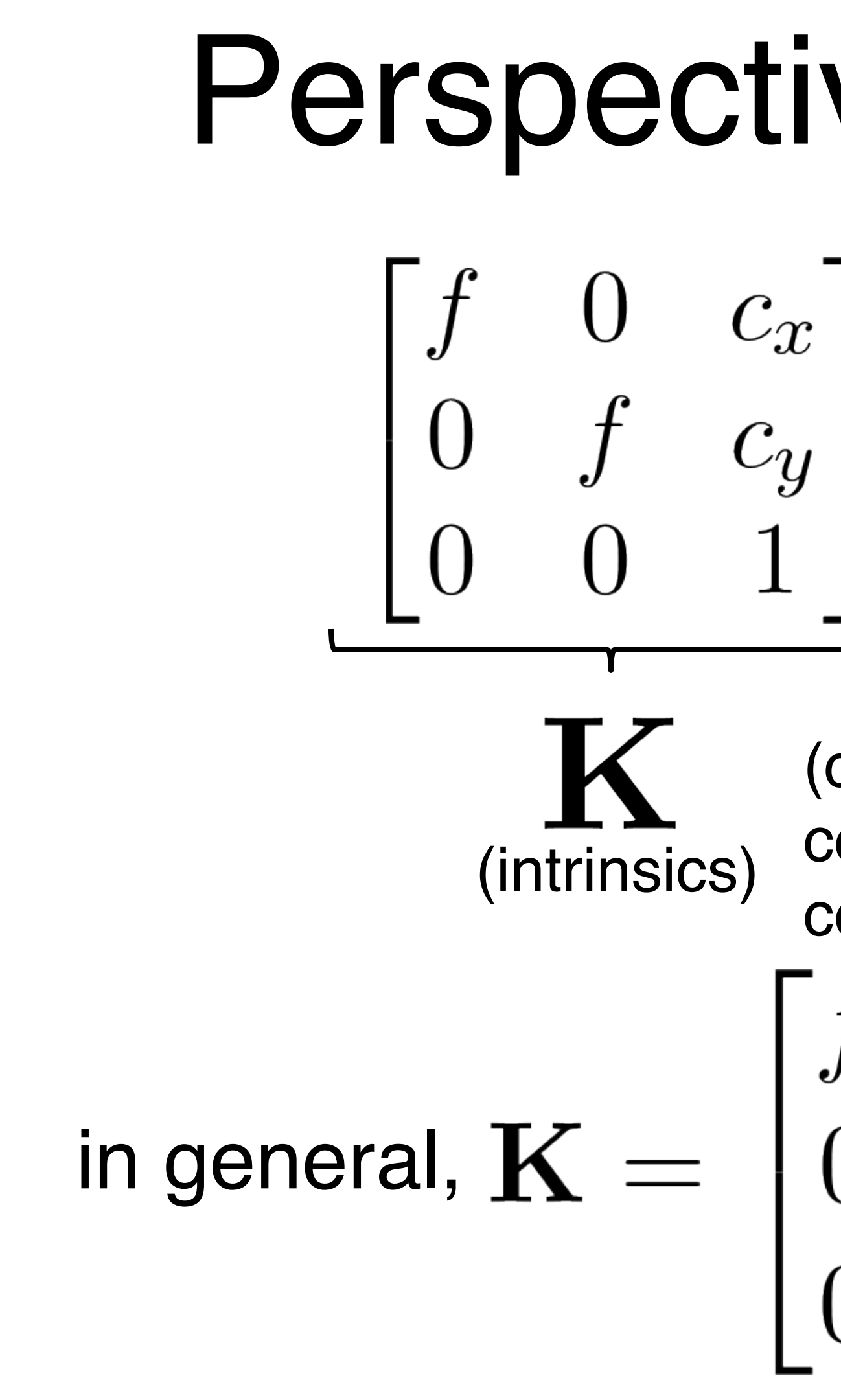

: **aspect ratio** (1 unless pixels are not square)

: **skew** (0 unless pixels are shaped like rhombi/parallelograms)

: principal point ((w/2,h/2) unless optical axis doesn't intersect projection plane at image center) Source: N. Snavely

# Perspective projection  $\begin{bmatrix} f & 0 & c_x \ 0 & f & c_y \ 0 & 0 & 1 \end{bmatrix} \begin{bmatrix} 1 & 0 & 0 & 0 \ 0 & 1 & 0 & 0 \ 0 & 0 & 1 & 0 \end{bmatrix}$

(upper triangular matrix)

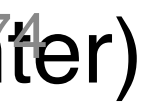

(converts from 3D rays in camera coordinate system to pixel coordinates)

## • **2D affine transform** corresponding to a scale by *f* (focal

# Typical intrinsics matrix  $\mathbf{K} = \begin{bmatrix} f & 0 & c_x \ 0 & f & c_y \ 0 & 0 & 1 \end{bmatrix}$

- length) and a translation by  $(c_x, c_y)$  (principal point)
- Maps 3D rays to 2D pixels

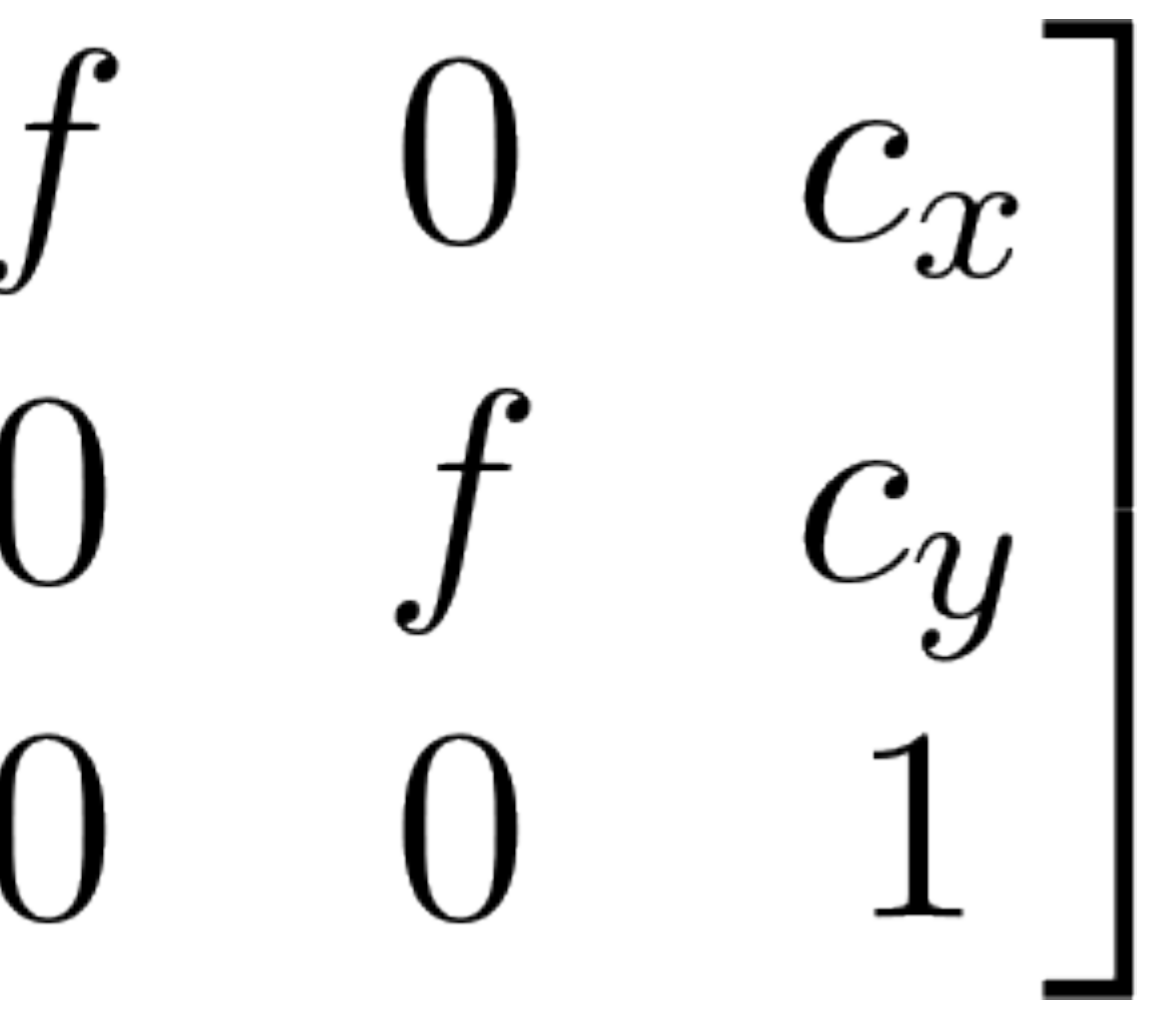

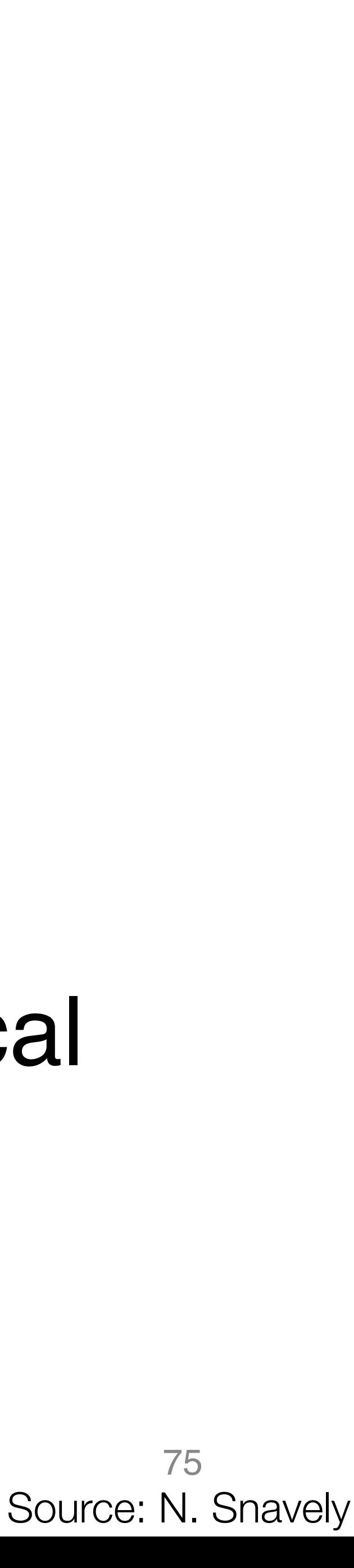

### Focal length

• Can think of as "zoom"

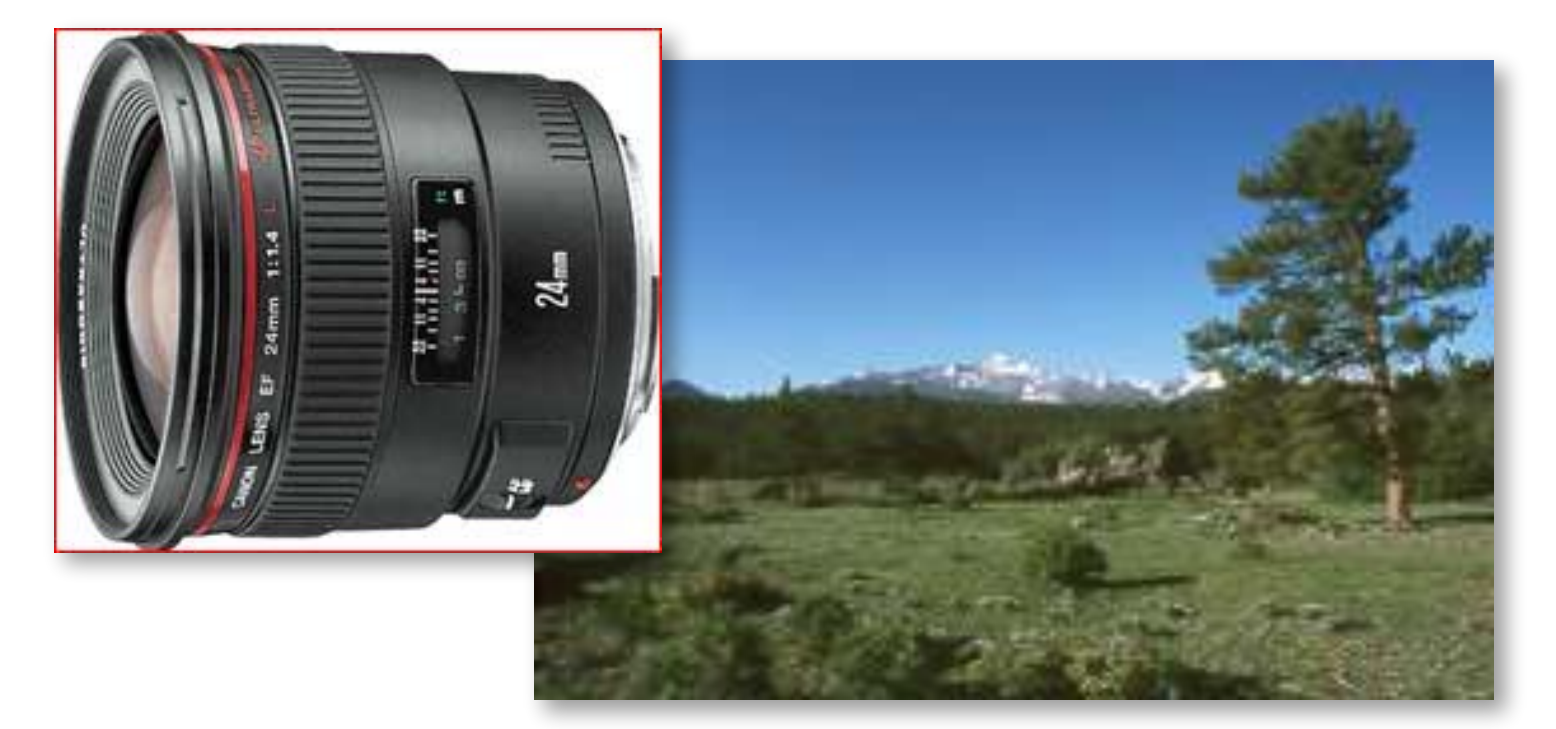

### • Also related to *field of view*

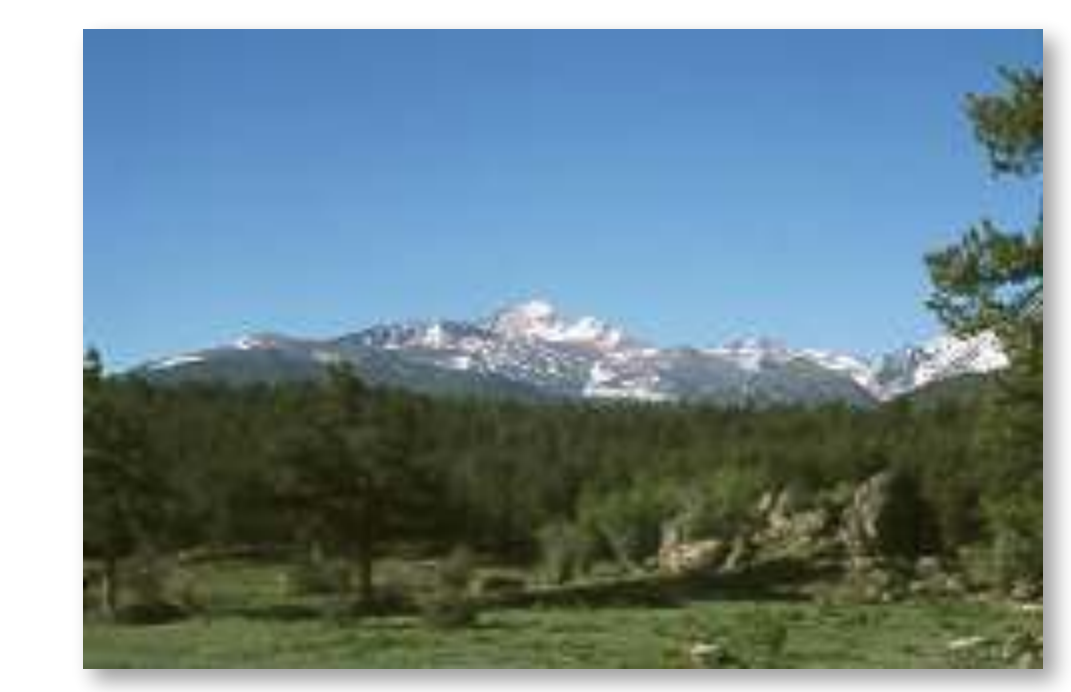

24mm 50mm

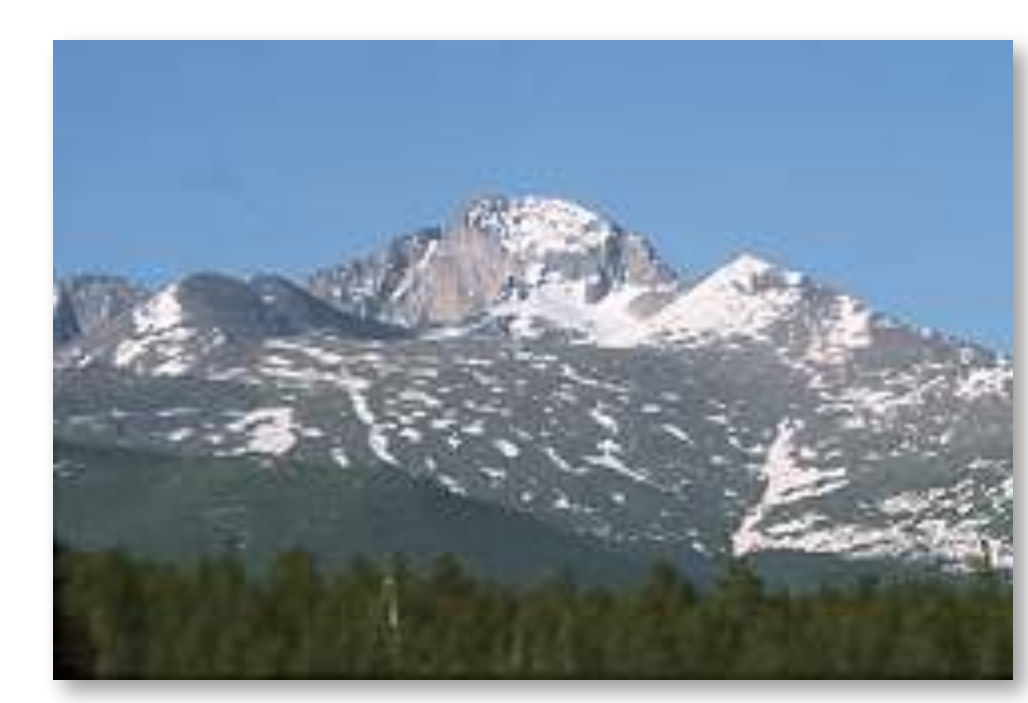

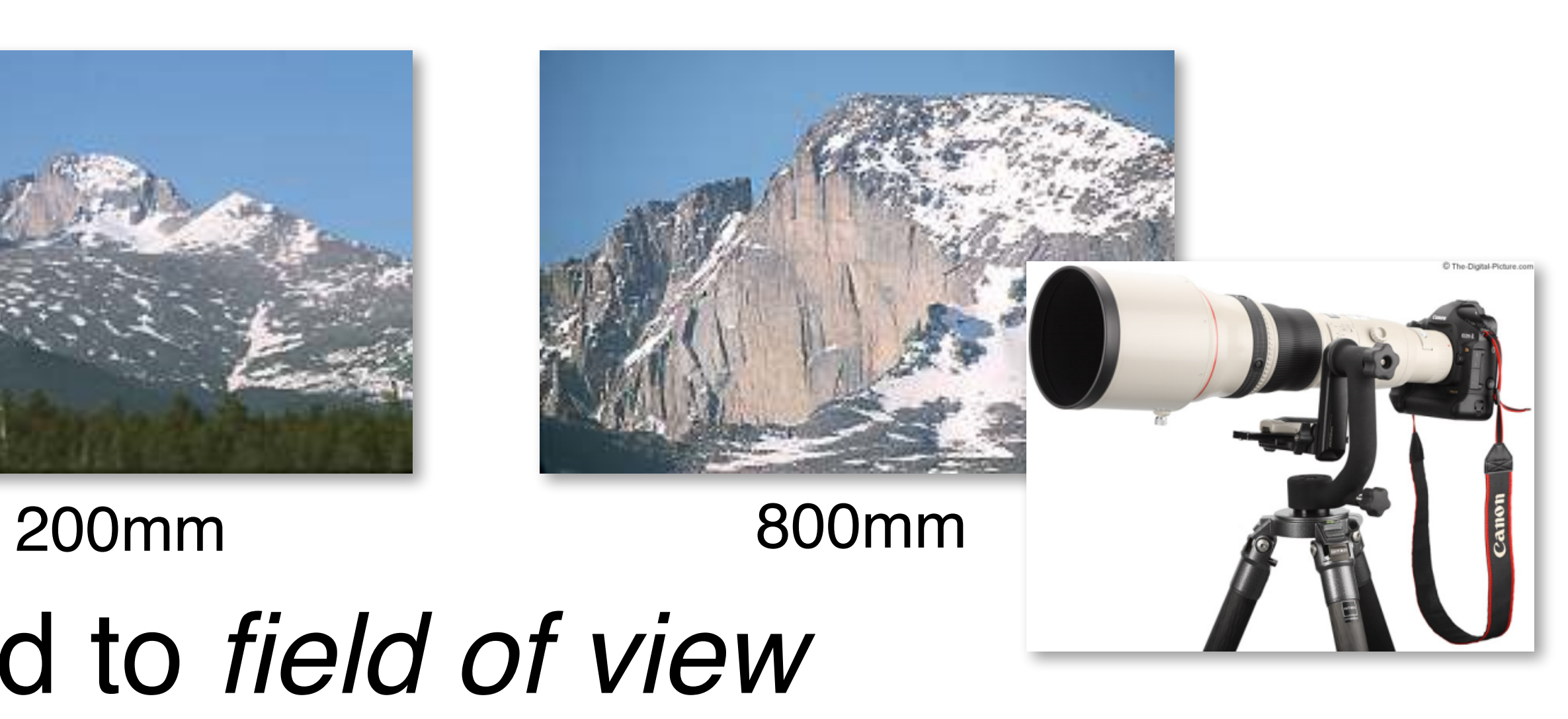

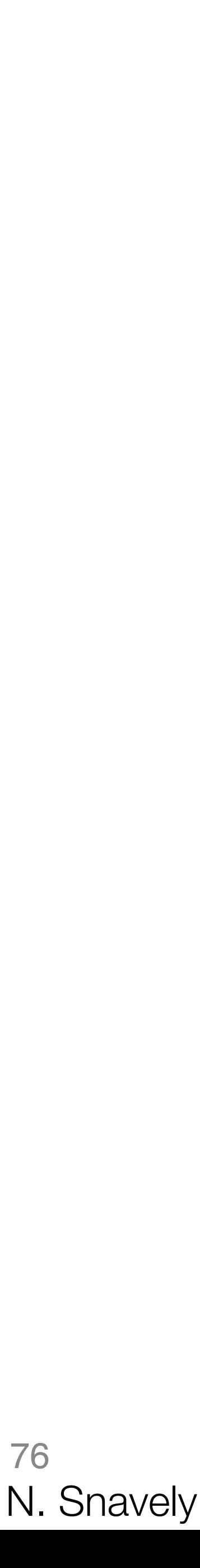

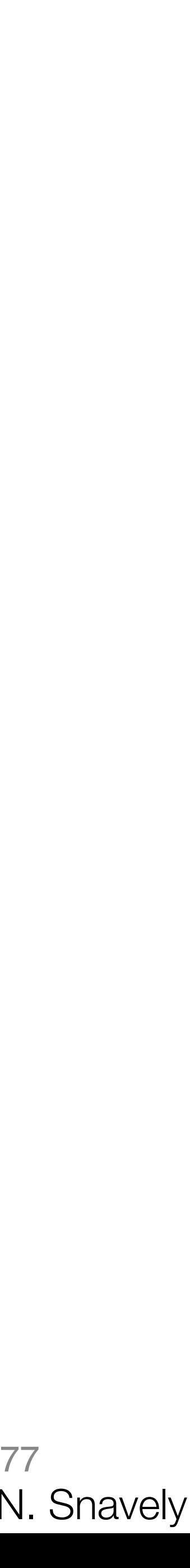

Source: N. Snavely

### **Changing focal length**

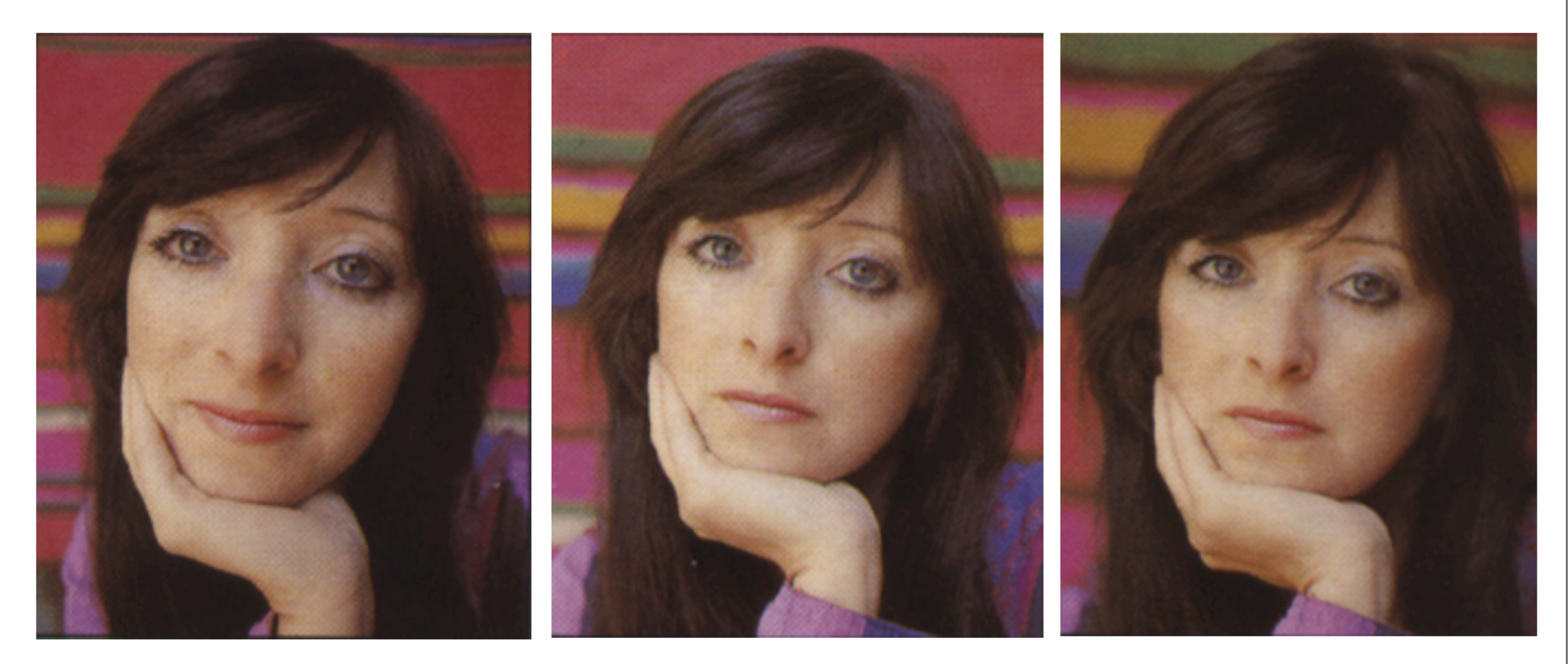

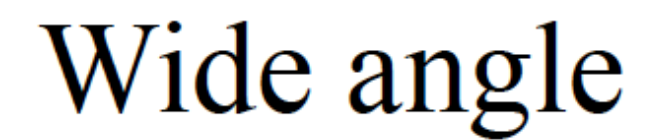

#### Standard

#### Telephoto

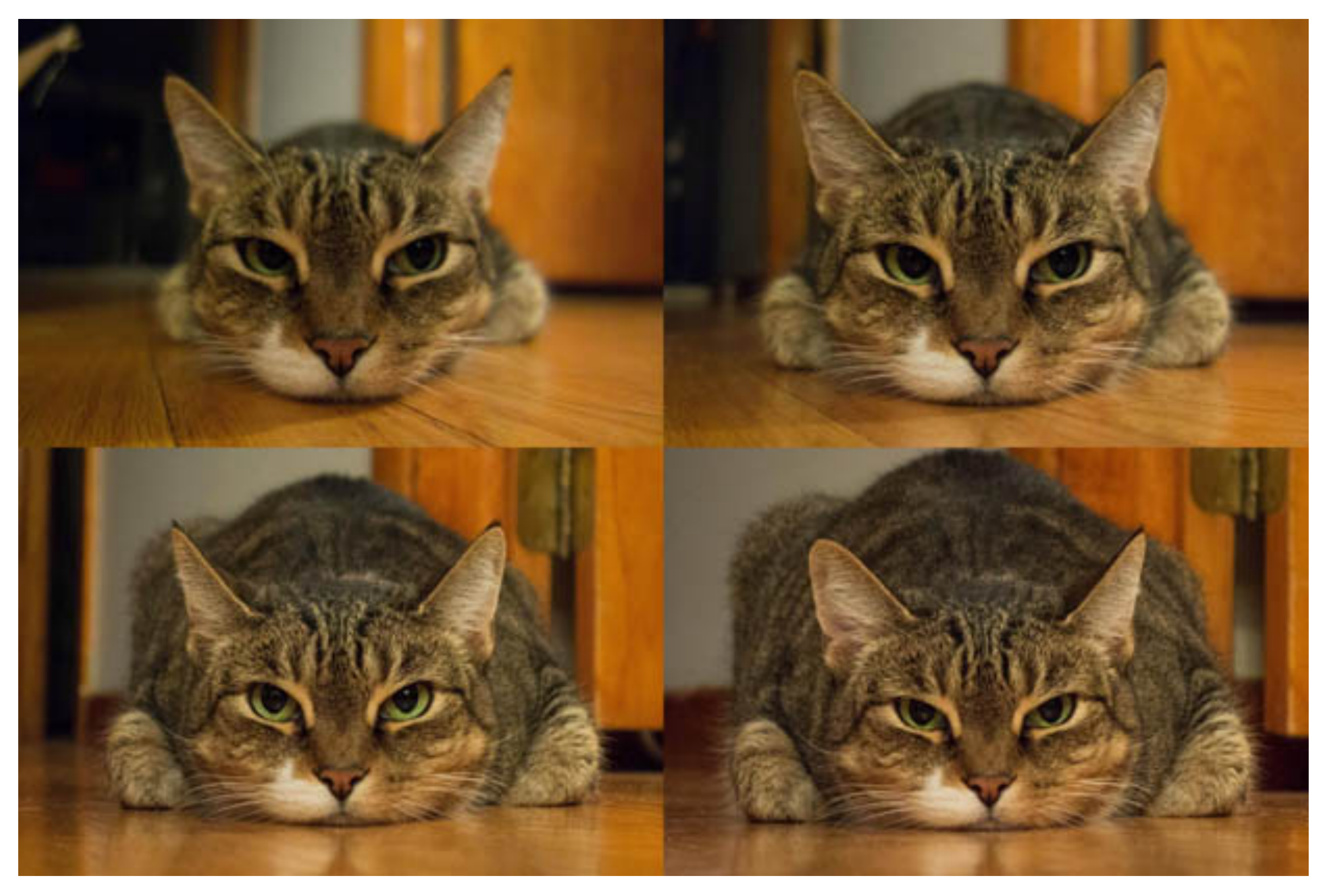

http://petapixel.com/2013/01/11/how-focal-length-affects-your-subjects-apparent-weight-as-seen-with-a-cat/

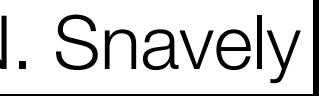

#### **Projection matrix**

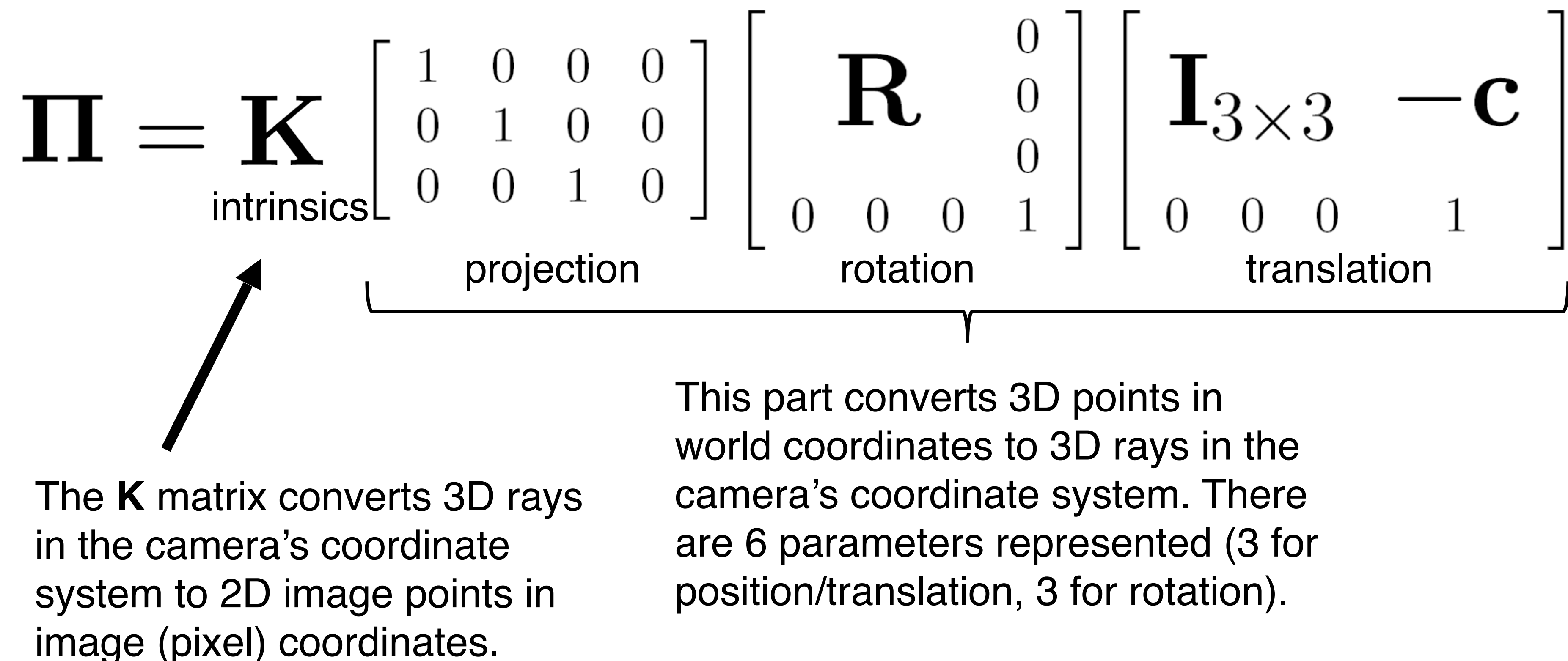

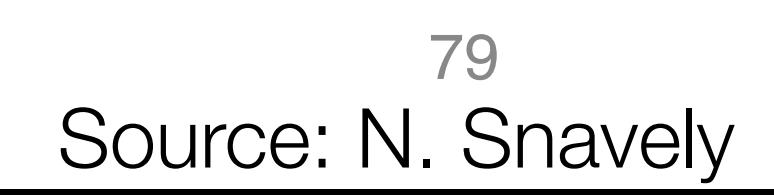

#### **Projection matrix**

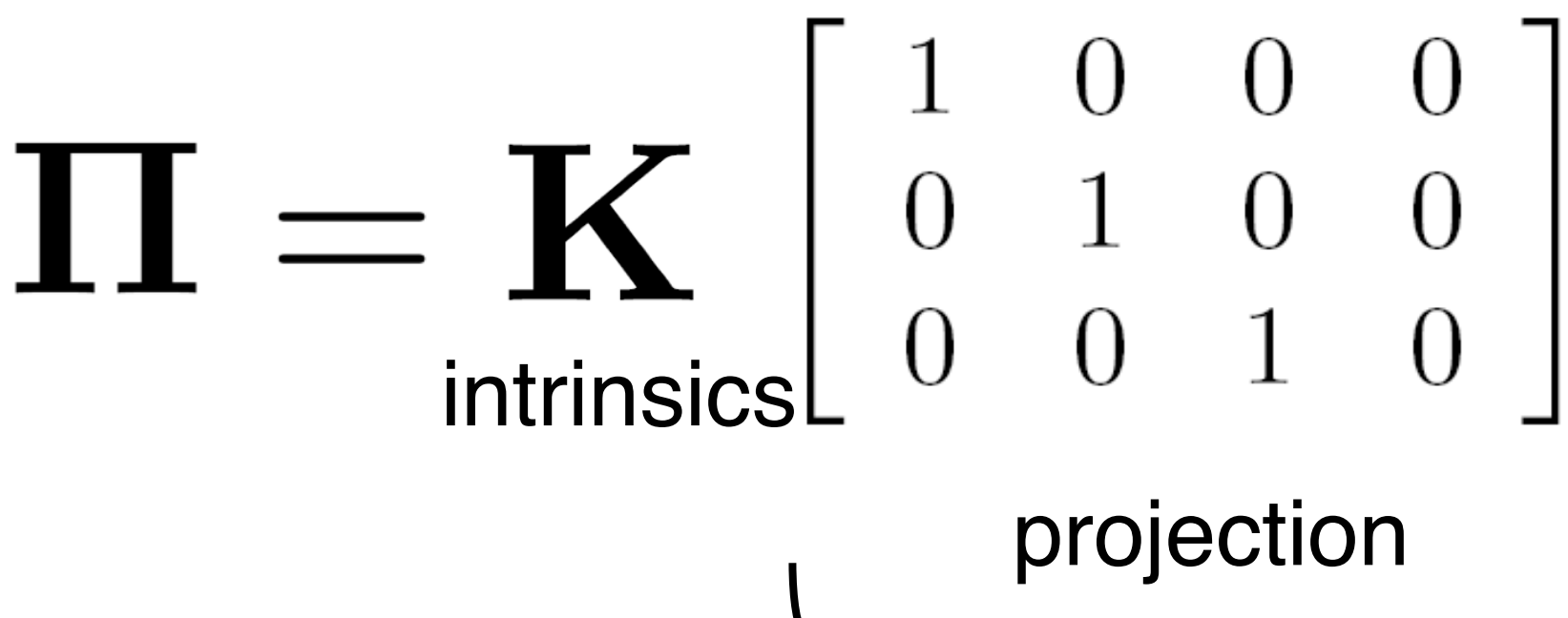

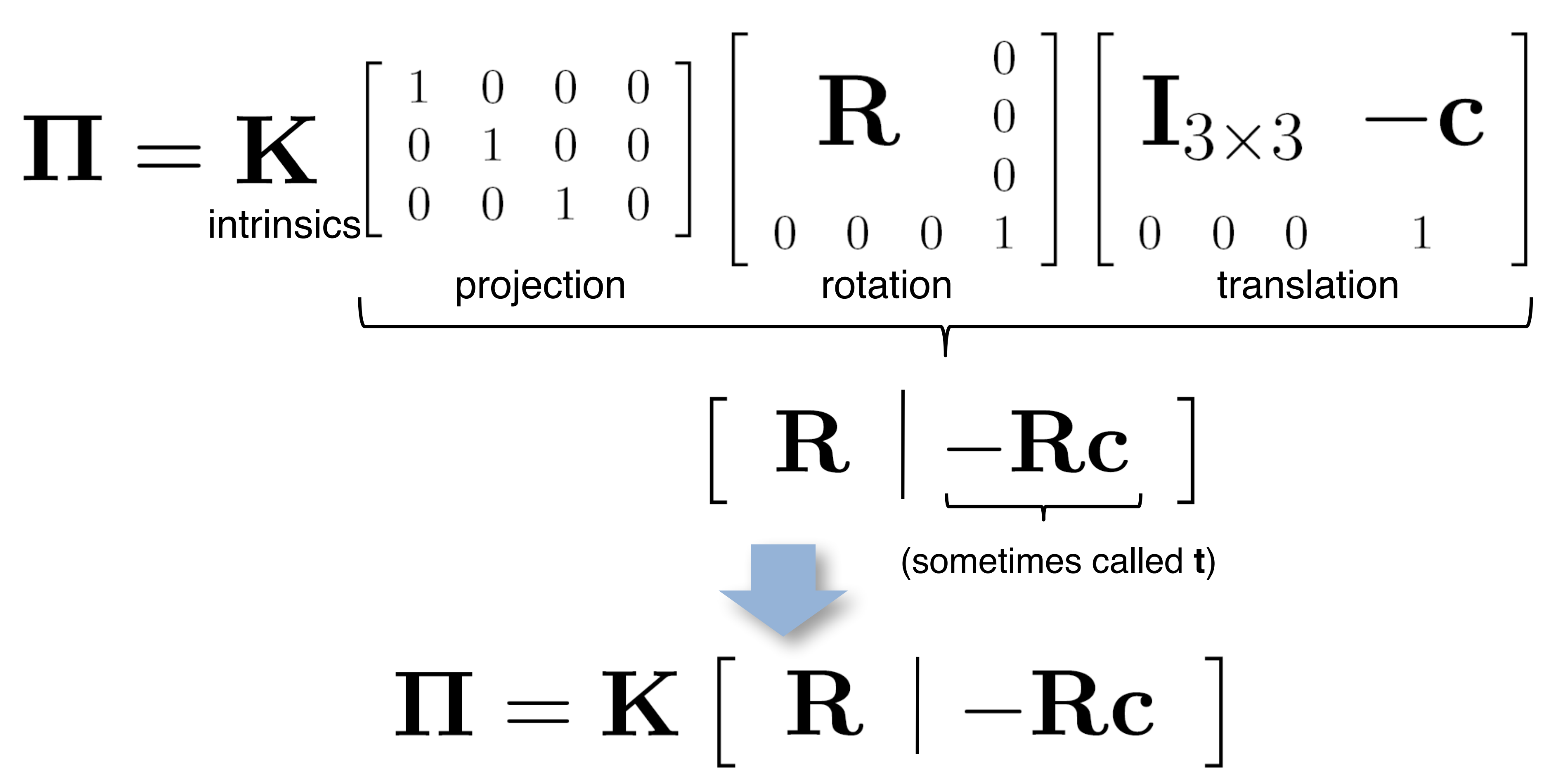

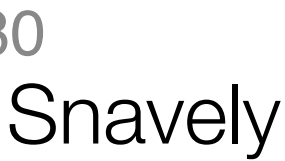

#### **Projection matrix**

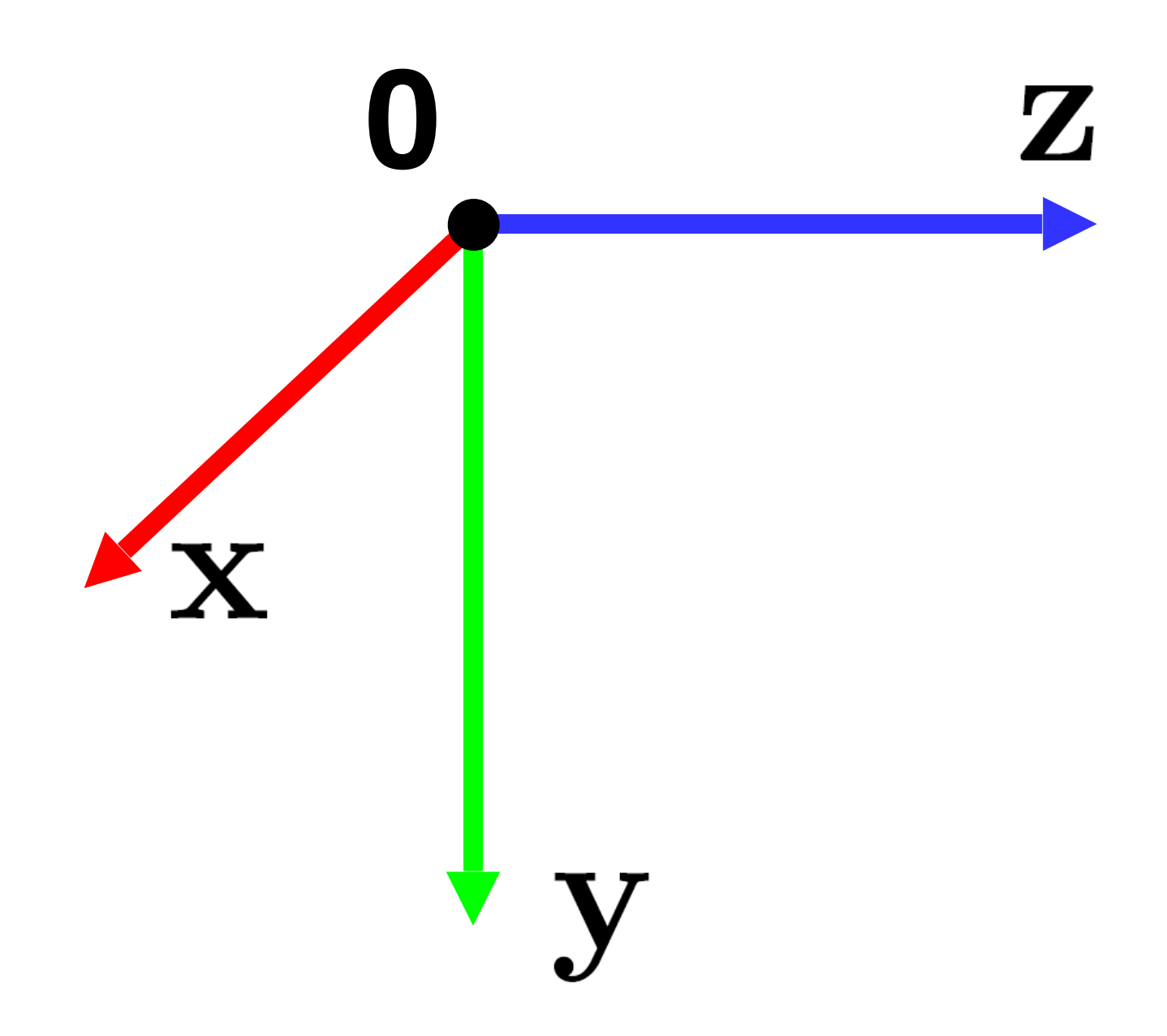

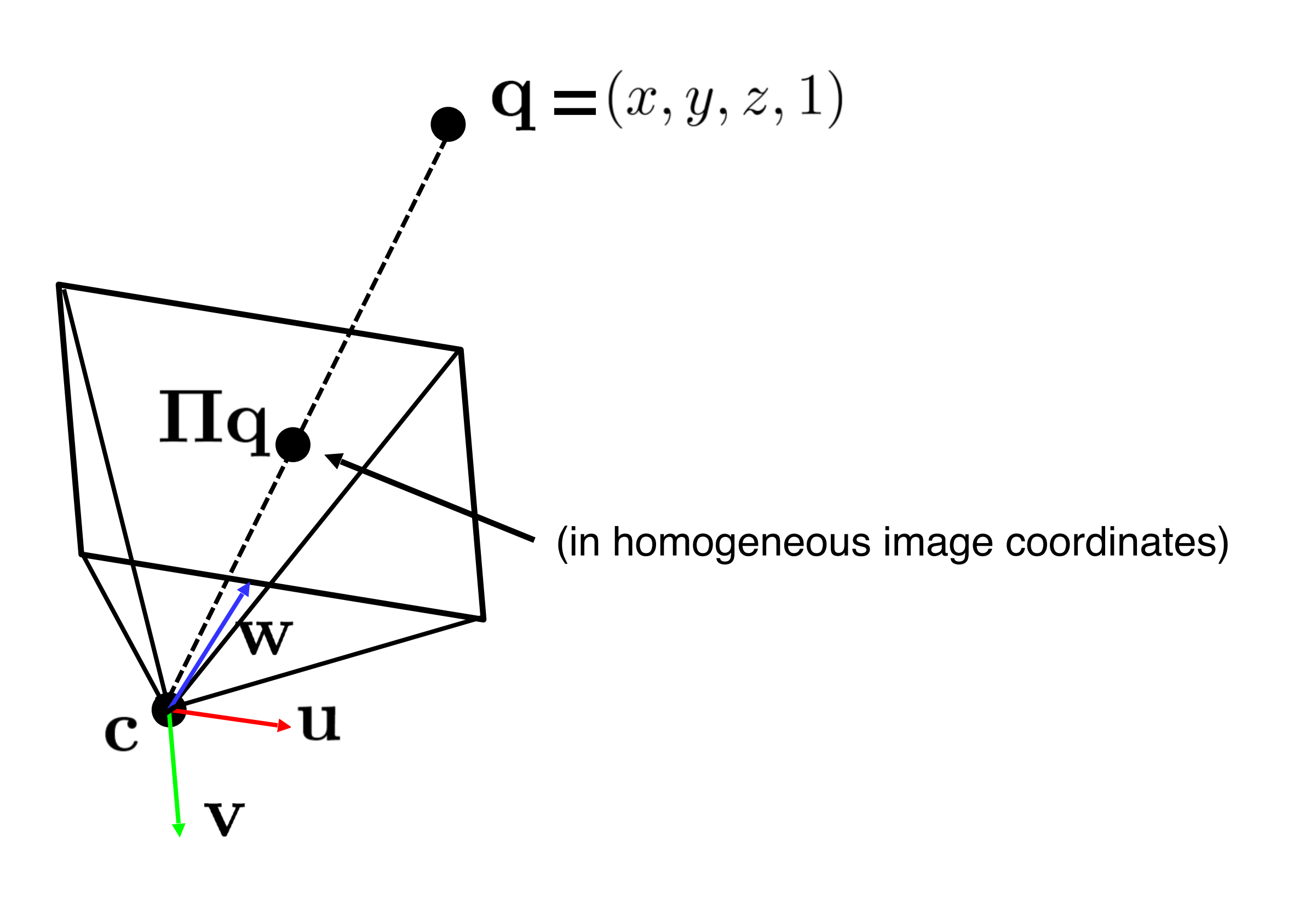

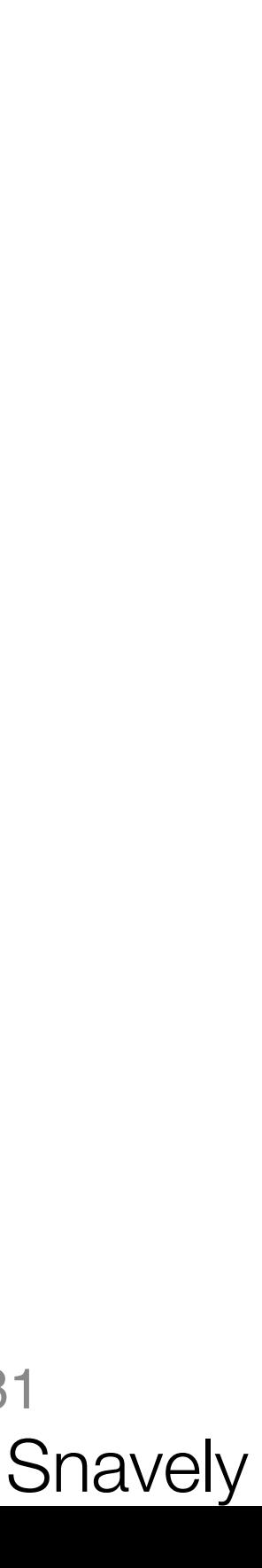

#### **Distortion**

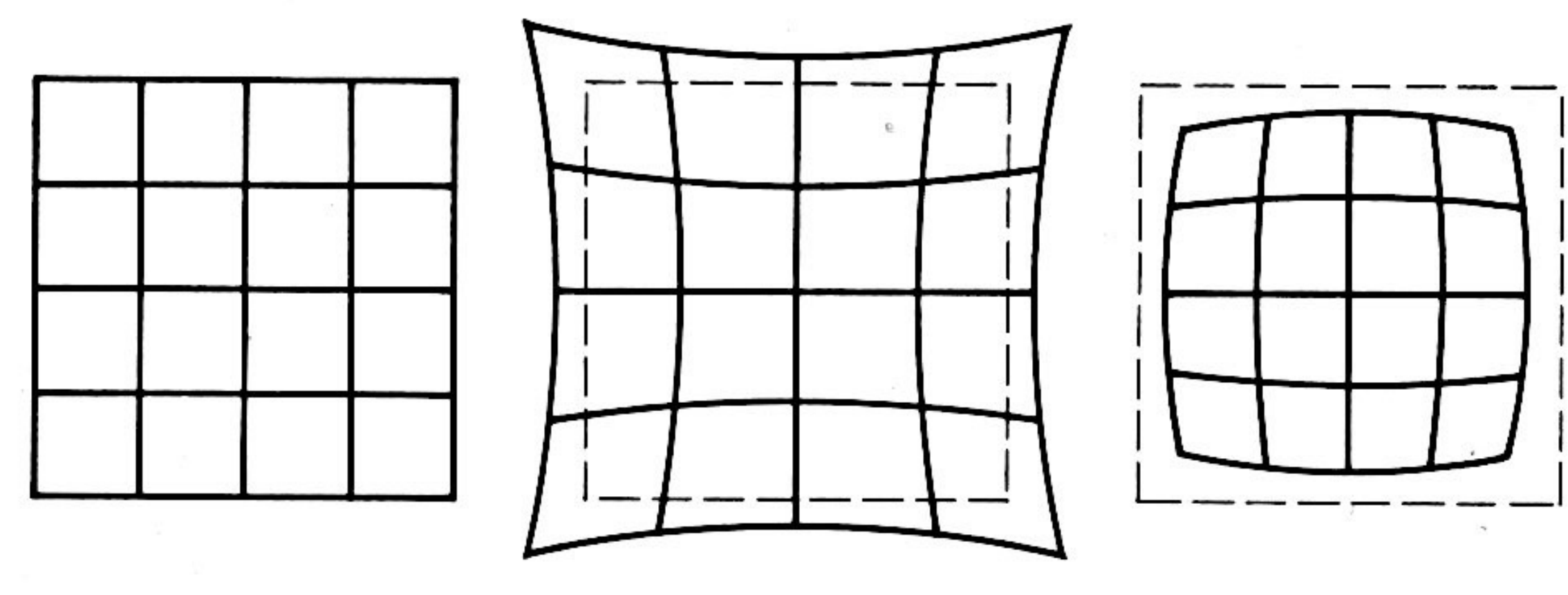

No distortion Pin cushion Barrel

- Radial distortion of the image – Caused by imperfect lenses
	- - edge of the lens

– Deviations are most noticeable for rays that pass through the

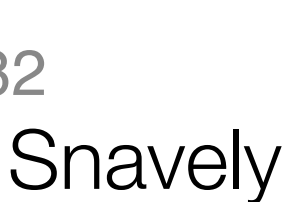

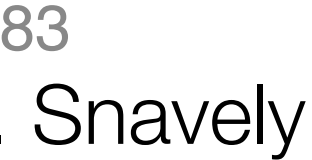

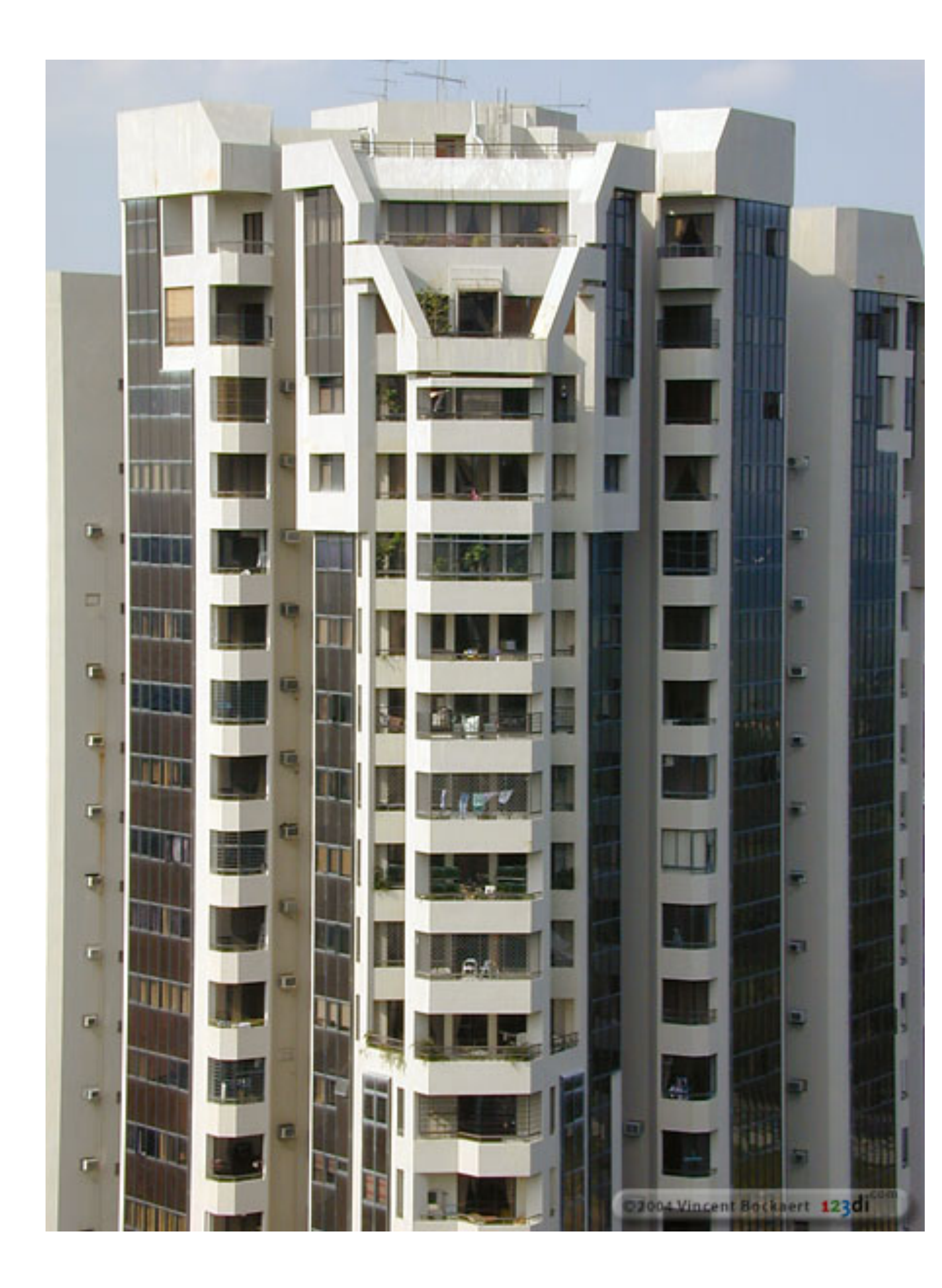

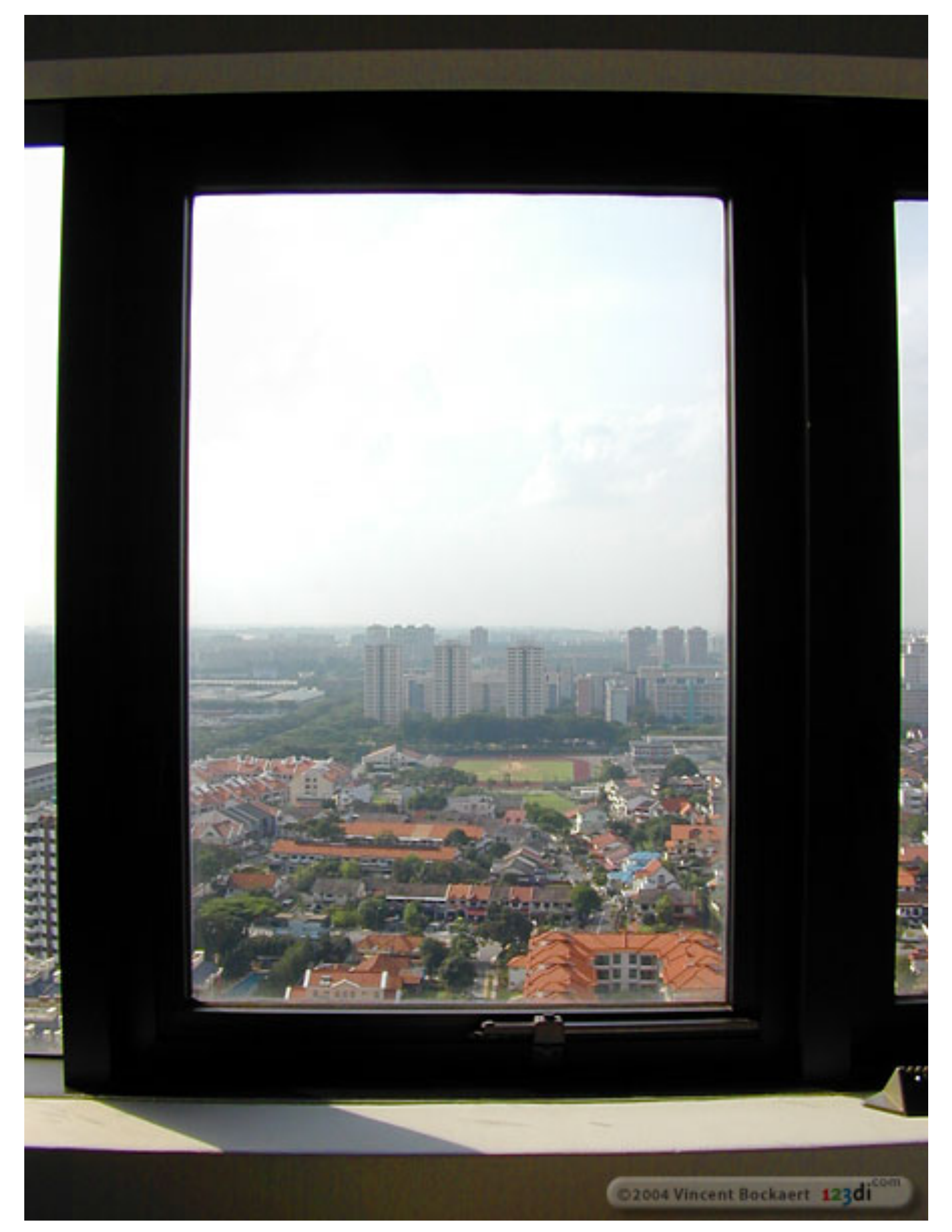

#### **Modeling distortion**

• To model lens distortion

$$
x'_n = \hat{x}/\hat{z}
$$
  

$$
y'_n = \hat{y}/\hat{z}
$$

$$
r^{2} = x'_{n}^{2} + y'_{n}^{2}
$$
  
\n
$$
x'_{d} = x'_{n}(1 + \kappa_{1}r^{2} + \kappa_{2}r^{4})
$$
  
\n
$$
y'_{d} = y'_{n}(1 + \kappa_{1}r^{2} + \kappa_{2}r^{4})
$$

$$
x' = fx'_d + x_c
$$
  

$$
y' = fy'_d + y_c
$$

– Use above projection operation instead of standard projection matrix multiplication

 $(\widehat{x}, \widehat{y}, \widehat{z})$ Project to "normalized" image coordinates

Apply radial distortion

Apply focal length translate image center

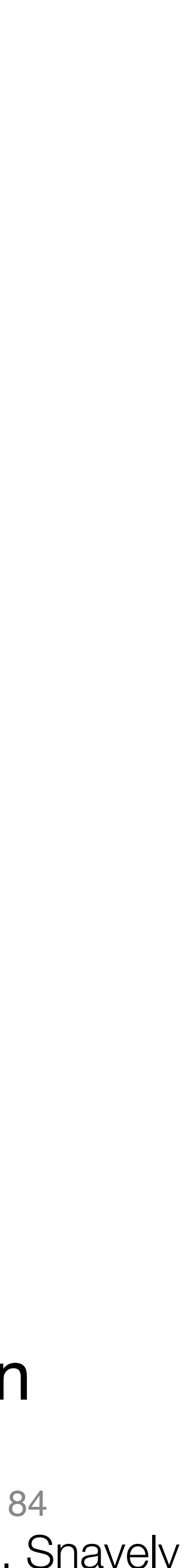

#### **Correcting radial distortion**

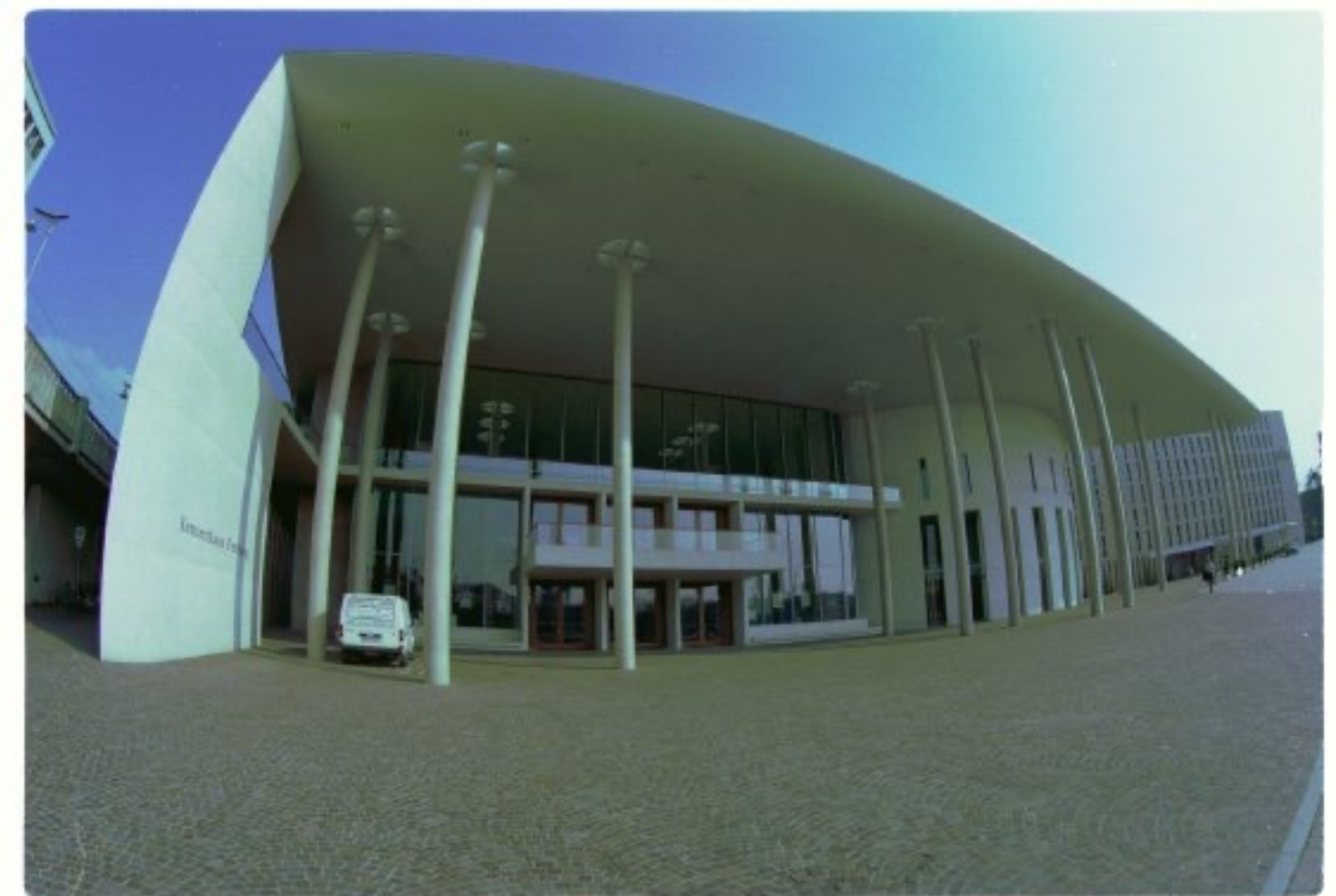

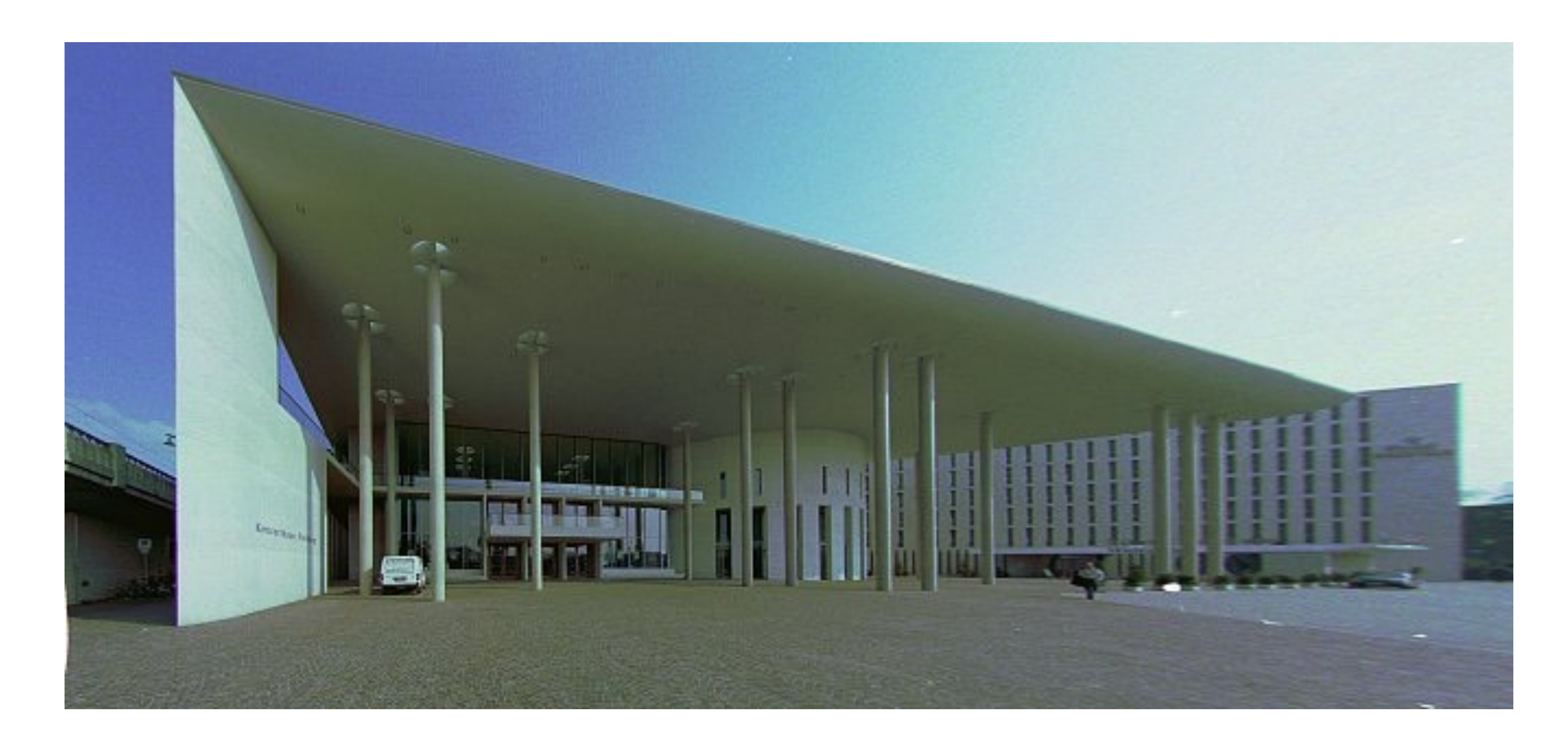

#### from [Helmut Dersch](http://www.path.unimelb.edu.au/~dersch/architect/arch.html) 85

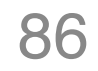

#### **Next class:** More geometry!